## $[IIOBECTB O CJABHOMB$ РЫЦЭРЫ ТРЫСЧАНЕ] [POWIEŚĆ O SŁAWNYM RYCERZU TRISTANIE]

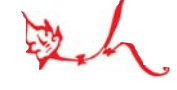

Odczytanie i komentarz ALEŚ BRAZGUNOW

ПОЧИНАЕТСЯ ПОВЕСТЬ О ВИТЕЗ[ЯХ] С КНИГЪ | СЭРБЪСКИХ, **А ЗВЛАЩА О СЛАВНОМЪ** РЫЦЭРЫ ТРЫСЧАН[E], **| О АНЦАЛОТЕ И О БОВЕ И О ИНШЫХЪ МНОГИХЪ ВИТЕЗЕХ ДО[БРЫХЪ]<sup>1</sup> |** 

 $|1|$  Былъ король име[нем К]левдасъ<sup>2</sup>, он мелъ [вел]икую любов с ко[ролем] | Аполономъ<sup>3</sup>, и для их великое любови мешкалъ один у другого д[олго], | прыехавшы со всими слугами и двором своимъ. И прыехал кор[оль] | Аполонъ з двором своимъ до короля Клевдаса и ме[ш]калъ в нег[о] | до году. И была у короля Аполона кролевая велми х[ороша]. | А короля Клевдаса сын<sup>4</sup> былъ велми добрыи юнак и витезь | вельми добрыи. И розмиловался королевое Аполоновое | великою милостю, и вже болшъ не мог терпети и мовилъ ей | о своей великой ку ней милости. Але она никоторым обычаемъ | на то не хотела позволити. И рекла ему: "Яко ты мне о том | не въстыдишся мовити?" Видевшы онъ, иж не могъ к тому

| прыйти, ждал коли ся роз [ъ] едуть корол Аполон от короля Клевдаса | до своего королевства, и тогды сын короля Клевдасов напра|вился и взялъ зъ собою добрыхъ юнаков в товарышство. И засел | в дубровахъ одных близко дороги. И коли ся к нему прыближил | король Аполонъ, а они, ся направившы, ждали короля Аполона, | и вдарыли на него и его самого, пойявшы, окрутне зранили, | с которых ран жыв быти не мог, и всю дружину его побили. | И рек король Аполон своей королевой: ["Як ти перед вчорей] рек<sup>5</sup>, так ся | стало, и тая окрутная смерть [мне прышла". Она был]а велми | смутна и жалостива. И рекла: ["Ох, мой Божэ! Не вем, як] | тое зло сталося. И коли ся сы[н короля Клевдасов вернуль $]^{6}$ , | он увошол у водну комору высоку[ю, где была короле]|вая<sup>7</sup> уведена, хотечы сполнити сво[ю волю з нею]<sup>8</sup>. | Королевая то видела, иж для нее много [шкоды учынил, рекла] | ему: "О лихий злый человече, мой господаръ прышо[л у ваш двор $\begin{bmatrix} 9 \\ 2 \end{bmatrix}$  для [т]воей доброе славы, а ты его о смерть прыправилъ и хотел | [б]ы еси еще мене посоромотити, але то не може быти". | [И

<sup>&</sup>lt;sup>1</sup> Тэкст падаецца па рукапісе XVI ст. (MS. 94, fol. 1 – 127; Бібліятэка Рачыньскіх, Познань). Загаловак з'яўляецца агульным для "Повести о Трысчане" і "Исторыи о княжати Кгвидоне", больш вядомай пад назваю "Повесть о Бове".

<sup>&</sup>lt;sup>2</sup> Клевдас - Кловіс першай французскай друкаванай рэдакцыі рамана (1489) і Кледовекс найбольш ранняга яго рукапісу. Згодна з легендай, гэта быў першы хрысціянскі кароль Галіі. Несумненна, што ў гэтым вобразе адлюстраваўся франкскі кароль Хлодвіг (каля 466 – 511).

<sup>&</sup>lt;sup>3</sup> Аполон - у французскім рамане гэта кароль Леануа.

<sup>&</sup>lt;sup>4</sup> А короля Клевдаса сын - у ранняй рэдакцыі французскага празаічнага рамана ён названы Фарамонам, а ў першай друкаванай - Хільдэрыкам.

<sup>&</sup>lt;sup>5</sup> У квадратных дужках падаюцца рэканструкцыі тэкста, зробленыя Зорай Кіпель і Алесем Бразгуновым. Пры разыходжанні рэканструкцый прапанаваныя Зорай Kiпель варыянты (The Byelorussian Tristan / Translated by Zora Kipel. New York – London: Garland Publ. Co., 1988. (Garland Library of Medieval Literature. Series B. Vol. 59). – Р. 153 - 157) падаюцца ў зносках.

<sup>&</sup>lt;sup>6</sup> Зора Кіпель: сы[н короля Клевдаса вернулся]

 $^7$  Венецыянскі рукапіс абазначаецца праз TV. - TV f.<sup>1vb</sup>: in la qual era la donna [у якім {пакоі} была жанчына].

<sup>&</sup>lt;sup>8</sup> Ідэнтычна з TV f.1vb: far la volontade dela soa intenzion.<br><sup>9</sup> *Зора Кіпель:* прышо[л был тут]. Confer: TV f.1<sup>vb</sup>: in la

vostra corte (per vostro honor) [ 
 аказання нам гонару].

то] рекшы, отступила от него и скочыла у вокно вельми з вы | [сокого] палацу и забилася насмерть.

Коли он то ведал, и рек "Я самъ | [есми] уморыль такую королевую [зъ]<sup>10</sup> сего света так цудную | [своею не]опатръностю<sup>11</sup>". И он плакавшы, и казалъ ее погрести. | [И онъ] слалъ<sup>12</sup> королю Аполону ран гледети, и поведали ему, ижь жыв | не может быти, и он его казал пустити.

И коли умер король | Аполонъ, отказал тело его, в реку<sup>13</sup> вкинувшы, утопити. | И коли вкинули в реку, был у него один хорть, который от него | николи нигде не отступовал, але за паном своим шолъ у реку пла вом, ищучы в рецэ пана своего, и нашолъ его велми у глубоком | виру, инявшы его за руку и выволок на берег зубами своими. | И выкопавшы яму ногами своими, и положылъ в ней пана | своего и закопал песком, штобы его не нашолъ ни один зверъ, | и селъ на оной могиле, штобы мог видети. |

И поехалъ король Клевдасъ в ловы, и ехал одным узречем, и много зверу | половиль и ехал к одному городу, и прыближылъся ку оному | хорту Аполонову. Хорть увидевшы люди и почаль выть вел ми высокимъ голосом. Коли король виделъ хорта, и послал видети, | што ест.

Они поехали и, видевшы, поведали королю, мовечи: | "Намъ ся видит, якобы человекъ новоукопан, а хорт стоит на гробе | а нигде не идеть зъ гроба". А корол был велми мудръ и поехал | сам видеть оного [хорта]. И реклъ: "То ест хорт короля Аполоновъ, | который [казал про того хорта:] то ест мой наболшый прыятель". | [И] сказа[л роскапати моги | лу<sup>14</sup>, штобы видялъ мертвеца, | [и коли роскапали, онъ позна  $\vert \pi \vert^{15}$ , иж былъ король Аполон, и вда [рыл ся в груди, велми высоким голо]сом говоречы: "Вже ж есми загибъ | [з таковое ганбы, коли]<sup>16</sup> найбольшый мой прыятель умер | [зрадне". И искал, кгде б]ыло<sup>17</sup> ему быти уховану.

И зселъ ис ко | [ня своего король] ис плачем со слезами, и казал его понести | [у одинъ город]<sup>18</sup>, который был недалеко оттуль, и вбравшы |3| тело короля Аполона як есть потребно, положыл его в кошт[ел]. | А по томъ корол Клевдасъ казалъ кликати по всим местам | [абы ся до] | ведати<sup>19</sup>, хто вморыл короля Аполона, хотечы того велм[и великими] | даръми даровати, если бы о том хто што пэвн[ого ведал, а если] | бы хто ведал а не

<sup>11</sup> TV f.1vb: per mia crudelitadhe [праз маю лютасць (жорсткасць)].

- 12 Зора Кіпель: [По]слал
- 13 У французскіх раманах рака называецца Луарай. TV f.2<sup>ra</sup>: dentro in mar [укінуў у мора].
	- <sup>14</sup> Зора Кіпель: сказа[л им разкапати моги]лу
	- 15 Зора Кіпель: [и коли тое зробили, он позна]л
	- Зора Кіпель: [гонебне, коли]
	- 17 Зора Кіпель: [зрадне у моим дому, иж б]ыло
- <sup>18</sup> TV f.2<sup>rb</sup>: in uno castello [у нейкі замак]. Зора Кіпель: [у город]
	- 19 Зора Кіпель: [иж жедал] ведати

хотел правды споведати, такой [мает быти гор] | ломъ<sup>20</sup> каранъ.

И коли вышла от короля зап[оведь, девка Аполо] нова рекла: "Государу королю! Если бы еси был о [томъ шлюб дал, по] | ведаю<sup>21</sup> о королю Аполоне, якою он смертью [умер, и могу ти все] споведати; водлугъ твоего шлюбу прошу тебе [одное]<sup>22</sup> | ласки". Рек король: "О што мене будеш просити [всего того] | дам ти". И девка все споведала по раду, якъ ся его [сын розми] | ловалъ королевое Аполоновое и не могъ ее инак [узяти и засел] | у водной дуброве и вбиль мужа ее короля Аполон[а и як всю дру] | жыну его побил, и якъ ся королевая убила зъ жа[лости по мужу и по том] | што ся чинило, по раду ему споведала.

И рек король [Клевдас: "Сын мой и] | мене загубил и Аполона"<sup>23</sup>. И послал по сына Аполон[ова и казал его опеко] | вати, поки бы мел лета<sup>24</sup>. И потом послал по свое го сына, и коли он] | перед него прышол, погледелъ на него велми серд[ито и рек: "Нэн] | дзъный чловече, уморыл еси одног{о} от добры[х рыцэры и наболь]] шого<sup>25</sup> прыятеля у моим дому, а мене е[си засоромил и загубил]. Але такъ хочу вчынити, ижъ озмеш зап[лату, як для такого чыну] | злого прыстоит".

А коли он вид[ел таковое короле] | вое злое воли против себе, и заволал: "Государу [королю, змилуйся!" Але]<sup>26</sup> | король не порушылся ни однымъ милосеръд [ьем и казал] | огонь класти и сына своего в него вкину[ти. И прышла] | тая девка, которая то споведала, и поклекнувшы [перед королем, рекла: | "Государу королю, деръжы ми свой шлюб, якъ ми еси обецалъ". [И король] | рекъ: "Девко, говоры". И девка рекла: "Прошу [у] тебе твоего сына". И коро[ль] | рекъ: "Готов ти ест, але мает прыняти смерть". И казал его вки нути у вого[нь, и так] он вмер. И рекъ король девцэ: "Озми [тепер его]<sup>27</sup> | собе [мертва. То ест мо]я воля, таковое немилосер[дье карати. | Можеш взяти тепер] его и п[огрес]т[и, яко ему прыстоит]<sup>28</sup>.

 $|4|$  [Але то] оставмо и вернимося ку оному Аполонову дитяти, | [которому] имя было Кандиешъ<sup>29</sup>, который был у доброй опецэ у ко|-[роля Клевда]са, покул был добрый витез и великое доброты и за ег{о} | [доброть]<sup>30</sup> был госуда-

- 22 Зора Кіпель: [только однэй]
- <sup>23</sup> TV f.2<sup>va</sup>: Mio fio me ha vergognadho, et io vergognarò lui [сын мой мяне зганьбіў, і я яго зганьблю].
- <sup>24</sup> TV f.2<sup>va</sup>: che dapuò ello fo re de Cornovaglia et de Lionis [пакуль стаў бы каралём Карнаваліі і Ліёніса].
	- <sup>25</sup> Зора Кіпель: добры[х королей и наболь]шого
	- <sup>26</sup> Зора Кіпель: [май литость. А]
	- <sup>27</sup> Зора Кіпель: [его]
	- 28 Зора Кіпель: п[огрести, яко ся ся ему належыт]
	- 29 Кандиеш Кандас французскага рамана.
	- 30 Зора Кіпель: [добрость]

<sup>&</sup>lt;sup>10</sup> Зора Кіпель:  $o[T]$ 

<sup>20</sup> Зора Кіпель: таки[й мает быти ко]лом.

<sup>21</sup> Зора Кіпель: о[бецал шлюб]

ремъ корновалским и елионоским, и вси оба|-[вяли его с]я.<sup>31</sup>

Король Клевдасъ дал з него дочку свою именем | [Крэсилу. И жыл]и<sup>32</sup> у великой милости и ласцэ. И сплодили дети | [много; стар]шого поставили королем корновалскимъ, а молод |-[шого елионоским], а иные шли по свету рыцэрскимъ обычаем | [ищучы собе добр]а<sup>33</sup>, и так ся были по сторонах росплодили, иж не | [ведали, от них]<sup>34</sup> який повиноватыи албо кревный. |

[И прышло королевс]тво корновалское у руки королю Пелишу; онъ | [мел два сыны: одного имен]ем<sup>35</sup> Марка, што ся вродил марта месяца, а другого | [Перлу. И коли корол]ь был близко смерти, он коруновалъ сына своег{о} | [Марка на кор]олевство корновальское.

Король Марко дал сестру | [свою Елиобел] у<sup>36</sup> за короля Мелиядуша<sup>37</sup>, который былъ велми | [милован] у Елионосе. Елиобела королевая была велми | [цудна, и меж] $u^{38}$  собою у великой милости жыли и дивне ся назбыт, | [иж королевая жы]ла за ним много лет, а детей не мела, а потом | [по великом часе в] жывоте плод носила, и все королевство | [Елионоское вельми] узрадовалося, жедаючы мети потом | [ство от короля Мелияду]ша.

И поехал корол у ловы з мно | [гими рыцэры, и пры ехал къ одной воде, пры которои умеръ | [один рыцэр. И там] прыехала одна девка, которая его | [велми любила, больш]ъ, нижли сама себе от многих леть, для | [того, абы ег] $o^{39}$ могла найти. И рекла: "Много говорать | [о тобе добра, д]а<sup>40</sup> бых я такую доброт познала, я быхъ [тебе] прывела у таковое место, где бы ты пры вечере видел | [ц]удную реч, яковое еси давно не видалъ". Корол, будучы | велми добрый рыцэр, жедал видети тую реч. Она рекла: "Я | тебе поведу там". И король сел на конь и рекъ девцэ: "Вседай,  $\vert$  [поед]у за тобою".

И она ехала дорогою, [вечер]омъ ехала | [дубровою], а потом ночъ была в[елми ясна, и вид]ели вел | [икий замок на горе. И выше]вшы, [люди их уба]чили |5| многие, велми весело прыняли коня под королем и зброю. А то | был город оное девки. Она его повела у водну велми хорошую | комору. И коли был король у ложницы, пременилося королю сэр цэ и мысль. И не была ему навме его королевая ани Елионос. | королевство его, ни слуги - толко оная девка, которая его увела | до тог{о} города, иж был дивне зачарован. |

Видевшы то королевы витези, иж не было короля колко ден, и е хали его искати и не могли его найти ани о немъ ведомости | мети. И оная королевая взявшы зъ собою одну девку и сама | поехала искати короля Мелиядуша, абы то могла о немъ | якую ведомост мети. И в{ъ}ехали у великие дубровы. И много блудили, | ищучи по всих сторонах короля. И поткали Мерлина<sup>41</sup> пророка, | и Мерлинъ поздравил кролевую. И она ему на то рекла почестне, и рекла: | "Добрый чоловече, если будеш слыхал, албо маеш якую ве домост о моемъ пану, королю Мелиядушу, который згибъ без вести, | для Бога поведайми, если жыв есть". Мерлин рекъ: "Госпожо, | правду тобе поведам, иж ест жыв, здоров и вельми весел такъ, иж | николи перед тымъ так весел не бывал. Але ты вже ег{о} своими | очима не можеш видети". И то рекшы, згинул от нее. И она была | вельми жалосна и почала тужыти и плакати, кленучы день | роженя своего и годину тую, в которую ся родила. И хто бы тое | видялъ, не был бы такъ твердого сэръца, штобы на нее | смотречы не плакал. И королевой розмножылася жалост, и не | могла далей ехати и зсела ис коня.

И прышло з оное туги час поро женя, и почала просити Бога, мовечы: "Господи Боже, отпус[ти тело] мое | и прыйми в ласку душу мою". И рекла ей девка: "Государине, якъ ся | чуешъ?" Рекла королевая: "Тут вже мой конец, толко бы мя Богъ | простилъ от беремени, штобых могла породити, а надо мн[ою] | нехаи его святое милости будет воля". И рекла: "Государине, чы [можеш] | усести на конь, я бых ти помогла, ехали быхмо [к]ъ мест[у]<sup>42</sup>, | где бы могли мети огонь". Рекла [коро]лева[я девцэ: "Так]<sup>43</sup> |  $\epsilon$ | не може быти, тут мой конец, проси Бога за мене". И девка почала | вельми грозно плакати, и не ведала, што мела вчинити от жалости. | И тую всю ноч мучылася, иж ее государиня въ великой болести была. |

А рано на свитаньи породила доброго витезя, а сама ся прыбли | жала къ смерти. И рекла девцэ, которая деръжала дитя: "Дай | ми мое дитя". И девка ей подала. И видевшы королевая дитя | найцуднейшое, которого перед тым николи так цудного не видала | своими очыма; и рекла: "Сыну мой, велми есми тебе жедала | видети, але коли тя вижу, з ласки Божое найцуднейшое дитя, | которого-мъ нигде николи не видала от жоны

<sup>&</sup>lt;sup>31</sup> Ідэнтычна зТV f.2<sup>va</sup>: et sì fo lui temudo de tutti.

<sup>32</sup> Зора Кіпель: [Крызіла. И жыли] У італьянскіх тэкстах дачка названа Крэсцылай (Crescille, Crecsilla)

<sup>&</sup>lt;sup>33</sup> Зора Кіпель: [искати собе добра]

<sup>&</sup>lt;sup>34</sup> Зора Кіпель: [был бы им гдесь]

<sup>35</sup> Зора Кіпель: [мел сына одного имен]ем

 $36$  Елиобела – Eliabel

<sup>&</sup>lt;sup>37</sup>Мелиядуш - Меліядук французскіх празаічных раманаў. У паэтычных версіях выступаў пад імем Рывалена. У італьянскай версіі рамана лічыўся братам караля Марка, што захавана і ў беларускай "Аповесці...".

<sup>&</sup>lt;sup>38</sup> Зора Кіпель: [цудна] и за

<sup>39</sup> Зора Кіпель: [того она ег]о

<sup>40</sup> Зора Кіпель: [як добр ест]

<sup>41</sup> Мерлин-пророк - у сярэднявечнай літаратуры прарок і чараўнік пры двары караля Артура. Вобраз Мерліна паўстаў як адно з адлюстраванняў апокрыфа пра біблейскага цара Саламона.

<sup>&</sup>lt;sup>42</sup> Зора Кіпель: [до] ме[ста]

<sup>43</sup> Зора Кіпель: [королевая девцэ: "То]

роженаго, да | твоя краса мне ничого доброго вчынити не может - толко | смерть для великое муки, которую пры пороженю твоемъ | маю. Прышла есми жалостна на сее место и в жалости есми | тебе породила. Але ми тая жалост у веселе ся обернула для | твоего пороженя, и хоче быти вже мой конец. А ты ся в жа лости родиль, и нехай тобе будет имя Жалост. А коли бы пан | Бог жывоть твой у веселе и в радост обернуль и его провадил!" | И то рекшы, подала дитя девцэ и сама Богу душу дала. | И в тоть ся чась родиль добрый витез Трыщан, которого чуд ные дела и доброе витезьство и цудные речы хочу вамъ | споведати и як его девка везла.

И коли девка видела свою | государиню умерлую, она почала плакати и драти лицэ свое, | и было ее чути велми далеко. И на голос тое девки прыехали | два витези. Они были кревные и близкие королю Мелиядушу. | Коли они видели девку и дитя прыкрыто кролевое пла шомъ а [кро]левую мертву, они рекли: "Коли король Мелиядуш | згибъ [а ко]ролевая мертва, убимо мы тое дитя а будемо | [г]осподары Елионосу". И то чувшы, девка прыступила к нимъ | и рекла имъ: "Витези, не грешите перед Богом душею и вмомъ | [а н]е вбивайте того дитяти. А я вам прысягаю верою и душею, | [шт]о его хочу понести ув ыную землю, где о немъ николи вести | [не буде]т". Оные витези дали дитя девцэ и взяли короле [[в]у[ю мерт]ву [и поне]сли ее у городъ. И люди<sup>44</sup> почали говорити: |7| "Королевая была бременна, где ся подело дитя?" И они ся от мовляли, иж не ведают дитяти, нижли не могли ся отмовити | о том.

И прышоль Мерлинъ-пророк и рекъ им: "Вы есте знашли | королевую и дитя и хотели есте дитя забити, нижли его | девка отпросила. А то есте хотели для того учинити, | абы ся вамъ тая земля остала". И еще рек Мерлинъ: "Панове, я | вам повемъ вашого короля Мелиядуша, который забыл самъ | себе и своего королевства и вас всихъ, слуг своихъ". Они почали | говорити Мерлину: "Просим тя пробогъ, поведь нам нашог[о] пана | короля Мелиядуша". Рек Мерлин: "До трех ден его увидите".

И вбачылъ Мерлинъ одного младенца, который был кролев ства Сулешского, именемъ Говорнаръ<sup>45</sup>, который был побег | з дому, боячыся отца своего и брата; а быль велми добрый | и мудрыи. И рек: "Пане Говорнаре, озми сына королева и ховай ег[о] | а вчы мудрости и рыцэ-

ръству, иж онъ къ таковой доброти | хоче прыйти и к рыцэръству, хотя не хочеш им ся опекати". | И он отказал: "Я тебе не знаю, однако ж его озму на мою волю | и на мою науку и в опеку; я его хочу ховати и опекатися, | якъ наболей буду мог". А Мерлинъ рек: "Я тобе его давам". | И потом поехали оба вместе. И другого дня прыехали к одной | рецэ, которой имя Брыкиня<sup>46</sup>. С тое реки если бы которая | жона пила, не зносила бы дитяти до часу. И подле тое реки был | столпъ мурованый, и на немъ слова были вырыты здавна, | которые говорыл[и]: "У сее воды хотят ся собрати найболшые | тры рыцэры". Мерлинъ указалъ писмо, рекъ: "Што то ест?" Рек Говор|наръ: "Я чту слова, а не вемъ, которые то вите[зи]". Рек Мерлинъ: | "То мають быти найбольшые рыцэры на свете - Гале[ц]<sup>47</sup> а Онца]лот и Трыщанъ. Которого мают быти высокого сэрца и рыцэр | ства, иж свет мает мети о[т] них великую реч и великую доброть. | И один з них маеть быти королевичъ всего королевства. | Але ся варуи, абы не погиб твоим опеканемъ". Рек Говорнаръ: | "Моимъ опеканемъ не мает погинути, поки я б[уд]у могъ". | И коли поехал оттуль, и прыехал къ девцэ, которая ховала  $|8|$  дитя; а вже была его крестила и дала ему имя як королевая | нарекла. Рекъ Мерлинъ девцэ: "Понеси дитя у город<sup>48</sup>, бо негодно ест | тут деръжати, може тамъ найти отца своего". Девка поне | сла его у Елионос<sup>49</sup>.

А Мерлинъ поехал с панами где была оная | панна короля Мелиядуша зачаровала, и там ее зымали и рекли | ей: "Забъем тя, если намъ не споведаеш короля Мелиядуша". И о|на много хитровала, якъ бы его не дала, што его вельми | миловала - болшъ, нижли сама себе. И они ее грозно працовали, | и она рекла: "Пойдите, дам вамъ вашого пана короля Мелиядуша". | И велми ся възрадовали, з великим веселем прышли у Елионос, | тут со всим народомъ вчинили великое веселе.<sup>50</sup> Затым прыехала | девка з детемъ у Елионос, подала его королю, отцу его. А ко | роль былъ велми жалостен по королевой; коли видял дитя, поте шылся, о котором внимал, абы дитя з нею погибло.

Коли | панове видели Трыщана и рекли: "Вси есмо нинешний день весэли". | И рекли на Мерлина: "Пророкъ тот тобе много доброго вчынил". | И реклъ Мерлинъ: "Тое добро, которое есми вам вчынилъ, учынил | есми болшъ для иныхъ, нижли для васъ. А тепер вамъ говору: | "Меите опеку о томъ дитяти, бо он мает прыйти

<sup>&</sup>lt;sup>44</sup> TV f.3<sup>vb</sup>: le done [жанчыны].

<sup>45</sup> Сулешское королевство - верагодна, памылка перакладчыка (перапісчыка); больш правільна было б "Гулешскага" ("Гальскага"), бо далей Галія названа Галіюшам. Говорнар - выхавацель Трышчана называецца тут Гаварнарам (фр. gouvernail, "руль; стырно, накіроўваючая сіла", ператварылася ў імя асабовае). TV f.4ra: "de Gaules".

<sup>&</sup>lt;sup>46</sup> *Брыкиня* – у французскім тэксце – тапонім Bargaigne.

<sup>&</sup>lt;sup>47</sup> Гале[ц] - відавочна, гаворка йдзе пра Галаада.

<sup>48</sup> TV f.4va удакладняе: ala citade d'Albine [у горад Альбіну].

<sup>&</sup>lt;sup>49</sup> TV f.4<sup>va</sup>: ala citade d'Albine [у горад Альбіну].

<sup>50</sup> Паралеляў гэтаму эпізоду няма ў TV; блізкія паралелі, аднак, можна знайсці ў "Zibaldone da Canal" і "Innamoramento di messer Tristano" Нікола дэльі Агасціні.

на вели кое добро человечество и на славу сего света". |

Король, то бачечы, велми ся дивил и, отведъ Мерлина, просил его, | абы ему споведаль, што ест онъ. Мерлин рекъ: | "Могу ти споведати, але ты мя никому не поведай". Король ся | ему обецал; онъ рече: "Я есми Мерлинъ-пророк, я прышоль вый мати тебе с поиманя, у котором тебе была панна зачаровала; а то | есми тобе вчынилъ милуючы твоего сына". Рекъ король: | "Пане М[ерли]не, поведь ми, што ти ся видит о моемъ сыну?" Рек | Мерлинъ: "Маеть быти трех рыцэровъ найбольшый рыцэръ, | велми твердого жывота. И многимъ будет потребен, и не дай | его в опеку никому, толко Говорнару из Галиуша, то ест человекъ | вельми добрый и верный, - тот ся имъ мает добре опекати". | Рек король: "Будь так, якъ ты велиш".

Потом Мерлин оттоле проч | пошол, [и] на жадные прозбы не хотел ся уняти. | И потомъ король шолъ къ девцэ и къ своему сыну и пытал: |9| "Вжэ ли крещено дитя?" Рекла девка: "Уже". Рек король: "Якъ | ему имя?" Рекла девка: "Пане, имя ему ест Трыщан, так ему мат | ка его дала имя, умираючы". Потом позваль король Говоръ | нара и рек ему: "Озми сына моего на свою науку и ховай его | и опекайся имъ так верно и мудро, як бы еси у сороме не был; | и прыстав к нему мамку, якъ ест паняти годно". |

То остовмо и поведаймо о короли Марку корновалском. |

Корол Марко мелъ в себе брата молодшого, именем Пэрлу, доброго | рыцэра. В тот часъ, коли ся Трыщан родил, прышли послы | из Орълендэи<sup>51</sup> у Корновал просити дани, которую были лолъ | жни от семи лет.

Кгды то споведали королю Марку, | онъ былъ велми смутен; и видял то брат его Перла, што ся корол | застрашыл, - а было много людей у гостилницы, - рек: "Прысту | пи каждый, слухаи". И рек: "Не лекайся, королю Марко, не давай дани, | але отоймися мечомъ на поли, занюж если умрешъ от меча, | почесно умреш". Рек король: "Которую дань давали первеи, и теперъ | того не могу отнятися". И рек Перла: "Як которое перво глупе | чынили, такъ и ты хочешъ".

Король знал брата своего велми доброго рыцэра и смела и ми лована от добрых людей; и вмыслилъ забити его, абы ему панъ ства не взялъ. И не былъ того долго. Поехали оба в ловы<sup>52</sup>, и спра | цовалися, и прыехали к одной рецэ<sup>53</sup>. Король ся напилъ, а Пэрло | прыгнулся пити: король выняль мечь и тял брата Перлу | по голове велми моцно, и Перло тогды ж умер. Корол зрадне вбил | брата Перлу по голове велми моцным ударом. И скоро ся то стало, того жъ часу Мерлин далъ знати Анъцолоту<sup>54</sup>, доброму | рыцэру; потомъ Анъцолотъ ударылъ корол[я у] вочы: "Ты-сь | зрадне вбилъ доброго рыцэра, брата своего". |

То оставмо и вернимося до Трыщана, которого Говорнаръ | взял на свою опеку от короля Мелиядуша. |

Который король Мелиядуш былъ великий час не женившыся | после королевое Елиобелы. Потом взяль королевну | з Малое Земли<sup>55</sup> за себе. Оная пани была досыт цудъна. |10 | А коли она была прышла, в тот час было Трыщану сем леть. | А быль так цудны, иж на свете не было ему ровни, толко | Анцэлот<sup>56</sup>. А быль у мачохи его сын, и она коли видела Трышчана | такъ хорошого и борздо ростучы, боечыся иж под ее сыномъ | озметь панство - а сыну ее был один годъ - и, вмыслившы, рекла: "Хотя ми умерети, а мушу Трыщана вморыти". И не | могла иным, толко трутизною. По томъ направила трутиз ну у фляшу серебреную в питье и поставила у головахъ в ложи. | И одна панна, [што] носила королевича, сына ее, ушла в ложницу, а ди тя почало плакати. И видевшы девка вино у фляши свет | ло<sup>57</sup>, взявшы, напоила дитя. А кгды дитя напоила, того ж часу | умерло. И девка, видевшы, закрычала плачом великим, и | збеглося множство людей и вбачыли дитя вмерлое. Гово рыли девцэ: "Ты-сь смерти заслужыла, иж королевича уморыла". | Кгды королевая прышла на оный гук и видела сына своего | мертва, пала на землю и сомлела. И коли прышла къ памети | и мовила оной девцэ: "Што-м тобе злого вчынила, иже-с ми сына | вморыла?" И девка отказала: "Я его не морыла, але уморылъ его тот, который трутизну тую поставил".

Девку иняли | и прывели перед короля. А король был велми смутенъ и рек | девъцэ: "Тысь винъна". Она мовила: "Тот виненъ, хто тую | трутизну нарадилъ". Рек король: "Пустите ее, она тое тру|тизны не радила, лечъ хто злый, ненавидечы того дитяти, | то уделалъ".

А Говорнаръ, который был велми мудръ, рекъ: | "Пане, рач ведати: тая трутизна направлена тобе або | твоему сыну, тепер будь опатрен а умей ся стеречы. | Трыщанъ, который есть у моей опецэ, дай его на мене, дали богъ будет добре опекан". И корол добре позналъ, иж тая | трутизна справлена на когоколве[к] з нихъ, и мелъ раду зъ своими | паны потай, якъ бы мел найти, хто то учынилъ. Они | ему отказали: "Треба ся тобе и Трыщану стеречы".

<sup>51</sup> Орълендэя - Ірландыя.

<sup>&</sup>lt;sup>52</sup> TV f.5<sup>rb</sup>: de la citade de Noron.

<sup>&</sup>lt;sup>53</sup> TV f.5<sup>rb</sup>: la fontana de Lion.

 $54$  Анъцолот – Ланселот Азёрны заходнееўрапеискага рыцарскага эпасу. Ён жа - Анцолот, Анцэлот, Онцалот.

<sup>&</sup>lt;sup>55</sup> ... *3 Малое Земли* - з т. зв Малой Брытаніі (Брэтань, Францыя); у французскім рамане паведамляецца, што Меліядук жэніцца з дачкою Хаэля Нанцкага. TV f.5rb: "dela Piciola Bertagna".

<sup>&</sup>lt;sup>56</sup> TV f.5<sup>va</sup>: extrato Lanciloto delo Lago [за выключэннем Анцалота з Лага].

<sup>&</sup>lt;sup>57</sup> TV f.5va віно не згадваецца.

А ко|ролевая была вельми жалостна, уморывши сына злою | справою и неопатрностю своею, и волела бы сама умерети; | и мыслила на своем сэрцу: "Толко есми сына вморыла, |11| а чого есми хотела, того не вчынила". И почала ся старати на кождый | день.

А Говорнаръ, который мелъ в себе мудрост, бачылъ кождого дня | ее речы и погледы, и почал ся домышляти, иж она мыслит о смерти | Трыщану, што она была нарадила тую трутизну на Трыштана, | и мовилъ ему: "Если ты обцовати будеш з мачохою, добудешъ смер | ти; чсти ее и вгожай ей, але варуйся ести и пити от нее, нижли што | я тобе дам - тое ежъ и пи". И рекъ Трыщан: "Я не впущу жадного | росказанья твоего". |

И было одного дня лете, седелъ корол один в ложницы, и хотелося ему | пити. Прышолъ к нему Трыщанъ. Король рекъ: "Сыну, при неси ми пити". И отворыл одну олмарею, где стояли добрые | питья, и нашоль одинъ кубокъ чыстое трутизны и, взявъ шы, прынесъ королю. А королевая прышла в тоть час и вбачила | в короля кубок в руцэ и закликала: "Пане, для Бога не пи того питя!"<sup>58</sup> | Король рек: "Пани, што то ест?" И она не смела ему поведати, ижъ то трутиз на, и мовила: "Не добро то тобе пити". Рек король: "Для чого его ховаеш?" | Она вмолкла, а король мел болшое розмышлене а гневъ. |

<sup>59</sup>Трыщан прышоль и пал на колене своемъ и на королевы покло | нилъся з великою покорою, просечы в него одного дару. А король | его миловалъ болшъ, нижли самъ себе и не домыслилъся, абы мелъ | о королевой просити. И король рек: "Не проси, але сам озми - ничого ти | мною не заборонено". Трыщан тое чуль и велми покорне и в | дячне подяковаль отцу своему, и рекъ: "Пане, ты-с ми дал коро левое жывот. Покорне тя прошу, абысь ей отпустил гневъ, кото рый маешъ на нее. Не радъ бых то видялъ, абы моя мачоха | и моя пани умерла тым обычаем". Король был велми мудръ и не ба|чыл зрады ни от кого, толко от нее, и не рад бы ей отпустил. | И рекъ: "Сыну, хто тобе сее радил?" Трыщан рек: "Богъ ве, ни с кимъ | ся есми не радил, але правда и подобность моя на то мя вела, иж ми ся то не подобало, абы моя пани згинула, коли ей могу | жывот заховати".

Рек корол королевой: "Выпи тот кубок". Рекла она: | "Не буду". И король мовиль: "Тобе есть погинути, што еси | хотела Трыщана або мене уморыти". И рек ей: "Поведай борздо, |12| на кого еси тую трутизну нарадила?" Она рекла: "Не на тебе". | Рек корол: "Але для кого? Годно ти погинути!" Королевая почала крычати: | "Королю, для Бога буд ми милостив!" Рекъ корол: "Поведай

борздо!". И в зялъ мечъ и рек: "Поведай, або теперъ умрешъ!". И коли ся она | видела пры смерти, рекла: "Я-мъ то вчынила на Трыщана". | Рекъ король: "На мою веру, собе еси смерть нарадила, иж тобе | Трыщанъ невинен былъ ничымъ".

И казалъ ее повести у ве зэне. И собралъ пановъ, и положыл тую речъ перед ними, и мо вилъ имъ: "На мою веру, если бы есте правдиве судити не хо тели, то вамъ будеть смерть". Они рекли: "Годно ей ест умрет, | а инак не може быти для того, што хотела сына твоего | уморыти". И король рекъ: "Тот суд вашъ не будеть рушон". | И коли то пание уведали, почали велми плакати и чынити | великую жалость, што их паней королевой вмерети, и не рек ли ничого.

А король рек: "Сыну мой Трыщане! Ты ей мыслил | верую доброть, а она зло и зраду. И хотела тя вморыти, | але горшей ся ей стало, нижли заслужыла. Будь такъ, якъ ты | хочешъ, нехай будет тобою вызволена". Он за тое покорне | подяковаль отцу и збавиль мачоху от смерти. И был Трыс | чанъ фален от всихъ людей добрыхъ въ Елионосе, и вси гово | рыли: "Коли прыйдеть к летомъ, не хибит великое доброти". | И королевая остала во впокои пры короли, але король не мел | на нее ласки, леч толко ненавидялъ со всего сэрца. |

Потом, немного минувшы, король поехал в ловы з доброю | дружыною, а с нимъ Трыщан и Говорнаръ, абы ся учыл | лову. И ехали по дуброве, але прыехали два рыцэры у | зброи и со всею бронею, и спытали: "Кое тут есть король?" | Они рекли: "Ото король из сыном". Рек Говорнаръ: "Што говориш? | Нетъ тутъ его сына, оставилъ дома". И прыступили | тые рыцэры, рекли королю: "Ты намъ не чынил ничого | злого, але нехто иный с твоего двора мыслит насъ по губити и тепер мыслимо збыти того, если узможем". | И вынявшы мечы. Нихто не могъ того оборонити, | абы король не был раненъ смертною раною у голове. | А ихъ обеых туть же забито. А они обадва были | племя |13 князю из Нороту<sup>60</sup>, которые были найболшое племя от Корновали. | То имъ была одная ворожбитка поведила: "Вам погинути от короля | Мелиядуша двора". А в том имъ была рада от короля Марка | корновальского, иж онъ боялся Трыщана, если прыйдет к летомъ, а | бы его с панства не выгналь, якъ была оная ворожбитка рекла. | Яко ж и по томъ, коли Трыщанъ прышол к летомъ, прышолъ изъ | своею дружыною и вбилъ князя из Норота своею рукою и сказилъ | город ихъ, ижъ там камень на камени не зостал. |

А кгды короля бояре видели мертва, они не ведали, што бы мели | вчынити, рекли межы собою: "Ни один панъ, ни один пан не есть | такъ зле

<sup>&</sup>lt;sup>58</sup> У ТV f.6<sup>rb</sup> каралева дадае: "che depronto tu seras morto" [бо як толькі вып'еш, адразу памрэш].

<sup>59</sup> Наступныя чатыры абзацы Пазнанскага зборніка ў TV размешчаны ў іншым парадку: 3, 4, 1, 2.

<sup>60</sup> Норот - Нархольт французскага рамана, які згадваецца і ў шэрагу іншых твораў. Магчыма, гэта горад на мяжы Англіі і Шатландыі, аднак не выключана і знаходжанне горада на кантыненце, бо ў шэрагу рукапісаў ён лакалізуецца ў Брэтані. TV f.7<sup>ra</sup> - "Norolt".

въстережонъ от своих, якъ наш от насъ". И Трыщан плакал | много со всими людми своими. И прыправили носило на два кони | и понесли короля. А коли были близко города, и люди з горо | да вчынили великий плач и жалост по немъ и погребли почестно, як | слушыт на таковог{о} пана. |

И коли то увидел король Марко, почал много мыслити о том. И при шоль к нему одинъ хлопец, который болшей ведал, нижли иные люди, | по Мерлину и все, што мает быти. И для того его корол болшей | любил. Рек королю: "Мысль борздо, хочет твой сестренец Трыщанъ | учынити тебе велми жалостна". Рек король: "Як то може быти, | абы Трыщан к тому рыцэрству прышол?" Рекъ хлопец: "Маеть | на то прыйти, иж не свете не будет рыцэра над него". И король умолкъ. |

И Говорнар, который был велми мудрый, бачыл, што мачоха его еше | ненавилит, иж бы ся ей тая земля остала, и отведъшы его проч, | и рекъ: "Мой добрый прыятелю и сыну! Твоя мачоха тебе велми | ненавидит и мыслит тебе вморыти. Поедмо у Францыю потай | ик королю Перемонту<sup>61</sup> - там ся навчыш мужству и будешъ чоловек знаме нитый. А коли розведают твою доброть, прыйдеш на рыцэрство, | тогды поедешъ у Елионос на свою отчызну, нихто ти не будет | смети речы, штобы тобе невдячно". Рек Трыщан: "Мистре, | где ми ты узвелиш, тамъ я хочу поехати, занюж не нахожу | болшей прыязни ни у водномъ человецэ, яко в тобе". Рекъ | Говорнаръ: "Нарадимося. Поедьмо завтра". По зоры заказал | 14 | Трыщану, и нарадилися, як было имъ потреба. И взяли з со | бою золота и серебра досыт и ехали тый ден до Францэи икъ ко ролю Перемонту. Говорнаръ заказал Трыщану, жебы ся не поведаль, хто а откуль есть. И Трыщанъ мовилъ: "Я радъ | тебе слухати".

А кгды прыехали до короля Перемонта, | король его вдячне прыняль и казаль ему дати добрую господу. | Трыщан почаль рости и лепъшати и в малых днех, иж ся ему | дивовати почали, играл в шахы и в варцабы лепшей над иныхъ, | и всякое его доброти не было ровни, а нихто такъ стройне | не мог на кони седети, якъ он. |

И коли ему было дванадцат лет, онъ был великое доброти и муд рости во всякой его речы. Пание и панны и кождый человекъ | дивовалися ему, которые его видели, и кождая была пани | и панна рада тому, абы их Трыщанъ миловалъ. |

Трыщан онъ тэж служыл дворно и почестно королю Перемонту, | а король иншыхъ панятъ на дворе своемъ не ставилъ ни за што | напротивку ему. А нихто тэж не зналь его, хто а откуль ест. |

И мель тот король одну дочку<sup>62</sup>, панну велми пекную. Тая ся роз | миловала Трыщана и мовила:

"Человечее око не видало такъ цудъ ного младенца, якъ Трыщан естъ". И коли его где видела, очи | ее и мысль не была инде, толко при нем. Такъ его миловала, | якъ сама себе, и не могла ся домыслити, як бы мела к лас цэ его и къ милости прыйти и с ним пополнити волю свою. И мыс | лила о том: "Если ему дати знати, он к тому не прызволить, еще мо | лод, не сквапится ку такой милости. Але коли бы ми ся обецал | миловати мене, я бых ждала до его часу, и волела бых его | ждати, нижл[и] быти королевою найбольшою найбольшого | королевства. Але боюся, иж не всхочет для молодости и не смети | будет {для} отца моего того вчынити". |

И некоторого дня она седела на впокои в одной коморе, и казала | къ собе [позв]ати Говорнара, и рекла ему: "Пане Говорнаре! Я | милую твоего Трыщана большей, нижли себе. Прошу вас | за то: прыведи его на то, абы онъ мене миловалъ. | 15 | Если бы он того вчынити не хотел, прыправлю его къ вели кой легкости". И Говорнаръ то слышалъ и засмутилъся, и не ведал, | што бы мель с тымъ вчынити, и мыслилъ немалую филю: | "Если бы Трыщанъ мелъ то вчынити, а король бы ся того до ведаль, караль бы его непочестне". И отказалъ ей: "Добре, милостивая | королевна, для вашей милости то вчыню, буду то ему мовити, иж бы он твою волю попольниль. Але он есть молодъ. Если ся | такъ борздо не станет, не мей на него гневу". И она ему подяко вала велми вдячно. И затым Говорнаръ шолъ до господы и былъ | смутен, и почалъ мыслити: "Если Трыщанъ то вчынить, | то зле, а не вчынившы тэж недобре". И мовиль Трыщану: "Што | мыслишъ вчынити? Королевна тебе назбыт милует. Если б | еси ее миловати не хотелъ, она хочет сама себе уморыти". | И Трыщанъ ему отказалъ: "Если мя милует збыточною милостью, | я того не вчыню, нехай збытокъ пры ней, бо я зрадцою пану своему | быти не хочу за тую его ласку и почесност, которую он мне чынит, | а не знаючы мене, хто а откуль есми". Кгды то Говорнаръ | слышалъ от Трыщана, велми ся тому дивоваль, иж в таковой моло дости бачыль на таковую почестность, бо оного часу толко было | ему тринадцат лет. И еще его Говорнаръ большей коштоваль в том | и рекъ ему: "Для чого не хочеш такъ цудное панны миловати?" Трыщан | ему рекъ: "Цудност ее не может мене прывести ку зраде, а если быхъ | к тому прызволилъ, як ты мне в томъ раду додалъ, але тобе было | мене отводити от того".

И назавтрей королевна прызвала Говорнара | и рекъла ему: "Доведал ли ся еси от Трыщана?" Он рекъ: "Трыщанъ вас | милует дворною милостю, нижли того не хочэ вчынити, што бы было | ку зраде отцу твоему". И рекла королевна: "Такъ ли ся

<sup>61</sup> Перемонт - Фарамон шэрагу французскіх раманаў.

 $62$  И мел тот король одну дочку - у французскім рамане яна завецца Белідаю. Тут у беларускім тэксце прапушчана апісанне наведвання караля Марка Мархольтам-

Амуратам і прадказання апошняму смерці ад рукі Трыстана-Трышчана.

Трыщан совсимъ | от мене отнеслъ?" И пошла велми смутна, кленучы ден тот, в которыи ся | родила, и ввошла у ложницу и плакала велми грозно.

И одного дня | была она в ложницы в розъмышленю о милости Трыщанове, а тая | ложница была темна, в которои была она. |

Трыщанъ шол мимо в другую комору, не ведаючы, што она там | есть. И она, его убачывшы, выскочыла а въхватила его за | горло обема руками и почала цаловати и миловати. А он, боечыся, |16| жебы его хто не вбачыл, и почал ее от себе отпихати обема руками. | Она то обачывшы, иж того мети не может, чого хотела, закли кала великим голосомъ. И почувшы рыцэры королевы, - и король | не позналь, што его дочка и побегли тамъ рыцэры королевы | и застали. А она за горло Трыщана держыть, и почала жаловатися: | "Панове, Трышан мя хотелъ згвалътовати". И они поймали его | и прывели до короля, поведали, што видели и слышали от панъны. | Король засмутилъся велми, и рек: "Я тебе честую, яко ж ест явно | всимъ людемъ, а ты прыводишь мне ганбу а тым собе смерть | делаешъ". И казалъ его вкинути в темницу. А Говорнаръ в тот час | былъ на господе и доведалься, што Трыщанъ ест въ темницы, | и былъ о том велми жалостен, рекъ самъ къ собе: "Я есми загиб, | нигде не мамъ веселя, а о собе не вемъ, што ми будет". |

И шолъ Говорнаръ до короля, и которые его стречали, тые его соро | мотили, говоречы: "Так ли еси вывчиль Трыщана? Он теперъ | впал въ зло". А Говорнаръ шол молчъкомъ и прышол перед короля. | И прыклекънулъ на колене, рек: "Пане, для Бога змилуйся, выслухаи | речы моее!" И корол мовил: "Говоры". И Говорнаръ рек: "Пане, буд тое | почестно заховано, на впокои хочу вамъ поведати".

Король шоль в одну комору, а Говорнаръ за нимъ, и сказал ему все по | раду, якъ ест королевна розмиловалася Трыщана и мо вила ему въ своей речы, посылаючы до Трыщана, и якъ ей | Трыщанъ отказалъ. |

Король то слышаль и не почал великого сэрца мети на Трыщана. | Нижли еще в том во всем Говорнару не доверал, и рек: "Я того хочу | скоро доведатися; если будет правда, тогды будет прост, а если | будеть виненъ, хочу ему вчынити яко винному".

И пошоль Говорнаръ от короля. А корол послалъ по дочку свою и рек | ей: "Дочко моя милая, што мыслишъ с Трыщаном? Я ему хочу зло вчынити, а твоей легкости помстити". И королевна иного | не смела речы, леч мовила: "Государу, справедливе ест, нехай кождый оз | меть по своим делам". И рек король: "Дочко, если ты въсхочеш, ты бу | дешъ ему жона, а если не всхочешь, он будет мертвъ".

И панна почала гледети самъ и там, и позналъ король, иж не есть | панна непрыятель Трыщану. И казал прывести Трыщана | 17 и Милиенца<sup>63</sup>, дядковича ее, который недавно чоловека забил. |

А кгды прыведени перед короля, король взял мечъ, рек: "Дочко, | видишъ тых двухъ млоденъцов, которые мают померети. | Але одного хочу пустити; которого ты усхочеш; и ты пусти, | кого твоя воля ест, а другий нехай умрет". Она не вмела, што вчи нити. И мыслила сама в собе: "Если пущу Трыщана, будеть | королю жаль Милиенца, если пущу Милиенца, тогды моему | намилейшому Трыщану вмерети". И замолчала, и король позналь, | иж она милуеть Трыщана. И еще ее большъ прыстрашыл, | и рекъ: "Дочко, озми, кого воля твоя будет". Она, боечыся отца, рекла: | "Пусти моего брата Милиенъца". Рек король: "Тогды ест Трыщану вмерети". | \*\* И взял Трыщана за верхъ головы и замахнул мечомъ, рекъ: | "Маю тяти". И она, тое видевшы, не могла втерпети | и рекла: "Государу отче, пусти ми Трыщана, а з Миленцомъ | чыни, што хочэшъ". И король реклъ: "Узяла еси Милиенца, | а Трыщанъ мусить умерети". Она рекла: "Пане, каюся, | волю Трыщана, а з Милиенцомъ чыни, што хочэшъ". | Реклъ король: "Взяла еси Милиенца, а Трыщан мусить | умерети, который есть велми винен". И замахнулъ | мечомъ, якобы голову ему стяти; и она пры скочывшы и защытила его рукою, и рекла: "Пане, | не заби Трыщана, але заби мене". И реклъ король: | "Инакъ не можэ быти, одно Трыщана мушу стяти". | И королевна рекла: "Пане, дай мне мечъ - нехай я его | убъю". И король ей далъ мечъ; она, посмотрэвшы | на Трыщана, рекла: "Пане, албо пусти Трыщана, | альбо хочу сама себе убити тымъ мечомъ". | И реклъ ей король: "Чому ты так милуешъ Тры щана?" Она рекла: "Болшей его милую, нижли сама | себе, а коли ты его убъешъ, я хочу сама себе | убити". И король реклъ: "Дочко, ты мей Трыщана". | А затымъ реклъ Трыщану: "Ты вжэ правъ". | А Трыщан подяковал королю и королевне велми | покорно\*\* |18 | и пошол у великий палац.

Коли Говорнар увидял Трыщана, он быль | велми весел и пытал его: "Якъ тя корол пустилъ?" Трыщан ему пове дил все по раду, якъ ся што чынило. Рек Говорнаръ: "Коли ж еси простъ, би | чоломъ королю, абы тя отпустилъ, иж коли не вчыниш на волю | панны, абы ти чого злого не вчынила".

Трыщанъ рек: "Учытелю, якъ ся тобе видит, где быхмо мели ехати?" | Рекъ Говорнар: "Болей ми ся видит, абыхмо ехали у дворъ короля Мар | ка, дядка твоего. А если ся усхочешъ таити, не может тя нихто | познати, иж еси много прырось от тых часовъ, як есмо из Елионоса | выехали, и можеш тамъ служити, доколе ти ся

<sup>63</sup> Милиенец - хутчэй за ўсё, гэтае слова азначае 'фаварыт, улюбенец' (миленец - ад миловати), бо ў заходніх версіях гэты персанаж па імені не называецца.

будет час пасати | на рыцэрство. А коли усхочешъ пасатися, король тя своею ру кою пашеть". И рекъ Трыщан: "Будь, якъ ты велишъ". |

И назавтрей прышол Трыщан перед короля и вдарыл чолом, и рек: "Хочу поехати | у свою землю". И покорно подяковал королю и добрым людямъ на лас цэ. И король ему подяковалъ на его верной службе и обецал ему | свою прыязнь.

А коли увидела королевна, што Трыщанъ едет проч, она была збытне смутна и послала ему иноходника и выжла | одным пахолкомъ. Трыщан обецал дар оному пахолку, чого будет | просити. Онъ рекъ: "Пане, хочу, коли будешъ рыцэромъ, абыс мя | пасалъ". И еще королевна послала ку ему, просечы: "Пане, даи ми свой мечъ, | абых его помиловала". И Трыщанъ ей мечъ послалъ, и она рекла: "Волю умерети после меча Трыщанова, нижли быти найбол|шою королевою". И прокололося на томъ местцу.

А Трышан пое | хал съ Францэи у Корновалю икъ королю Марку изъ Говорнаромъ. | И вдарыли ему чолом, и рек Говорнаръ: "Милостивыи королю! То есть пане, | прыехал тобе служити, абысь его пасал своею рукою на рыцэр ство". Король его прынялъ весело, обецался его пасати, коли онъ | усхочет, а не познал его. Трыщан служыл дворно и цнотливе, | и хто его видел, кождый ся дивовалъ, што ест за пане. |

А потом Трыщан велелъ себе пасати. И король казал прыправити, | што потреба рыцэру. И прыправили велми почестно. | Трыщан былъ у церкви, а назавтрей его король пасал. И тут было | много людей добрыхъ; хто его виделъ, кождый мовил: "Не ви | дали есмо лепшого рыцэра".

Будучы ему на том весельи, |19| прышли чотыри рыцэры из Орълендэи икъ королю Марку и по чали мовити без поклона: "Королю, к тобе насъ послал добрый ры цэр Амурат<sup>64</sup> из Орълендэи, говоречы: "Дай дань, которую твое продки | даявали моимъ продкомъ ис Корновали ув Орленъдэю, абы была | готова дней до десети". Если дасте, мы прыймемъ мир, а если | не хочеш дати, ведай тое, иж у малых днехъ не астанеть тут | пядь земли, штобы не скажона". |

Слышалъ то король Марко, и престрашылся назбыт, и не ведал, што им | отказати. А Трыщан выступиль и стал передъ королемъ и рек | посломъ: "Ходите сюды, коротые есте такъ зуфалое посэлство при несли. Поведаите вашому пану: ачколвек нашы продки з немудрости | своее до вашого королества дань давали, але тепер ее вже не озь мешъ; а если ваш панъ король арленъдэйский хотелъ бы ее мети, | нехаи прыйдет а озметь через мечъ на поли, а инак ее не может мети. | А я готовъ отняти ее моею рукою". |

Рекъли послы королю Марку: "Если то ты мовиш?" И король рек: "Коли | он хочеть взяти тую битву за корновалскую свободу, говору и я". | Рекли послы Трыщану: "Хто есть ты?" А онъ рек: "Я есть гость, | а имя мое Трыщанъ". И они рекли: "Отпусти намъ, Амурат не будет | ся с тобою бити, если не будешъ великого роду чоловекъ". | А Трыщанъ рек: "Для того тая битва не ростанеть: хотя он ест | королевичъ, а я сын короля Мелиядуша елионоского а племенникъ | есми короля Марка. Таился есми досель, тепер ся таити не могу". |

И послы ехали проч борздо и споведали королю Амурату, што им | отказал. И онъ рек: "Хто ест, который тую битву взял?" Они рекли: | "Сын есть короля Милиядуша, племенъник есть короля Марка. | Он новопостановленъ рыцэром, але есмо не видали так цудног{о} | рыцэра, иж он самъ взялъ битву без намовенья". |

И рекъ Амурат: "Он будет каятися. Новый рыцэр новую смерть хо чет взяти. Нарадили есте, той битве где быти?" Они рекли: | "Не". Онъ рекъ: "Пойдите опять и направъте - того не хочу | откладати". И рек Гарнот<sup>65</sup>: "Я вамъ вчыню дружбу, иж того рыцэра | 20 | увижу, кого так фалят". И они ехали морем и сухом и прышли в Кор | новаль ик королю Марку и поведали речы короля Амурата. | Рекъ король Марко: "Лепей нехай будеть битва тая у вострове | Самсоне<sup>66</sup>: они поедуть кождый у своемъ судне, и кождый | будет собе морнаръ". И нарадили битву за две недели. |

И послы прышли къ Амурату и поведали ему, иж нарадити битву | у вострове Самсоне. Рекъ Амурат: "То ми ест мило". И рекъ Гарноту: | "Виделъ ли ты того рыцэра?" Он рек: "Видел, и коли быс хотелъ | моее рады слухати, ты бысь оставил тую битву а вчы ниль бысь мир межы вами, бо коли ся вы два соймете | на той битве, не може быти без великое печали: иж коли тобе | што будет, то великая шкода ув Орленъдэи будет, а коли ся | ему што станет, великая шкода всему свету будеть, иж | он не будет такий, штобы дома мешкаль. А у мое дни не | виделъ есми лепшого рыцэра, а коли дойдет лет, будет великое | доброти". И рек ему Амурат: "Мир не може быти, если ми не дой деть дань готова". И почаль ся направляти. |

А король Марко и Трыщан и вси рыцэры, панны и пание кор | новальские, ходечы у цэрковъ, молилися Богу, абы имъ Бог | помогъ и збавилъ ихъ от Амурата. |

Трыщанъ направилъся, што было ему потребно. А назавтрей | Трыщан мъшы слухал и шол у гостилницу у бляхахъ и во | всей зброи. И вси панове шли против его. |

<sup>&</sup>lt;sup>64</sup> Амурат - ірландзец Мархольт (Амарольда італьянскаи версіі). Амурат называецца тут каралём, хаця следам паведамляецца, што ірландскім каралём быў Ленвіз (бацька Іжоты-Ізольды).

<sup>65</sup> Гарнот - Гаэр'ет французскіх рыцарскіх раманаў, брат Гавена, які ніжэй выступае пад імем Гаваона.

<sup>66</sup> Самсон - востраў Св. Самсона, названы так у гонар мясцовага святога, які быў біскупам у Дале. Ва ўсіх версіях рамана гэты двубой цвёрда звязваецца менавіта з гэтым востравам.

и свою помоч". Тогды | прышла весть, што вже Амурат у вострове Самсоне. | Трыщан рекъ: "Даите ми гелмъ". И дали ему добрый | гелмъ, |21 и самъ корол повезал ему и поправил всю зброю и огледал и потвердилъ, | и прывели ему доброго фреза. Трыщан шол в лодью и борздо стал | у вострове. Ам[урат] его бачылъ, дивовалъся, якъ смелъ взяти битву | противъ него. А Трыщан, коли прыстал, одопъхнул свою лодью | на воду. И пыталъ его Амурат: "Чому еси одопъхнул лодью?" Рек Трыщан: | "Одному з нас проч пойти у твоей лодьи, а другому здесь остати". И Аму рать тую речъ прыняль за мужество, и волель бы его не пытати, | што ему мудре отказал. И рекъ Амурат: "Покинь тую битву, бо не рад | бых тя загубиль: хочу тя держати якъ моего товарыша, а мило | вати яко брата". И рекъ Трыщанъ: "Я битву покину, коли дань | отпустишъ корновальскую. А если не хочешь, ты ся би". Рек Амурат: | "Готуй же ся къ битве". И Трыщан рекъ: "На то есми прышол". |

 ${}^{67}M$  всели оба на кони, и вдырылися так моцно - абы их добрая зброя | не одержала, оба бы были мертвы; и древа поламали и о | ба пали с конми на землю и втотчас оба скочыли на ноги, ранены. | Трыщан быль ранен у стегно кгроткем ядовитым, Амурат был раненъ | бэзъ яду. И взяли мечы и почали ся рубати велми моцно велик | часъ, ударая один другого. И ранилися на много месть, и познали | один другого, иж есть велми добрые рыцэры. Амурат внимал | о собе, што он большый ест на свете; а коли видель Трыщана, | он мель страх от него. И оба ся втомили, што инакъ не могло быти, | нижли одному тут остати, и для того кождый ся змогал на вдарцы. | И вси, которые ихъ видели, дивили ся великимъ дивом. И бившыся, | отступилъ одинъ от другого, уклонившыся на щыты. |

Амурать рекъ: "Если Трыщан у другое прыйдеть у такой моцы, | я не могу от него стерпети", - иж бачылъ его найбольшого рыцэра. | И коли они опочыли, Трыщан скочыл и почал рубати велми з вы сока мечом и почаль покрыватися щытомъ и мечом. Амурат вже | не могъ. И видел то Трыщан, розсеръдитил ся и вдарыл его моцно повер хъ гелма колко могъ и ростялъ ему гелмъ и голову до мозкгу, и о стал ему вломокъ меча в голове. Амурат чулся раненъ смертною | раною, и покинувшы щыт и мечъ и побегъ до лодьи; и прыйдеть |22| къ своему великому судну и къ дружыне, которые его ждали. Слу | ги его прыняли велми смутно и вложыли его в судно. И рекъ: "Идете | борздо". И почали ся отпихати, плачучы. А корновалцы, которые | того гледели, почали кликати: "Злая вам дорога, ото вамъ дань!" |

Рекъ король Марко и иные корновальцы: "Бог дал нам почестность, и | Трыщанова доброть". Видевшы его одного у вострове, пу стилися к нему много людеи. Нашли Трыщана велми ранена и ве лми слаба от крови, што его кров сошла и не мог на ногах стояти. | Але иные ему раны не так шкодили, якъ тая, што въ стегне, што | был раненъ кгроткем ядовитымъ. И оны его повезли на край. |

Король прыступил и прынялъ Трыщана, почал цаловати и ми ловати. И рекъ ему: "Якъ ся чуешъ?" Трыщан рекъ: "Велми ест ранен | есми, а коли даст Богъ, могу быти здоровъ". И король его повель в цэр | ков дати фалу Богу, а потом его повелъ на палац з великим веселемъ | и играми, иж были освобожени Трыщаном от роботы. |

И по томъ Трыщан прышолъ до господы, розболелъся от раны ядо витое такъ силно, ижъ ледве стерпелъ. И прышли лекары, прыло | жыли мастей што налепшыхъ; и скоро был здоровъ ото всих ран, | кромя тое, которая была ядовитая тое не могли злечыти, и | што коли прыкладали къ оной ране, то все ничого не помагало; и | не розумели, што прыкладати к той ране, которая его велми мучыла. |

Одное ночы Трыщан велми ся мучыл, вразившыся в оную рану, и ни хто прыступити к нему не смелъ, толко Говорнаръ - тотъ николи  $\vert$  не отступал от него никуды. И плакалъ, видечы пана своего пры | смерти, иж не было чоловека, хто его первеи видел, абы его мог познати. | И король почал плакати велми грозно, и люди добрые вси плакали, | якобы имъ мелъ сын або брать умирати: "О Трыщане, | почестный и добрый рыцэру, цудная молодости! Коль дорого купиль | еси свободу коръновальскую! Мы оставуем весели, а ты | вмираеш окрутною смертью!" |

И будучы Трыщан на своей постели самъ, а пры немъ одна невеста, | которая прышла гледети, якъ ест немоцонъ, и почала плакати | велми жалостно и рекла: "О Трыщане, я ся тобе дивую, якъ ты  $|_{23}|$  не мыслиш самъ о собе, якъ бы-с могъ найти якое лекарство в ын шой земли! Ведь еси коштовал - во всей Корновали доброго лекара нет!" | Рекъ Трыщан: "Я не могу на кони седети ани на носилицах нестися". | Она рекла: "Я тобе не могу порадити. Навчыт тебе тот, который | небо и землю сотворыл". И Трыщан рекъ Говорнару: "Узнеси мя | на палацъ, с которого на море видно". И Трыщан гледелъ великий час, | и рек Говорнару: "Позови ми короля Марка". И король прышол и рек: | "Сыну, чого мя еси звалъ?" И рекъ Трыщан: "Прошу тя, пане, дай ми | одну реч, которая тобе немного выжыти будеть". Рек король Марко: | "Хотя бы и много важыла, тогды я на твою волю вчыню. И нет того, | чого бых я для тебе не вчынилъ". И Трыщан ему за то

<sup>&</sup>lt;sup>67</sup> Ad marginem: Битва Трыщанова зъ Амуратэм.

покорне подя ковалъ: "Я, пане, лекара у сей земли не могу найти тепер. Есми терпел | много и вижу добре, што ся моя смерть прыближыла. Хочу пойти | ув ыншую землю по свету. Наради ми доброе судно и поставъ, што ми | тамъ потреба, в немъ - стравы и питья и одно легкое ведро, кото рое бы могъ один чоловек долов спускати, и покрый ми его добрым | сукномъ для дождчу и для ветру: хочу ся пустити по мору, куды ми форту|на прынесеть. Ачей ми ся где лекар наидеть к той ране, от которое | умираю? Если пакъ ся не найдеть, тогды я мертвъ". Рек король: "Сыну, | якъ хочеш пойти, будучы такъ немоцон?" И рекъ Трыщан: "А хотя | пакъ умру там, однако ж и тут умру. А коли будеть Божя воля, | ино мя море и ветръ къ фортуне прынесет? И коли будет судно готово, | вложы мя в него и дайми мою аръфу, а другую лютню; а на {в}часъ | собе гуду, абы ми туги и болести легъчало". |

И король Марко то слышал, почал плакати велми смутно, и не мог ему | долъго отказати за слезами. Отрезвевшы, рекъ: "Сыну Тры щане, пак ли мя хочеш оставити совсим?" И Трыщанъ рек: "Пане, | инак тепер не может быти. А кгды найду лекара и буду л{и} здоров, | обецую ти ся вернути засе у Корновалъ". И коли король видел, | што инакъ не може быти, он ему казал направити судно почестно, | якъ самъ Трыщанъ росказал, и поставилъ в нем што было потре ба Трыщану всего досыть. И коли было готово, велелъ его увести | у судно велми немоцного. И видевшы то, корновалене почали плакати  $|_{24}|$ велми жалостно, а король со всими велможами своими плакали | без перестаня. И коли Трыщан тое видел, и было ему велми жаль; | и отопъхнулся от краю боръздо, и напяли парусы. И был имъ ветр | вправный и шли боръздо, а не ведали, куды идут. И так шли два дни; | и прыгнала его фортуна в Орленъдэю подъ один город, в которомъ | быль король Ленъвиз. Тот мель в себе жонку, сестру короля Амурата, | которого убилъ Трыщан, и мелъ в себе дочку на ймя Ижоту<sup>68</sup>. Оная панна велми знала лекарство от ран, и не было тое раны, | которое бы не могла злечыти.

И коли Трыщан был на краи | мора перед замком, онъ с того быль велми весел и взял аръфу и на строилъ, и почалъ играти, што нацудней могъ. | Король Ленъвиз виделъ с палацу и прыступил ближей и слухал вели кий часъ. И было ему видет велми дивно, иж так цудне и жалостне играл, | а судно коштовно покрыто злотоглавом. И прызваль къ собе коро левую, и она видела судно и слышала арфу и дивилася много. | И рекъла королю: "Прошу тебе, идемо видети онога дива". И пошли | на долъ къ мору сами-два, и слухали аръфы, поки перестал. |

<sup>68</sup> Ижота - дачка ірландскага караля, жонка караля Корнуэла Марка і каханка ягонага пляменніка Трыстана Трышчана. У заходнееўрапеискаи традыцыі - Ізольда.

А коли Трыщан пересталъ играти, почал плакати и крычати | от болести, которую мель. Прыступил корол и королевая | къ судну и видели Трыщана, и поздровили его, и он имъ вернулъ | поздровлене. И пыталь Трыщан короля, не знаючы, што | король: "Прошу тя, пане, которая то земля, где есмо прыстали?" | Рекъ король: "Вы есте в Орлендэи". Коли Трыщан тое чулъ, | он большъ былъ немоцонъ от раны, нижли первеи, што ся боял: | если его познають, то он загибъ для Амурата. |

Король спыталь его: "Прошу тебе, рыцэру, поведай ми, откуль | еси?" Трыщан рекъ: "Пане, я есми изъ Елионоса-города, а от земли | объфитое. Прышол есми немоцонъ от раны, не могъ есми най | ти лекара. Терпелъ есми такие муки и болести! Бы на | мою волю, давно бых рад умер! Але коли Пан Бог не хочет, мушу тер | пети; а волель бых смерть, нижли такий жывоть". |

Коли король слышалъ от Трыщана такъ говоречы, он над нимъ  $|_{25}|$  мелъ милосердье и верыль ему, иж правду поведает. И рек король: "Если-с | рыцэр?" Рекъ Трыщан: "Естэмъ". Рек король: "Не дбай, рыцэру, ты еси | прышолъ в таковое местцо, где, даст Богъ, будешъ здоровъ. Ест в мене доч | ка, што ся всякои ране домыслить лепшей всих лекарей; а я вемъ, | будеть ся она рада тобою печаловати для Бога и для дворности". | Трыщан ему подяковаль велми дворно и покорне. |

И король с королевою пошол до палацу, и нарадили ему господу в одной | ложницы, и велелъ его прынести нагору в комору, где было наражоно ему местцо, и положыли его тамъ. А по томъ король послал по дочку | свою Ижоту, и коли прышла, рек ей: "Милая дочко, пойди со мною, погледь | оного рыцэра гостя, который ест велми немоцон от раны, и печалуй | ся имъ для Бога и для мене и для доброе славы, якъ бы был борздо | здоровъ". Она рекла: "Я, государу, рада твоего расказаня пополнити и буду | ся працовати, якъ могучы". А так шла до Трыщана. А коли она | видела рану, прыложыла одно зеле, што ся годило до раны. Тогды Тры | щанъ въздыхнувшы от сэрца и от болести, которую мель. |

А королевна, которая ся не стерегла ани ся домышляла, абы был ядъ | в ране, почала его тешыти и рекла: "Не страшыся, рыцэру! Если | будет Божя помоч, я тебе хочу вчынити боръздо здорова". Трыщан | рекъ: "О Боже, коли бы то могло быти, быхъ я быль здоровъ, не | просил бых Бога!" Болшей десети дней панъна прыкладала зелье, | которое знала, а ему все на погоръшене шло. И почала Ижота | клести сама себе, и рекла: " Я не знаю, што чынити, што бы ми по требно ку той ране". И почала рану розъгледати, и прышло еи на умъ, што | есть рана ядовита. И рекла сама къ собе: "Если не будет рана ядо витая, мушу его покинути, иж ему не могу помочы". И велела Тры шана понести на

слонцэ и почала с пилностью рану розгледати. | Рана ся почала скварыти. И рекла Ижота: "Пане, я вижу добре, што | ти рану казило и што еси не могъ лекарства найти: железо, ко торымъ еси былъ ранен, тое было ядовито; а того ся нихто не до | мыслилъ. А теперъ, коли есми тое розбачыла, ты з Божею помочю бу деш здоров". Трыщан о том быль весел, а панна почала вабити яд | из раны и почала знову лекарство прыкладати к ране, и у малых днех  $|_{26}$  познал Трыщан на собе полепшэне; а не было его болшей, толко кожа да кости. | И до двухъ месецэй был Трыщан здоров, так хорош и легок, якъ перед тымъ былъ. И прышло ему на умъ, абы ехалъ до Корновали што наборздеи, бо ся | боял, абы его не познали, и быль у розмышлени. |

И в тые дни прыехали три рыцэры от Округлого Стола короля Ар | тиуша, именемъ Гарнотъ, Кажынъ и Бэндемагул<sup>69</sup>. И оные три ры цэры были великое доброти и великое славы. Кажын былъ мен шого рыцэрства, нижли тые два рыцэры, але был гордыи и мовный. | И прышли ув Орленъдыю для оное панъны, которая мела замуж | ити, и для того велела кликати на турнаи. И прышло много добрых | рыцэровъ: который бы рыцэр болшъ мужовалъ в том турнаю, тот | ее пойметь; а если бы ее не хотель поняти, и она ему маеть | дати дар такъ много, што колкодесять рыцэров мают. И для | того тые тры рыцэры прышли ув Орленъдэю. А зналъ их король | Ленвиз<sup>70</sup> и радъ их виделъ, и веселился о них, и сели за столъ. Король и ры цэры, коли видели Трыщана, нихто з нихъ его не позналъ. Гарнотъ | его перед тымъ виделъ, але ся рушылъ Трыщан немоцю, и для того | его не позналъ. Але не было межы ними ни одного, который бы | такъ цудный быль, якъ Трыщанъ. А Трыщанъ позналъ Гарнота, | скоро его успоменуль, што он прыходил у Корноваль с послы короля | Амурата, и для того большей ся боял, абы его не познали. А они | на него пилне гледели, што ся он виделъ гость. И пытали о немъ короля, и король имъ поведал все по раду, яким умысломъ прышолъ | изъ Елионоса: "... И нет на свете человека, хто бы его видел такъ немоц | ного, штобы не жаловал. Але милостью Божю и працою дочки моее | Ижоты он есть здоров". И тут о немъ много говорыли и пилне на | него смотрели. А Гарноть прыступил къ Трыщану и, отведъшы | его проч, пыталъ его: "Прошу тя, рыцэру, поведай ми, если рачыш, | хто еси а откуль?" Рекъ Трыщанъ: "Я есми один гость. Болшей | ся от мене не доведаешъ. Прошу тя, не мей ми за злэ". И на том его | Гарноть оставиль. |

69 Кажын – Кей, сенешаль караля Артура. Бэндемагул - рыцар Бадэмагюс французскіх куртуазных раманаў.

70 Ленвиз - імя ірландскага караля праз Лагвіса італьянскага рамана ўзыходзіцьда Ангуіса (Ангуіна) французскага празаічнага рамана.

И рекъ король: "Хочу пойти на тот турнаи, але бы мя там не познали, прошу | вас, не кажыте мя, если хто васъ будеть пытати". |

Потом король спыталь Трыщана: "Рыцэру, якъ ся чуешъ?" Трыщан | рекъ: "Добре, по милости Божей. Для чого мя пытаешъ?" Рекъ | 27 | король: "Если тобе треба зброи и коня, я тобе дам, и млоденцов, хто | бы тобе служыл". Трыщан рекъ: "Пане, не естэм у моцы моей, не смею | много працоватися. А коли ты въсхочеш ехати, помогу за вашу лас | ку а понесимо оруже, иж чоловекъ не ведает, што ся ему где прыгодит". |

Рекъ король: "Будь то на твою волю, якъ ты велиш, але ми ся вель ми хочет, абы ты ехал со мною". Трыщан ему обецал а назавтрей по | ехали къ турнаю. И стретил ихъ Гаваон, племенъникъ короля Ар|тиуша, 71 которыи ему носил щыт и сулицу (то был тот юнакъ, кото рый даровал находника и выжла от дочки короля Перемонта). И тот | виделъ Трыщана, позналъ его, прыступилъ, почалъ Трыщану | ноги цаловати. И Трыщану быль страх, што его млоденец от крыеть. И рек ему Трыщан: "Пойти хочу, не поведай мя жадной жы | вой душы". Он рекъ: "Пане, о том не дъбай. Але прошу тя, дай один дар | с твоее ласки". Трыщан рек: "Готов ти ест, если такова реч, которая | ся може дати". Рекъ юнакъ: "Пане, велика ласка. Ведаешъ ли, што | ми еси обецалъ? Дайми". Рек Трыщан: "Не вемъ". - "Рекъ мя еси поста вити рыцэром, коли есми тебе даровал инаходником и выжломъ | от Перемонта короля дочки. Але, пане, хотелъ бых, штобы мя | еси завтра пасалъ". Рек Трыщан: "Будет такъ, якъ есми тобе обецаль". | По томъ Трыщанъ спыталъ: "Хто ест оный рыцэр, которого ты | оруже носишъ?" Рек юнакъ: "То ест панъ Гаваон, племенъникъ короля | Артиуша. Он мя обецал поставити рыцэром коли я усхочу. | Да коли есми видел твою милость, я волю быти рыцэр от твоее | руки". Рек Трыщанъ: "Якъ ты хочешъ. Да прошу тя, пойди опят | къ пану Гаваону и понеси ему древо и зброю, што можеш, для его каш | талянства и дворности, рыцэръства, а зася для твоей дворности". | Рек юнак: "Нехай, пане, так будеть, якъ ты велишъ". И взялъ он в него | зброю и поехал за ним. И спыталь его Гаваон: "Што то за рыцэръ, | кому ся ты такъ умилно поклонил?" Рек юнак: "То ест одинъ гость, | але велми храбръ". Рек Гаваон: "Якъ ему имя?" Рек юнакъ: "Пане, тепер | ся того не можешъ доведати". Гаваон оставил тую реч. |

Король поехалъ з малою дружыною, и нихто его не позналъ.  $|28|$  И Гаваон его не позналъ, иж и перед тым его не видал. |

И спыталь король Трыщана: "Ведаеш ли, што то за рыцэр, который | сам-один едеть?" Рекъ Трыщанъ: "То ест Гаваон, племенъникъ ко | роля

<sup>71</sup> Ad marginem: а за ним | одинъ юнак.

Артиуша". Рек король: "Я слышал о немъ, он есть дворен паням | и паннамъ". И ехали посполе в таварышстве; корол ся не далъ знати | Гаваону. Коли было ближей къ вечеру, стретилъ ихъ рыцэр, который | носилъ чорныи щыть безъ знамени, а с нимъ были пахолки два. | Рыцэр ехал велми стройно и дворно и носил два мечы. Коли прые халъ ближей, рекъ Гаваон: "Видите ль вы того доброго рыцэра?" | Король рекъ ему: "Якъ ты его доброт знаеш?" Гаваонъ рек: "Ни одинъ | добрый рыцэр не смеет носити двухъ мечов, если бы ся не билъ зъ | двема рыцэры. По том познати доброго рыцэра, иж за их великую | смелость они носять два мечы". Рек король: "На мою веру, вели | кую речъ взялъ тот рыцэр на себе. Да прошу тебе: коли бы ся нашол | рыцэр самъ собою, жебы его добыль, што бы вчынил о томъ?" | Рекъ Гаваон: "Пане, если бы ся нашолъ рынэр самъ сабою, который | бы не был из Лондреша<sup>72</sup>, он бы терпель не носить оружя цэлы год | за соромы. А коли бы его побил рыцэр из Лондреша, або который | великий рыцэр, он бы откинул одинъ мечъ, а другий бы носилъ, | иж сут з Лондреша найболшые рыцэры". Коли корол то слышал, рек: "Тепер | быхъ не оставил за великую речъ, абых не видел тот турнай и того | доброго рыцэра".

И тую ночъ стоялъ близко турная десет миль | у водномъ замку. И назавтрей Трыщан юнака поставилъ | рыцэром; и былъ храбръ и великое доброти, и был товарыш от О|круглого стола, великое доброти. И зася с прыгоды забил его Тры | щанъ своею рукою, не знаючы, иж он стоялъ за Паламидежом<sup>73</sup>, | который велми миловалъ цудную Ижоту. А тому рыцэру было | имя Бербешъ.

И назавтрей рано прышол король къ турнаю. | Трыщан оного юнака поставившы рыцэрем, дал ему конь и зброю, | и поехали къ турнаю, который ся быль собраль на одном болоте | под замком. А тот турнаи быль посполитый. |

Прыехали тут два короли: король Янишъ из Локве<sup>74</sup>, а другий - король | 29 | Артиушъ з Лондреша, который мелъ в себе сто рыцэров. И тот служыл | прынчипу Галиоту<sup>75</sup> а держалъ Западные Островы. | И коли быль тот турнаи в Орълендэи, того лета Анъцалот поставился | рыцэром.

И коли ся злучыли обе стороне вместо, и тут указали од | ны другим сулицы, и была битва велми густа и велми моцна, и тут | рыцэры падали с

коней на землю. А было десет рыцэрос от Округлого | стола, тые держали одну руку против короля Яниша из Локви | и чынили они великое чудо, прогнали много рыцэров. | Гарнотъ а Иван, сынъ короля Урыяна, а Гаваон, Геешъ и король Бэн демагул, Дондиелъ, Согремор, Гвиреш<sup>76</sup> тые рыцэры были велми | добрые. И коли ся они пуслили в тоть турнай, они вчынили | великое чудо в малом часу. И вси не могли противъ их стрывати; | и держали поле, а были бы побиты, коли бы не было доброго рыцэра | з двема мечы и с чорнымъ щытом. Коли он вдарыл з другое стороны | турная и почал чынити великое чудо, если бы человекъ не виделъ - | не могъ бы тому верыти: он почаль здирати гелмы з рыцэровъ и метати с коней по земли. И вси, которые его видели, мовили, што он | добыл сего турная. И для его рыцэрства вси зляклися и не могли стрывати | против его. Гаваон быль раненъ двемя ранами, а Гарнотъ мелъ тры | раны, а Иван также. И все мели раны тяжкие и звалены были с ко ней.

И коли король изэ стома витезми видел себе поби | того, он быль такъ жалостень, што мало не встекся, бо он миловал | красную Ижоту всимъ сэрцэмъ и боялся, абы она того не доведалася; | и мыслил о томъ, якъ бы ся мъстил. Для того послал волати по всим | сторонамъ - нехай будет опять турнаи до десятого дня, бо мыслилъ | прыехати опатрно и нарадно лепшей, нижли перво. |

И коли был волан турнаи и было слышати усим, и роз[ъ]ехалися вси | [и] король Ленвизъ, абы ся справили къ другому турнаю. И коли видел | король Сгоский, што с чорнымъ щытомъ рыцэр тотъ турнаи добыл, | онъ его прынял у великую любов. Поломидеж поехал ув Орлен дэю, говоречы тот турнаи [в] почстене Ижотино. А Трыщанъ | завжды мель на сэрцы и мыслил, якъ в том другом турнаи мель | бы ся з ним росправити, с тым рыцэром с чорным щытом и з двема | мечы. | 30 | И вступил въ храброст против Поламидежа, и гледелъ на него злыми | очыма, иж ся ему видело, што он чынить великий сором рыцэромъ. | Для того Трыщанъ на него мелъ гневливое сэрцэ и мыслилъ ему | зло на сэрцу, што видел его так красного рыцэра и годного по всему | добру. И такъ ся ему видело, ижъ он хочет мети Ижоту, и она его | милует со всего сэрца. И почали ся з ним непрыязнити и немиловати | межы собою Трыщан и Паламидежъ. А в том Ижота не знала | ани ся не домыслила, жебы они ее миловали. И была в нее служеб ница именем Брагиня<sup>77</sup>, красна и мудра, она ся домыслила, иж

 $72$  Лондреш - у французскім рамане тут называецца краіна Логр, якая часта згадваецца ў куртуазных аповядах.

<sup>73</sup> Паламидеж - Паламед, герой многіх артураўскіх раманаў. рыцар-сарацын, сын Эсклабора (Эскалібура). Нягледзячы на тое, што выступае праціўнікам Трышчана, намаляваны як мужны і шляхетны рыцар.

<sup>74</sup> Яниш из Локве - ніжэй ён называецца каралём са Згоцыі (г. зн. Шатландыі).

<sup>75</sup> Прынчип Галиот - гэты персанаж пастаянна сустракаецца ў рыцарскіх раманах, асабліва ў прысвечаных Ланселоту Азёрнаму. Ён называецца тут "прынчыпам", г. зн. прынцам.

<sup>76</sup> Пералічваюцца вядомыя з іншых версіяў легенды і з раманаў "брэтонскага цыкла" рыцары Круглага Стала: Гаэр'ет (Гарнот), Івен (Иван), Гавен (Гаваон), Кей (Гееш), (Дондиел), (Согремор) і (Гвиреш).

<sup>77</sup> Брагиня – форма імені служанкі Іжоты запазычана з італьянскага рамана, дзе яна названа Брагінай (Брандзінай); у фр. раманах - Бранж'ена.

они | оба милують Ижоту. И некоторого дня Брагиня рекъла | Ижоте здворки: "Господарине, будь то за куншть: если бы тебе | миловали тые два рыцэры, которого з них бы ты хотела | миловати - Паламидежа албо нашого рыцэра, занюж они оба тебе | милуют?" Ижота, розсмеявся, рекла: "Я им милости заборонити | не могу, коли ся мое сэрца к нимъ не обернеть. А коли бы на тое | прышло, волела бых прыстати къ Паламидежу, бо он ест большии | рыцэр. Коли бы нашъ так рыцэр быль добръ и такого вроженя, | якъ по немъ бачым, он бы быль найбольшый и нацуднейшый рыцэр". | И все тое говорене слышали они оба, Паламидежъ и Трыщан: | седели в одной коморе. И коли они вышли вон, Трыщанъ пошоль на од | но болото гуляти. И почав мыслити, иж его милост къ Ижоте | нудила, рек сам къ собе: "Я не могу прыйти на досконалост красное | Ижоты, если не обороню пыхи Паламидежовы. А того не могу | вчынити без доброго коня и без доброи зброи и без великое трудности | и працы, кгдыж есть Паламидеж от добрых рыцэров". И так в жестоком | сэрцы пребываль Трыщан ажъ до турная.

И коли король хотелъ поехати в турнай и спытал Трыщана: "Хочеш | ли ты поехати в тот турнаи в нашо товарышство?" И он ему рекъ: | "Еще ся, государу, в силе не чую". Король ему уверылъ и на том его оставил; | а то так для того отказалъ, хотечы поехати по турнаи, як бы его | не познали. И в третий ден король поехал къ турнаю з малою | дружыною. А Трыщан осталъ велми печален, иж не ведалъ, як бы | могъ попольнити, што мыслил.

131 Будучы он в той мысли, прышла к нему Брагиня, которая его велми | любили, а рекла: "Пане, што мыслишъ?" Трыщан рекъ: "Панъно, коли | быхъ ведалъ, иж ми можеш помочы в томъ моем мышленью, я | быхъ вамъ поведал". Она ся ему обецала: "Што буду могла". Он рек: | "Панъно, я бых поехал к тому турнаю, бы ми был конь и зброя". Она | рекла: "Чему-сь посполь с королемъ не ехал?" Рек Трыщан: "Хотелъ бых | поехати потай, якъ бы мя не познали". И рекла девка: "А зась для | того осталъ?" Трыщан рекъ: "Заисте для того". Она рекла: "Не тужы | конемъ и зброею: для того не останешъ, штобы-сь не былъ в тур | наю". Трыщанъ ей подяковал велми ласкаве, а потом рек: "Моя | милая панно, печалуйся мною, я бых не хотель мешкати". Она | нашла доброго коня и добрую зброю безъ другого знамени, и дала | ему свои два браты, абы ему служыли. Трыщанъ поехалъ, | а Брагини просилъ, абы его никому не поведала. И поехал скровно, | и засталъ много рыцэров от многихъ сторон в турнаи.

И коли там вбачыли Трыщана, вси хвалили, которые ся на то га раздъ знали, иж стройне на кони седелъ. Сталъ на однои стороне против | всихъ рыцэровъ гледечы, што ся будеть чынити.

И тогды | прыехаль Паламидежь в той зброи и в том знамени, в которомъ | перво быль, велми пышно. Коли его виделъ Гаваон, погледевшы | на великие рыцэры, и рекъ: "Тепер маете што видети, што бу дет чынити добрый рыцэр. И варуйся каждый вдарцу его!" |

Гарнот рекъ: "Еще есми не видел ровни ему на свете". И он почал тако вое чудо чынити, што не было рыцэра в том турнаи, который | бы не мель страху от него. И збиль много рыцэровь. Поехал по тур|наю, налево и направо великое чудо чынечы; и не нашолъся рыцэр, | который бы смелъ дождати его. Король Ленвиз и король изэ сто ма рыцэры и вси великие рыцэры, которые перво поле деръ | жывали велми добре рыцэрскимъ обычаем, - и на конецъ прыш ло им оставити поле, хотя и не хотечы, перед Паламидежом. | И Паламидеж стал у томъ почстеный. А вси почали кликати: | "С чорномъ щытом и з двема мечы другий раз добыл турная!"

 $|32|$  И коли Трыщан тое чулъ и видел, реклъ: "То ест Паламидеж - познал его знаме". | И рек: "Дайте ми гелмъ, з добрымъ рыцэром хотелъ бых ся на поли | видети". И рыцэры вси к нему кинулися, и каждый з них давал ему | свой гелмъ. И кгды Трыщан гелмъ узложыл, и они ему по везали и потвердили, якъ ест потреба напротивъ другому рыцэ ру, и взял сулицу и справилься противъ Паламидежу. |

И коли ся увидели один другого, Трыщан рекъ: "Рыцэру, потреба ми | тя ест". И онъ ся направилъ к нему. И онъ рекъ: "Едь сюда, да ви | дишъ!". |

78И такъ ся пустили один къ другому и вдарыли велми моцно. И Пала | мидеж зламал сулицу, а Трыщан вдарылъ его так моцно, што он | палъ на землю с конемъ. И от того удару забился велми и не вмелъ, | што вчынити, и дивилъся тому, што ся ему так прыгодило, | и усель на коня и хотель поехати на стан. И не смотрелъ очыма | ани сам ани там. А Трыщанъ, который ся на него велми гневал, | виделъ его бегучы, ехалъ за нимъ и погонил его. И мало на том мелъ, | што ему в томъ скиненью один соромъ вчынилъ. И мыслилъ его | на то прывести, штобы николи не смелъ прыйти къ Ижоте на | очы. И догонил Паламидежа, рек голосом: "Рыцэру, вернися, да видимъ, | который з нас годнейшый доброти рыцэръское и который з насъ год нейшый миловати красную Ижоту". Коли Паламидеж тую речъ | чулъ, он ся домыслил, што есть Трыщанъ, и престашылся велми, | ижъ не верылъ, абы он так добрый быль, доколе не видель от него | того удару. И вернулся к нему и взяль мечь, и видел, што не може | от{ъ}ехати без раны. Трыщанъ прышол велми прудко и взял мечъ, | почали ся моцно рубати. Трыщан прыступиль и тяль его вели ким ударом по гелму; он ся не могъ на кони одержати и пал на зем лю, розбит, и лежалъ

<sup>&</sup>lt;sup>78</sup> Ad marginem: Битва Трыща | нова с Пала | мидежомъ.

великую филю, не знаючы если ден або ночъ. | И коли Трыщан тое виделъ, он был о том велми весол, што ся | ему добре стало, и виделъ то, што сполнилъ свою волю, чого най болей жедал. И коли добыл доброго рыцэра Паламидежа, кото рого велми ненавиделъ, и поставилъ его у такой ганбе, и поехаль  $|33|$  от того турная до господы. И ехал пан Трыщан по дуброве, и стре тила его одна девка з двема пахолки, и домыслилася, што он быль | в турнаи, иж видела в него зброю, столкану от великих ударов. И, став шы, поздровила его велми умилно. Он ей вернулъ поздровлене | велми дворно. И рекла девка: "Пане, вы едете с турная?" Рек Тры | щанъ: "О чомъ мя пытаешъ?" Она рекла: "Пане, хотела бых, абыс | ми поведал, хто добыл турнаи". Рек Трыщан: "Панъно, если на то твоя | воля, я ти повемъ: сесь турнаи добыла одна панна красная, кото рую есми у вочы виделъ сего дня". Она стояла великую филю | у розмышленю, и рекла: "Рыцэру, диво ми поведаеш. Прошу тя, спове дай ми имя тое панъны, нехай бых умела поведати, где буду | пытана". Рек Трыщан: "Тепер ся имени того от мене не доведаеш". | Рекла девка: "Прошу тя, пане, сойми гелмъ з головы: нехай быхъ пар суну твою видела, а вамъ почесност вчынила, бо есми посоль Ар | тиуша-короля". Трыщан знял гелмъ з головы и рек: "Панно, смотри | собе на мене колко хочешъ". Она рекла: "Пане, вижу тя велми весела, | тепер ся могу пофалити, што есми видела лепшого рыцэра надо | вси рыцэры. Але прошу тя, пане, споведай ми имя свое". И рекъ | Трыщанъ: "Моего имени тепер не можеш знати, бо его трудно пове дать". Девка рекла: "Ехала есми много земль для твоего имени, шко да ж моее працы, коли есми васъ вилела, а имени вашого не вемъ".  $\vert -79^\circ$ Ведай заисте, иж не тот я, кого ты ищешъ". Рекла девка: "Прошу тя | для Бога, чы не ты взял Болячую Стражу<sup>80</sup> и выкоренил злый обычай, | который трывал в томъ городе, где много людей добрых померло | за безъзаконие тое проклятое уставы?". Рекъ Трыщан: "Пан|на, заисте не был есми в том городе ани ведал его. Да прошу тя, | панно, если взята Боляча Стража?" Рекла панна: "Я есми видела, | коли влезъ тотъ рыцэр в оный город и с ним неколко добрых рыцэ ров; а ни одинъ такъ не вчынилъ своею рукою, якъ тот рыцэръ". | Рекъ Трыщан: "Прошу тя, панно, если ты его видела без зброи?" | - "Видела-мъ, онъ ест всей красы и всих лет, якъ ты, и для того заисте | внимала-м есми, абы он рыцэр. Але в том есми хибила от моее  $|_{34}|$ мысли". И конец тыхъ речей роз[ъ]ехалися. |

Трыщан прыехал къ Брагини, которая ему много послужыла, и дев ка поехала от Трыщана велми смутна, што ся о немъ не доведала. | Прыехала в турнай и вбачыла Паламидежа, поехала к нему, а онъ | плачеть велми грозно и кленеть день, в который ся родиль, и час, | {в} который на коня уседалъ. А девка плакала, што турная не | зостала, которого жедала потребней усего видети. И, прыехав шы к нему, поздровила его; а не знала, хто он есть, и нашла его велми | смутна: онъ тужыл о своей прыгоде и клял того дня, в которыи ся | народил, и часъ, в который на конь уселъ. И, прышедшы к нему, дев ка рекла: "Рыцэру, Боже тя потешъ". Он ей отказалъ: "Дай ти Богъ | свою ласку". И рекъ Паламидеж: "Для Бога, панно, стретила ль еси | рыцэра в белой зброи?" Она рекла: "Пане, я его стретила и с нимъ | говорыла неколко речей, онъ едеть одинъ-самъ дубровою". | Рекъ Паламидеж: "Если ведаешъ от него што говоречы, для Бога, | поведай ми". Она рекла: "Не вемъ, иж есми перед тым его не видала и не могла имени доведатися, бо он ни от Круглого Стола, | ни от двора Артиуша-короля". Рек Паламидежъ: "Если то правда?" | Она рекла: " Заисте такъ". Он рекъ: "Охъ мой Боже, то есми горей | еще зъсоромочон и жалостен, нижли первеи". И почал велми | тужыти и плакати; и откинулъ гелмъ и оба мечы, и щыт | кинулъ на дорогу, и вселъ на своего коня без зброи, и ехал с пла чемъ и з великою жалостю. И видевшы то, девка жаловала | его велми любезно: "Для Бога, рыцэру, поведь ми, чому ся | так смутиш?" Онъ ей поведал все по раду: |

"Быль мене Богъ почстиль у первомъ турнаю, а в другом вышей | всихъ будучы я в том почстеньи. Прышол некоторыи рыцэръ, такъ силно и жестоко збил мя напервеи сулицою, | а потомъ мечомъ; и вчынилъ мя до конца у великой ганбе | перед таким народом и перед такими людми добрыми. Для | того не могу носити оружя цэлый годъ. А коли быхъ хотелъ | носити, я бых ся печаловаль, якъ бы ему мъстилъ. | 35 | А тепер есми загиб и волелъ бых умерети, нижли жыв быти". Рекла | девка: "Пане, поведай ми имя свое". И он рекъ: "Я есми Паламидеж". | И то рекшы, поехалъ от нее велми борздо, и она поехала своею | дорогою искати того, которыи взял Болячу Стражу. А то быль | Анъцолот з Локвей<sup>81</sup>, который поехал искати собе ровни и рыцэрства | по кролевствамъ. Былъ послан Гаваон искати его также, и е халъ всюды, где слышал соймы рыцэрские. |

И едучы девка по турнаи, стретила пана Гаваона едучы велми | боръздо, и поздровилися. Рекъ Гаваон: "Прошу тя, панно, поведай | ми якую повесть о рыцэры, который носит знаме бело и | зброю без другого знамени, што недавно от нась от[ъ]ехалъ". Рекла дев | ка: "Я ти повемъ,

<sup>&</sup>lt;sup>79</sup> Ad marginem: Рек Трыщанъ.

<sup>&</sup>lt;sup>80</sup> Болячая Стража - гэта "Небяспечная Варта" (Douloureuse Garde) французскіх раманаў, замак, у якім чыніцца ўсялякае беззаконне. Праз гэтае выпрабаванне маюць прайсці многія рыцары.

<sup>&</sup>lt;sup>81</sup> Анъцолот з Локвей - так зразумеў перакладчык мянушку Ланселота - Азёрны (дзю Лак).

если ми споведаешъ того, кого я ищу". Рекъ Гава он: "Которого ты ищешъ?" Она рекла: "Я ищу повести о рыцэру, ко торый добыл Болячую Стражу". Рекъ Гаваонъ: "То внимамъ за правду, | што то ест тотъ, которого ты стретила, и я тэж о нем ся пы тамъ". И рекла девка: "Заисте не тоть, бо тот там николи не был, | але ест онъ тому подобен поставою и мужством". Рек Гаваон: "Если же | не тот, а вжэ еду изъ земли гетое у Лондреш, ачей бых мог чути о нем, | для кого есми много працовал". Рекла девка: "Еду я с тобою". И по ехали оба вместе и прыехали к тому месту, где был Паламидеж | покинул зброю. Позналъ ее Гаваон и рекъ: "То зброя одног{о} рыцэра | велми доброг{о}". И взял щыт и повесилъ его на дереве. Рекла панна: | "Коли быс ведалъ того, который тую зброю покинуль, якъ тужил | и плакалъ, ты бы ся тому велми дивовал". И поведала ему | все по раду, што видела и слышала от него. Гаваон рекъ: | "Можеш ли знати имя его?" Она рекла: "Не хотелъ ми поведати". | Рекъ Гаваон: "Радъ бых ведалъ всю истоту о нем, абых умелъ | поведати королю Артиушу и у иншых королевских дворех". По томъ | поехали къ королю и ввошли у великий корабль. |

То оставмо, вернимося къ пану Трыщану. |

Коли Трыщан от{ъ}ехал от девки, и ехал прудко и прыехал в город | на господу ко Ижоте и къ Брагине. И прышол ночъю, таяся. | 36 | А Брагиня стретила, которая была рада ведати истоту | о турнаю. И коли она видела, пошла к нему. Поздровившы, пы | тала его: "Мой добрый а почестный пане, якъ ся еси мелъ у своей речы? | Поведаи ми о турнаю, хто от него чест мелъ?" Рек Трыщан: "Моя | милая панно, не могу ти того часу поведати". Рекла Брагиня: "Пане, | поведай ми о Паламидежу - он ли добылъ турная?" Рекъ Трыщан: | "Не могу ти о нем поведати. Леч добре то вемъ, што он есть | от добрых рыцэров, которые по свету слывут. Але так ся кму тепер | прыгодило, иж не добыль чсти в томъ турнаи". Она рекла, | усмехнувшыся: "А ты, наш рыцэру, якъ ся еси мелъ?" Рек Трыщан: | "Я есми доконал свое вмышление, якъ есми хотел; а прошу тя, | болшей мя не пытай". Она его на томъ оставила, иж ся была | домыслила, што он не хочет о своей легкости ани о добром поведати. | И она ему дала добрую постелю, и он легъ спати, што был вель | ми труденъ и опухнул велми от вдару. А коли опочынул до | своей воли, и назавтрей было ему видене затекло и посинело | от многих вдаров. А коли почали люди говорыти о ры цэры, который был в белой зброи, и Трыщан о том стыдился, | бо не рад бы, штоб его познали. И третего дня прыехал король | Ленвизъ из своею дружынаю у свой двор, а с нимъ прыехали вели кие рыцэры Гарноть, Бандэмагул пан и Ован<sup>82</sup>, и не мовили иного | ничого, толко о турнаи и о беломъ рыцэру а о Паламидежу. | И дивилися, што белый рыцэр безъ вести ехал. И рек Бандэма | гулъ Гарноту: "Мне ся видит, иж то есть оный рыцэр, который добыл | Болячую Стражу, тот рыцэр везде ся таил". Рече король: "Прошу вас, | што ест за рыцэр, о комъ вы говорыте?" И рек Гарнот: "Пане, мы мо вим о томъ, которого недавно пасал мой отец король Артиуш. | И тот вчынил таковое рыцэрство своею рукою, якъ человекъ не видел ани слышал; и нет чоловека, который бы имя ег{о} знал,  $|\eta_7|$  або хто ест онъ". Рек король: "Коли он добыл битву, а имя свое таит | и не хочет, штобы его знали, тот велми ест добрый". И вси тые речы | его Трыщан перед себе брал. А Брагиня была велми мудра и | бачна, вси тые речы на сэрцы своем мела, и прышло ей на ум: | "Ачей будет тот рыцэр, кому я дала коня и зброю и щыт?" И почала | пытати одного и другого о беломъ рыцэры, и доведалася | истотне, што ест Трыщанъ почстенъ в турнаи, и была о томъ | велми весела, и мыслила, як бы могла ведати имя его, откул | есть. И в тот вечор прышла ик королю Ленвизу, и рекла: "Господару | королю, рач ведати о белом рыцэры, кого жедаешъ, который до быль сесь турнай". Рек король: "Девко, я того велми жедам, бо | есми видел велику доброть его моима очыма". И рекла Бра | гиня: "Не тужы, я тя хочу на дорогу навести". Рек король: "Если | ми правду споведаешь, буду тому велми вдячон". И назавтрее Бра | гиня рекла королю: "Пойди со мною у палац". И он шоль, и вказала | ему тую зброю и щыть, и рекла: "Можеш ли ее знать, если еси | виделъ в томъ турнаи?" Рек король: "Заисте тая зброя и тот ЩЫТЬ | быль на том рыцэры, который добыл турная. Але для Бога, девко, | поведай ми, если што ведаеш о немъ". Рекла Брагиня: "Пане, коли еси о том весел, не хочу таити перед тобою: то был оный рыцэр, ко торый у твоем дому тепер, которого ты прыняль ранного и болного, | которого твоя дочка злечыла". |

Король то слышал, задивилъся, не верыл тому, жебы он так доб рый был. И почал пытати: "Которым обычаем то знаеш по нем?" | Она ему поведала все по раду, якъ ему коня и зброю дала и якъ | тэж опять прыехал к ней. И король прызвал там неколко людей, | которые были з ним на турнаю, и рекъ им: "Можете ли познати | тую зброю и тот щыть?"

Они рекли: "Заправду тая | зброя добыла сего турная". И потом король быль весель. | И пошоль до Трыщана, и рек ему: "Мой почстеный рыцэру, я мамъ | на тя жаль, што ся еси толко таилъ от мене для своего почстеня. | 38 | Если твоя воля, поведай ми имя свое". Коли Трыщан то чуль, | злякъся велми, што будеть познанъ, бо ведалъ, ижъ ему тут | найболшое зло мыслят, и отказал: "Королю пане, для мене еси много | вчынилъ, чого я никому не повинен так много чынити, якъ | тобе буду; поки жыв, хочу ти отдавати моими

<sup>&</sup>lt;sup>82</sup> Иован - вышэйзгаданы Иван (Івен).

службами, коли | где мене будет потреба". Рек король: "Я иного тепер не потребую, | одно абыс ми споведалъ имя свое". Рек Трыщан: "Мой пане, | тепер то быти не можеть, абых ти споведал". Рек король: | "Поведай же ми, ты ли носиль белую зброю на семъ турнаи, ко торую ти дала Брагиня?" И рекъ Трыщанъ: "Я носил тую зброю, | да того ми жаль, што вы тое ведаете". Рекъ король: "Рыцэру, | ты можэш того не жаловати и дати мне знати свою речъ, | што ми еси вчынилъ великое почъстене, ижъ з моего дому | рыцэр добыль турная. Для твоего рыцэрства и для твоее пры язни и доброти дарую ти свою прыязнь". Трыщан подяковал | велми умилно. Потом Трыщаново рыцэрство было значно | ув Орленъдэи, и был велми честован от короля и ото всих добрых | людей. И не было панны и панее во всемъ королевом дворе, кото рая бы не была рада миловати его от всего серца, если | бы он хотелъ. Внимали, што Ижота его милует потай, але она | мела цнотливое серцэ, и король был рад, штобы она его мило | вала, а он ее, и штобы ее взял за себе, бо знал тое, иж она не мо жеть за лепшого пойти рыцэра над него; але о том велми жа ловалъ, што не ведал имени его, и не смелъ ему докучати ни пы | тати. |

И одного дня Трыщан мылся у ванне у водной коморе, и служыла | ему Ижота и иные многие девки, и каждая мела то собе | за великий дар, што ему послужыла. И туды ходечы, о дин чоловекъ на ймя Кушынъ<sup>83</sup> прыступил къ постели Трыща новой и взял мечъ. И вынявшы его, почал гледети, и видевъся | ему хорошъ и остръ; и не насытился, глядечы на него, и пры несъ его до королевое. Она его почала огледати и убачыла |39| в него щербину, и рекла Кушыну: "Поведай ми, чый то меч?" И он ей спове | дал. И она рекла: "Понеси его за мною". И он понесъ, и влез за нею у ее | комору. Она вынела из скрыни уломок меча и прыложыла его | къ мечу, и он прыстал. И она видела, што тот мечъ, который убил | брата ее Амурата, и вдарыла ся по лицу, и рекла: "Ох мой Боже! | Мой непрыятель ест у нашом дому, который убил моего брата ко роля Амурата, доброго рыцэра! То ест Трыщан, для того ся таилъ, | а то ест тоть меч, который учынил всихъ нас жалостных и понизил | и уменшыл всю Орлендыю". И розгневалася велми. Узявшы меч | и пошла на Трыщана велми прудко. И прышодшы к<sup>84</sup> нему, зама | хнула стяти его; Трыщан скрылъся у кадь. И рекла: "Трыщане, | ты еси тут мертвъ от сего меча, которымъ еси убил моего брата | короля Амурата; тепер еси мертвъ от моее руки".

<sup>83</sup> ... один чоловек на ймя Кушын - гэтага імені няма ў французскім рамане, там проста паведамляецца пра маладога сваяка каралевы. На думку А. Весялоўскага, імя магло ўтварыцца ў выніку няправільнага разумення італьянскага 'cugino' [кузэн].

84 У тэксце памылкова: n.

Трыщан нияко | ся не сполохал. А пахалок прыступиль, рекъ: "Пани, варуйся, не вби | вай рыцэра своей рукою: не слушыт тобе, такой корунованой паней | королевой, окрывавити свое руки в крови рыцэрскои. Если есть | виненъ, дай тую помсту на короля: он может учынити, што будеть | слушно ему, и годно твою жалост мстити". А пани пред ся не внелася, | наступила тяти Трыщана, а пахолок ее уфатил за руку, не далъ | тяти. А Ижота покинувшы соромъ, бо ее милость | Трыщанова тиснула, и защытила его рукою велми милосердъно. | И рекла королевая: "Моя милая дочко Ижото, што чыниш?! То ест | Трыщан, который убиль твоего дядка Амурата". |

И на тот крыкъ прышол король, и рекъ: "Пани, чому ся так гневаеш?" | Она рекла: "Господару, якъ ся не гневати? Нашла есми найбол|шого непрыятеля своего Трыщана, который вбил брата | моего Амурата, тым ся таил в нашом дворе. Або его ты вби, | або я. То есть тот мечь, которым Амурата вбил, а он нехай | от того ж меча умрет". Король то чувшы и помыслилъ, | бо был велми мудрый, и рек: "Тихо, пани, дай тую помсту на мене, | я хочу вчынити, якъ ест право годно, а тобе будет не жаль". | И взял от нее мечъ, и рек: "Пойди тепер вонъ". И она пошла, |40 | а король пытал Трыщана. И рек Трыщану: "Милый прыятелю, | ты-с вбилъ Амурата?" Рек Трыщан: "Таитися болшей не могу, я | есми его вбиль. Нихто ми не може прыганити, иж такъ годи лося: мне его вбити, або ему мене инак не могло быти". Рек король: | "Ты еси мертвъ". И засе ему рекъ: "Опранися и прыйди ко мне до | великого палацу". А пры Трыщане оставиль тры пахол | ки, поки ся вбереть. Трыщанъ ся убралъ цудне и по честно и прышол до великого палацу у великой жалости, а най больше для того, иж пры нем не было меча его. А палац быль | полон добрых людей, паней и паненъ. И коли они видели его, гле | дели на него велми пилно для его цудности и великое доброти | и рыцэрства, и дивовалися великой цудности его и цудныхъ у | мысловъ а преспечности и дворности. И мовили панны до Ижо | ты: "Если бъ Трыщан мель смерть, который цуднейшый всих | на свете, было бы его жаль всим людем". |

А такъ вси добрые люди и рыцэры мовили: "Бог ве, на свете | неть такого рыцэра. И великий бы грехъ, абы за то{го} его забити, | который ся вже не може вернути". По томъ прышла | королевая и почала королю докучати, со плачом мовечы: "Пане, | то есть мой непрыятель, мсти над нимъ, поки ест у твоей мо цы. Але коли ты его впустиш, не будет на твою волю". |

Король миловал королевую и не ведал самъ, што мелъ учынити, | и мольчал много, ничого не мовечы. А наконецъ мовил всимъ | в слышание: "Трыщане, ты ми еси велми винен, але хотя | ми вси люди будут мети за зле, што тя хочу пустити с покоем, | освободити от смерти, которую еси мель подняти - але пры | няль есми тебе у мой дом

немоцного и бедного, дал есми тобе | здорове; другое: ты еси таковъ рыцэр, я тобе ровни не знаю | на свете; третее: не здрадне еси убилъ моего шурына | Амурата, убил еси его рыцэръским обычаем, - за то трое отпу скаю ти смерть, але такъ вчыни, якъ я тобе повем: | коли ся то такъ стало, тогды што можешь наборздеи бежи  $|_4|$ з моее земли, нигде не мешкай, абых тя болшей того нигде не знашол, бо | тя пэвне мушу забити, если буду мог". |

Слышавшы тое, Трыщанъ подяковал велми умилно первеи Богу и ко | ролю и взял отпущенье от короля и от всихъ людей, которые тут были. | Король его отправил почестне и дал ему коня и зброю, и Брагиня дала | ему свои два браты, абы ему служыли. И велми была жалостна, | але не дала ся знати королевой, бо королевая гневалася для Трыщана, | што ему король отпустил смерть. А Ижота и иные девъ | ки говорыли: "Лепей то ест, што Трыщан прост от смерти за оного, | который ся не мает вернути".

А Трыщан поехал къ прыста нищу из своею дружыною, а люди говорыли и дивилися его доброти | и дворности. А коли ехал в судне, был имъ добрый ветръ - | на ихъ волю прыгналъ ихъ боръздо у Корновалъ. И был тому Тры щанъ велми весел и въздалъ фалу Богу со всего сэрца. И тут опо чынули одинъ день, пытаючыся о короли Марку и оныхъ | панохъ. И назавтрей поехал, где ему поведали короля Марка. |

А коли Трыщанъ прыехалъ у двор короля Марка, король его велми | вдячно прывиталь, и туть было великое веселе, которое чынил | король и панове, так, якъ бы имъ прышол отец. И миловали его пано ве, якъ свое сэрцо. Пыталъ король Трыщана, якъ ся ему | што прыгодило от того часу, якъ от нихъ поехалъ на море немоцон. | Трыщанъ ему поведал все по раду, якъ его фортуна прынесла ув Орлен дэю, и якъ его король прыняль у свой двор и ласков до него был, и як | его дал лечыти дочцэ своей Ижоте, которая вмела от раны вы шей иных лекаровъ. И опят поведалъ о ее красе, и якъ его | познали для меча, и як его король збавиль от смерти и пустил его | добре почстене. А не поведаль ему, якъ збил Паламидежа и добыл | турная. И быль Трыщан в Короновали от людей у великомъ | почъстеньи, якъ сам король Марко. А королевъство Корновал ское все было им свободно, и многие стороны боялися его. |

И в тые часы была одна пани, дочка одного князя, цуднейшая над | усю Корновалю, и недавно за себе понялъ ее один рыцэр из Лон 42 дреша, именемъ Сегурадеж<sup>85</sup>, для ее красы, бо она была яко | цвет и рожа. И король Марко розмиловался ее так силно, што нет | на свете речы, чого бы для нее не вчынил, толко бы ее по

своей | воли мелъ. И она прыхожала часто в королев двор на игру. |

И одного дня прышла у двор на веселе, и король был велми | весель о ее прыходу. А коли ее видел Трыщан, почал на нее | велми гледети, бо ся ему видела найцуднейшая реч по Ижоте. | И прыстало к нему ее сэрцэ, и погледаль хитро, якъ бы того | нихто не бачыл. Коли она видела Трыщана, | найцуднейшого и найболшого рыцэра, и прыйде ей на умъ: коли | бы хотелъ миловати ее, она бы большого не хотела, | бо знала его доброт и мела всю свою мысль пры Трыщане, | и если бы могла без своее ганбы миловати его. А око ее не | было инде, толко пры Трыщане. И забыла всих людей пры Тры | щане, а Трыщанъ забылъ Ижоту. Они погледали один | на другого велми умилно, и домыслилъся один, што в другого | навме.

И коли было къ вечору, пани узяла про шэне от короля. И прыступила велми вдячно къ Трыщану, | мудро рекла: "Пане, я есми твоя, если ты хочешъ". Рек Тры | щанъ: "Велика ласка, пани, я тя прыймам велми вдячне, яко | твой рыцэр". Одно тое рекшы межы собою, пани пошла | до господы, а Трыщана понесла в серцы. И прышедшы на гос поду, послала хлопъца до Трыщана, которому ся велми зверыла, | и рекла: "Пойди скровно къ Трыщану и мов ему потаемне: нехай | прыйдет ко мне на змерканьи и мовит со мною, и прыйдет наражон | со всимъ оружыемъ, бо не ведает чоловекъ, што ся ему где пры | годит; и прыедьте оба на болото конец мора". И хлопец рекъ: | "Пани, я готовъ справити твою волю". И пошол къ Трыщану, | и отведъ его наособь, и поведал ему посэлство своее панее. | Трыщанъ рекъ: "Я рад вчынити на ее волю, а ты не ходи никуды | з двора, поедьмо оба посполе". И прызваль одного пахолка, | и рекъ: "Держы ми конь оседлан и зброю на первомъ змеркани, |43| да не поведай никому".

А король Марко видел Трыщана, | одиннаидине с хлопъцом мовившы, и пошолъ от пановъ у комо | ру, и велелъ всимъ выйти. И рекъ хлопъцу: "Што еси с Трыща номъ говорылъ, з моимъ сестренцомъ?" И магуш<sup>86</sup> рекъ: "Пане, я того | тобе не могу поведати, отпусти ми. Але дамъ ти знати, иж | тот твой сестренецъ ни стюдено ани тепло". Рек король: "Хочу, а быс ми поведалъ, хотя и не по воли". Рек хлопец: "Не годится мне | таемницъ поведати, а то бых зрадца былъ". Рек король: "Мусиш по ведати, албо маеш тепер же умерети". Хлопец злякся велми | и рекъ: "Господару, я ти повемъ, да для Бога не поведаи никому". | И король ся ему обецал, и он споведалъ все, якъ его пани послала | къ Трыщану и якъ онъ хочет поехати к ней. |

И услышал то король, быль о томъ велми жалостен, бо он ее | хотелъ мети по своей воли, а она ся от него отмовила и не прыз волила ему

<sup>&</sup>lt;sup>85</sup> Сегурадеж - рыцар Сегурадэс французскіх раманаў.

 $86$  магуш - чараўнік (ад іт. mago, лац. magus).

жаднымъ обычаем. И седелъ много мыслечы, | и рекъ самъ к собе: "Бачъна того, она ся от мене отмовила, так | великому пану - а могъ бых ей зло и добро вчынити - и далася | тому, который не может ей ничого вчынити и не ест рыцэр такъ | добрый, якъ я. Поправде она бэзумная невеста, и для того будеть | мети великую жалость". Але не дал знати магушу мысли своей | и ставился лепшымъ рыцэромъ, нижли Трыщан. И мыслил | великий час, и рек магушу-хлопцу: "Дивно ми твоей паней, якъ ся | такъ борздо розмиловала Трыщана, которыи еще детина; | а я знаю лепшого рыцэра, нижли Трыщана, а панъ ест великий, | якъ я самъ, который хотелъ велми миловати ее, она ся | отмовила от него". Рекъ магуш: "Господару, не ведаете ль вы | того, што часто ся прыгожает межы мужыков и невест? | Другии обереть собе меншую и пущую, а могла бы ему быт | двакрот лепшая; такъ же и невеста не всхочет доброго ры цэра або великого пана". И рек король: "Я самъ ее досыт искал, | а она ся отмовила от мене, и для ее глупости хочу ее уморыти | и домъ ее погубити". Коли магушъ то чулъ, злякся, бо знал | короля наизрадлившого чоловека, и домыслилься тому, |44| иж король мает ехати вместо Трыщана, абы мель ее по своей воли. | А лепей бы паней загинути, нижли тое вчынити: потом бы Тры шанъ мыслилъ королю што злого вчынити. Рек король магушу: | "Што мыслишъ?" И он ему споведаль всю правду. |

И коли король познал, што он свою панию зычыть ему болшъ, | нижли Трыщану, быль тому велми рад: "И ты ми можешъ | добра много вчынити, иж я маю твою панию на мысли, | бо коли бы мя мела раз в себе, по томъ бы мя завжды рада | мети". Рек магуш: "Пане, я рад што буду мог вчынити, але | с Трыщаномъ што мыслиш? А я рекъ пойти з ним, а если ему | золъгу, зле ми ся станет". - "Для того не дбай ничого, я хочу по ехати с одным пахолкомъ въ зброи, а вас буду ждати пры | студни, куды вамъ ехати. И там хочу почостовати Тры | щана, што забудет твоее панее милости. А коли его отбуду, | тогды поеду с тобою, а ты мя поведеш вместо Трыщана, | а тобе будеть за то велми добро". И магуш рекъ: "Я рад вчы | нити на твою волю, але для Бога поведай ми: якъ мыс лиш отбыти Трыщана, велми доброго и моцного рыцэра? | Для Бога не пускайся на таковую прыгоду, бо он хочеть | поехати въ зброи". Рек король магушу: "Подобно, ся тобе | видить, штобы Трыщан моцней мене был? Не страшися, | хочу его вчынити ганбена". И вышол король з магушомъ | с коморы. И Трыщан его видевшы, и рекъ: "Я готовъ ехати". | Рек магуш: "Нехай будет час".

Король прызвал одного па | холка: "Наготуй ми конь и зброю ку змерканю, а не поведай | никому". И вбрался въ зброю, и вселъ на конь, и поехалъ | с тым пахолъком к тому месту, а пахолок панес его щыть | и сулицу. И прыехали

к той воде. Король зъсель с коня | и рекъ: "Намъ тут потреба ждати того, кого тут прохали". | И опочываючы, они вбачыли, аж едет Трыщан с одным пахол | комъ и з магушом. Король всель на конь и рек пахолку: "Дай ми | щыт и сулицу". Рек пахолокъ: "Што хочеш, пане, чынить?"  $|_{45}|$ И король рек: "Тот едет, кого я ненавижу и не могу весел быти, покул | не вкорочу жывота его". Рек пахолокъ: "Пане, отпусти ми, то ми ся | не видит добре, бо коли онъ есть у твоемъ дому, можеш его y | другий поганъбити а вчынити на свою волю. А хитро ся ему | не можешь помстити. А если ти винен, не вдавайся на таковую | прыгоду, на смерть або на жывот". Рек король: "Одно ты смотры". | И коли быль Трыщанъ близко, король крыкнуль: "Трыщане, ры цэру, варуйся мене". Трыщан задивился о том. Видел рыцэра, што | его ждеть, он взяль щыт и сулицу, и вдарылися моцно.

Король | <sup>87</sup>зламаль сулицу на много штукъ. А Трыщан его вдарылъ у са мые перъси, и палъ король на землю велми розбить, а Тры щан поехаль мимо его. И коли ся король видель збит, былъ вел ми смутен и волелъ бы собе смерть, нижли жывоть. А пахо | лок скочыль с коня и рек: "Господару, можеш ли жыв быти?" | Король рекъ: "А што по моем жывоте, коли в сороме есми зостал до | моее смерти и моее жалости конца не маю? Дай ми конь и по едьмо до дому скромно. И куды поехал Трыщанъ?" - Пахолок рекъ: | "Не вемъ, прогналъ мимо". - "То еще горей, если мя будет позналъ". Рекъ | юнакъ: "Якъ может познати? Ты в зуполной зброи, а ночъ темна". | И король поехал, и рекъ самъ к собе: "Охъ мой Боже, коли бы мя | зброя не одеръжала, я бых былъ мертвъ". А коли видел | магуш, што ся учынило межы королем и Трыщаномъ, онъ былъ с одное стороны весел, а з другое смутен. 88

И назавтрее король Марко седелъ у великом палацу за столом | зъ своими паны и паниями и паннами, и была полъна | всякого украшения. И прышол один рыцэр у великий | палац велми дворно и преспечно, и поздоровил короля и всихъ панов и рыцэров. И мовиль королю Марку:  $\mathbf{L}$ "Дай ми один дар | с твоее ласки, которог{о} буду просити. Я есми хожалый | рыцэр от Округлого Стола: если ми отмовиш, не будешъ | мети доброе славы". И король ему обецал; и спытал его: "Якъ | тобе имя?" А он рекъ: "Имя ми ест Блерыж, кревный есми короля |46| Бана из Банака<sup>89</sup>. А по

<sup>&</sup>lt;sup>87</sup> Ad marginem: Битва короля | Марка с | Трыщаном.

<sup>&</sup>lt;sup>88</sup> У французскім рамане далей распавядаецца пра тое, як Трыстан праводзіць ноч з жонкай Сегурадэса, як Марк тайком лечыцца, каб ніхто не даведаўся пра яго раненне на двубоі. Здагадаўшыся пра начны візіт Трыстана, Сегурадэс пускаецца ў пагоню і дае Трыстану бой.

<sup>&</sup>lt;sup>89</sup> Имя ми ест Блерыж, кревный есми короля Бана из Банака - Бліаберыс, сын Бана з Беноіка ("Бана Баноцкага" беларускай аповесці).

рыцэрству мя многие знают, бо есми | поставленъ недавно рыцэромъ. Ты-с ми обецал дар, которог{о} | в тебе буду просити". Король рек: "Обецаль есми, хотя | ми и много шкоды будет". Он рекъ: "Ты-с ми дал панию албо | панну, которую я усхочу". Рек король: "То ест велика реч, але инакъ | не може быти". Онъ ему еще подяковалъ и прыступил, | где седелъ рыцэр Сегурадеж, а з нимъ седела его пани; и покло нился, и взяль ее за руку, и поставил передъ собою. И рек Сегура дижу: "Рыцэру, ты тое панее не маешъ, если ее мечом не до | будешъ". Сегурадеж скочыл и рек: "Блерыже, если ее мечом не до | будеш, не будешъ ее мети". И вбралъся въ зброю, и вселъ на конь | и поехал за ним. И догонил его, и почал кликати: "Блерыжу, варуй | 90ся мене, або отдай тую панию!".

И вдарыл один другого такъ | силно - сулицы поламали. Сегурадежъ палъ на землю, ранен у | ребра, и забилъся велми, што быль чоловекъ велми тяжок. | А Блерыж поехал с панею, а она велми плакала по своем пану. |

И седелъ король Марко перед своим шатром в холоде из своими | паны. И проехали два еждчалые рыцэры. Король рек: "Радъ | бых, абы ми поведали о короли Артиушу и о рыцэры, | который добыл Болячую Стражу". И рекъ Аудрет, племенник | короля Марка, а Трыщану з другое сестры брать, которая | была дана ув Орълендэю первое дани Амурату королю (он | быль недавно поставленъ рыцэром, онъ завидел Трыщану | за его доброту), рек королю: "Если велишъ, поеду я и прыведу | их к тобе, нехай говорат с тобою". И король рекъ: "Поедь же бор | здеи, роспыталъ бы их о тамошнихъ справах". Онъ поехал | без зброи.

А в тотъ часъ прыехала одна девка | передъ короля и почала смотрети по людех, не рекшы ничого ани | поздоровившы короля. Почали рыцэры усмехатися, и погле дали один на другого о ее глупости. Король рекъ: "Девко, | досыт еси смотрела на нас и не мовившы ничого. Што ся | тобе о насъ видить?"

 $|_{47}|$  И она рекла: "Пане, ничого ми ся злого не видит, леч добре; рада бых | видела одного рыцэра". Рек король: "Якъ ему имя?" Она рекла: "Тры шанъ". И король позвати его велелъ, а он в шахы игралъ. И коли | он прышол, и девка почала говорыти: "Трыщане, злый и ху дый рыцэру и страшливый пущей всихъ, што носиш зброю, а | не бачышъ своее негодности И дивлюся, якъ смеешъ об | цовати з людми добрыми, бо еси не годен з рыцэры объцо вати. И коли бы тя они знали, такого костю, они бы ся | тобою соромели, бо они тобою зганбени. А то тобе говору перед | королемъ Маркомъ и перед добрыми людми, а они нехай знают | твою негодност. А рекла ти есми, на што-м была прышла". |

Трыщан сталъ, якъ забылъся, и не ведал, што отказати. Корол | рекъ: "Девко, прошу тя, поведай ми, где так Трыщан просту | пилъ?" Она рекла: "Не хочу, штобы ся он повышал". И, то рекшы, | поехала от них проч. А Трыщан мыслилъ немалый часъ, соро меючыся, о тыхъ речахъ. И шол до господы велми сердить, | и почал вбиратися в зброю велми борздо. И прышол Говорнаръ, | и пыталь его: "Чому ся убираеш?" И онъ ему все по раду поведал, | што ему девка говорыла перед многими добрыми люд | ми: "Хочу ся доведати, за што мя так соромотила и кото роя то моя негодност. А зброю беру не для девки, але | чоловекъ не ведаеть, што ся ему где прыгодит". Рек Говор | наръ: "Хотелъ быхъ и я ехати с тобою". А Трыщанъ рекъ: | "Можешъ". И поехали боръздо за девкою. И коли быль на поли, | стретиль их Аудреть: едучы от тых рыцэров, он ихъ был | догониль и поздоровил: "Панове, откуль едете?" Они рекли: | "От короля Артиуша двора. Ездимо, ищучы розличных пры год, яко ж еждчалые рыцэры". И онъ рекъ: "Ведаете ль, | што тут естъ король Марко? А мене послалъ, ижъ бы есте | ехали до него для вашое почестности". Они поведили: "Ради | быхмо вчынили на его волю, але маем инъшые потребы | и просим тя - вымов насъ от того якъ надворнеи ведаешъ". | Рекъ Аудрет: "Не вчыните ль того, то государу королю ганьбу  $|_{48}|$  вчыните, яко бысте его ни за што не мели. А за то бы вам много | злого прыйти могло". Они рекли: "То ничого, што ты говорыш, а там | мы не едемъ". Рек Аудрет: "Я васъ хочу повести без вашое фалы, | коли не хочете поехати". И вхватил одного за узду, которому | было имя Согремор, што он бачечы, иж он так зуфалый - хоче его | силою повести, -ро{з}смеялся и рек: "Рыцэру, не видишъ ми ся мудръ, | што мя хочешъ силою повести". Онъ рекъ: "Понехай, узрышъ!" | Согремор добыль меча и вдарыль его плазом по голове такъ | моцно, ижъ он палъ на землю и памети отбыл а кров текла | з уст. И коли ся распаметовалъ, въстал велми смутно и ледве | вселъ на конь; а мало от{ъ}ехавшы, стретил Трыщана. |

И кгды Трыщан видел Аудрета крывава, было ему велми | жаль, иж его миловалъ большей, нижли Аудрет его; и рекъ: | "Хто тя так поразилъ?" И он ему споведалъ всю правду. Рекъ Говорнаръ: "И ты не велми вежливъ, што хочеш силою двухъ | рыцэров повести". Трыщан рекъ: "Твоее ганьбы мне велми | жаль: што буду мог, хочу ся мстити. Поведай ми, куды пое | хали". Он рекъ: "И я ся верну с тобою". Коли Говорнаръ то чулъ, | рекъ Трыщану: "А и ты який мудрецъ, што хочеш з двема ры цэры битися, которые з Лондрешъского королевства! Внимаш, | што они як корновальские рыцэры? Прошу тя, тому | дай покой - то суть выбраные рыцэры и великое доброти, | по чужым землямъ ищут своего дела, гдеколвекъ чують | рыцэровъ. Для Бога, не пускаися на тое мъщене!" Рек Тры щанъ: "Мистре,

<sup>90</sup> Ad marginem: Битва Сегурадежа | з Блерыжомъ.

если сут они выбраные, то лепей, иж не будут | оба вместе битися для сорому, а по одному. Если Бог похо чет, не надеваюся дойти сорому". Рекъ Говорнаръ: "Як твоя | воля". И догонил ихъ Трыщанъ, и закликал: "Рыцэры, варуй теся мене!" И они стояли.

Согремор рекъ: "Хотелъ быхъ | его прыняти". А Дондиэль рекъ: "Нехай его я прыйму". И обер | 91 нулися к собе, и вдарыль одинъ другого так моцно, ижъ Дон | диэль с конем палъ на землю, и от того паденя забился велми. | И виделъ Согремор Донъдиэля збита, и рекъ: "Ты будешъ  $|_{49}|^{92}$ тепер же за него помщон, коли я буду мог".

И справился къ Трыщану, што | конь може скочыти. Трыщанъ его вдарыл, и он палъ с конемъ на | землю, и ранилъ его в левый бокъ. И коли Трыщан оба рыцэри | збиль, рекъ Аудрэту: "Ты вже помщон и можешь ехати до короля, и | мов: "Тые рыцэры не хотели ся вернути"; але о нашой кольбе | не поведай, бо не потреба". Он рекъ: "Нехай так, якъ ты велиш". | И дивилъся Аудрет Трыщану, што мужовал против двух рыцэ | ровъ, бо он не надевалься, абы Трыщан таковый рыцэр быль. |

И Согремор виделъ себе збита, рек Трыщану: "Прошу тя для Бога, | поведай ми, ис которое еси земли?" Онъ рек: "С Корновали". И рекъ | Согремор: "Не могу верыти". Рекъ Трыщан: "И ты ми не веръ, | але есть такъ, якъ ти поведил". Коли Согремор то чулъ, | он почалъ велми тужыть и плакати. Трыщан его спытал: | "Чому так тужыш?" Онъ рекъ: "Я не жалую, што есми збить, | нижли жалую, што мя збилъ одинъ рыцэр с Корновали, где | николи не было доброго рыцэра. Для того я обецуюся | Богу дотуль не носити оружъя, докуль не вижу других | рыцэровъ осоромочоныхъ от Круглого Стола от худыхъ | рыцэров с Корновали". И откинул от себе щыт и сулицу и всю зброю | свою, и почаль плакати велми жалостно о прыгоде и о со | ромоте своей. А Трыщан ся тому дивовал, и рекъ: "Для чого ты | не хочеш носити оружя - што есми вас збил?" Он рек: "Повемъ ти, | для чого: если быхъ я прыехал, а того бы ся в нас доведали, | што есми збит от одного посполитого рыцэра ис Корновали, | оны бы мя осудили, што есми не годенъ носити оружя, | бо в Корновали сут навбожшые рыцэры. Для того его волю сам | покинути а сам ся осудити, нижли бы мя осудили". И тому ся ди вил Трыщан велми; большей бы з ним говорыл, да поспешался | за девкою велми, а вечер ся прыближал. И оставил ихъ, и по ехал за девкою велми борздо. И стретиль одного хлопя, | и рекъ: "Видел ли еси одну девку едучы на инаходнику? Не вем, | маеть ли дружыну або не маеть, але я ее одну видел | у дворе". И онъ рекъ: "Видел есми ее едучы с однымъ рыцэромъ |50 а пахолком;

а с нимъ ест пани великое доброти и велми красна". | Слышалъ то Трыщан, был велми весоль и рек: "То ест оная пани, | которая поведена з двора королевского. Тепер хочу мети, чого | жедаю". И поехал за нимъ угоняти тую панию и Блерыжа, который | ее вель. Увиделъ ихъ близко одного города, входечы у ворота. |

И видечы то Трыщан, што их не може догонити перед городомъ | (а они тую ноч мають ночовати в томъ городе), рекъ Говорнару: | "Мистре, што есмо хотели, то есмо нашли - оную девку, которая | ми псовала, и оную панию и того рыцэра, который ее ведеть, | для которое мене мой дядя ненавидит. Але ноч насъ споткала, и коли | бых ихъ на поли застал - або было ему тую панию пустити, або | бых ся бил з ним, поки быхъ не мог ударыти мечом. А тепер не вемъ, | што быхмо учынили". Рек Говорнаръ: "Чы хочешь ты битися | с тым рыцэром? Прысегам Богу, если ся хочеш бити с каждым ры цэром, которые прыеждчают у Корновалю, - много хочешъ тяж кости мети. А ты ведаешъ, иж тот рыцэр тобе не винен, ты ся | з нимъ бити не можешъ, коли он не всхочет". И рек Трыщан: "Мистре, | и велми могу, бось ты многокроть слышал о тых рыцэрох, што | в них такий обычай, иж один другого может битвою зачепити, | а они ему не мают за сором. То они нарадили, што сут ездчалые | и въбраные рыцэры таковое доброты так ся коштуют со вся кими рыцэрми, абы была знакомита их доброть. Для того | могу мети с ним битву и могу быти почстен. Мистре, коли ся | я не буду бити з добрыми рыцэры, я не буду такъ знакомит, | якъ есми добръ. И если ми ся в том противиш, то знаю, иж мя не лю | биш". Говорнар то чувшы, и рекъ: "Коли ся хочешъ бити з Блеры | жом, я тя не внимаю, але прошу тя - буд дворен". Рек Трыщан: "Добре | мовиш".

И оную ноч стоял он на месте в одное старое вдовицы земянки. | Тая мела одного сына молода и храбра; онъ почалъ пильно | смотрети на Трыщана того вечора: "Пане, не жалуй, што ти хочу речы". | Рэк Трыщан: "Мовъ, што хочеш". Онъ рекъ: "Если-сь былъ ув Орленъдэи?" | Рек Трыщан: "Для чого мя пытаеш?" И он рекъ: "Видиш ми ся тот рыцэр, | который добыл двух турнаевъ ув Орленъдэи, которому рыцэр ству вся оная земля дивовалася". Рекъ Трыщан: "Брате! | Много ест людей, што один другому подобен. И я бых рад, абых так  $|51|$  добръ был".

И назавтрей Трыщан слухал мъшы и потом убрался у | зброю и поехал за рыцэромъ, и догонил его на поли и закликал: "Рыцэ ру, варуйся мене!". Блерыж ся обернуль и взял щыт и сулицу - | тые оба были великое доброты.

И скочыл один к дру гому вказати свое рыцэръство, и вдарылися так моцно, иж<sup>93</sup> | оба с коньми пали на землю и почали ся мечы рубати по

<sup>91</sup> Ad marginem: Битва Трыщанова | зъ Дондиэлемъ.

<sup>92</sup> Ad marginem: Битва Трыщанова | зъ Согреморемъ.

<sup>&</sup>lt;sup>93</sup> Ad marginem: Битва Трыщанова | зъ Блерыжомъ.

гелмах. И видели, иж оба не звышать один надъ другим, якъ | два львы, по полю гоняючыся. И в малой фили оба ранилися | и обили на собе зброи от моцныхъ вдаровъ. И обадва внимали, | иж один от другого прыйметь ганбу албо смерть; и обема | было потреба опочынути. Блерыж отступил и положыл | щыт и мечь, абы отпочынулъ, почалъ дивитися и рекъ: | "Не ест иншый, леч Анъцолот з Локве". А Трыщан также опочи вал. Блерыж рек: "Рыцэру, я знаю, што ты первыи от добрыхъ | рыцэров. Прошу тя, поведай ми имя свое. Не говору ти для | того, абых ти што напред дал, леч абых ведалъ, кого есми | добылъ або хто мене добылъ". И Трышанъ рек: "Коли жо даеш ведати имя мое, я есми Трыщан изъ Елионоса, сынъ | короля Мелиядуша". Коли Блерыж то чуль, рекъ: "Во ймя Боже, | я с тобою битися не хочу, бо есми слышалъ о тобе много | добра; але я ся тобе даю: меи тую битву за добытую". | И подал ему меч. Рек Трыщан: "О пане, того почстеня не заслу|жылъ я, ани есть есми годен, бо также и мне ест потреба | опочынути. А коли хочеш оставити битву, я рад, але маеш | отдати тую панию, бо ни для чого иного не ехалъ есми, од но для нее". И рек Блерыж: "Пане, не могу того вчынити, иж ты | ведаеш, ижъ я ее добыл есми сулицею. Але если всхочеш, | вчынимо так - даймо на ее волю: с ким она полюбит пойти, | нехаи того она будет". Рек Трыщан: "Добре". И поставили | панию межы собою и рекли ей: "Тая битва тебе деля, | злюби кого хочеш, нехай перестанет битва". Она им подяковала | и рекла такъ: "Трыщане! Велми есми тебе рада видела | 52 | и миловала, але коли-с так лихий, што мя еси допустил одному | рыцэру чужому повести з двора твоего дядка. Для того николи тебе | не буду миловати". И обернувшыся, пошла къ Блерыжу. |

Коли Трыщан тое виделъ, был велми смутен: если бы его збито, | не быль бы так смутень, иж он миловалъ тую панию со всего | серца, и от великое жалости не мог ни слова промовити. И | пошолъ до коня, и прыехал у двор короля Марка. |

Король Марко быль слышаль от Аудрета, якъ Трыщан збил | тых двух рыцэров. И король мель великъ страх, иж Трыщан | прыйдеть на великую доброту и, облакомившыся, абы | ему не взял земли. И рекъ Трыщану въ слышане всехъ людей: | "Милый мой сестренче! Я много слышал о тобе, чому я могу | верыти. Для того, абых о том не мыслил, прошу тя, абыс ми | прысягнулъ, што ми споведаешъ и не затаишъ, о чом тя | буду пытати, а тобе с того сорому не будет". Трыщан не | хотелъ зневерытися дядку; и Говорнаръ ему мовилъ, абы | ему што мога угожал во всемъ. И рек: "Пане, готов есми пове | дати все, в чом ми ганбы не будет". И рек король: "Прысягни ж | ми". Трыщан прысягнул, и король рекъ: "Прошу тя, споведай | ми все по раду рыцэръство твое, што ти ся прыгодило | от того часу, якъ есми тебе пасал на рыцэрство". Рекъ Тры шан: "Што есть воля твоя, а мне того не трудно". И почалъ | ему поведати по раду. И прышол к тому, што был вчынил | ув Орлендэи. И тут его слухали з великим дивом, и стояли вси як | забывъся; и споведалъ имъ до Блерыжа.

И король и Ау|дрет были велми смутны, а иные вси веселы. И рекъ Трыщан: | "Пане, болшей того есми ничого не вчынил. Але, пане, забудьте | тое, я то мамъ ни за што". И король рекъ: "Не хотелъ быхъ забыти | жадным обычаемъ. А коли тобе Богъ ласт, можешъ быти | большый рыцэр на свете. И от сее фили вжо есми в доброй надеи | и лепей весел, нижли перво". А панове рекли: "Тепер, Корновал, | не бойся, докуль Трыщанъ здоровъ пры насъ". И еще король рек:  $|_{53}|$  "Боже, ему дай здорове". А не об[ъ]явилъ король никому своее мысли, што | былъ велми смутен. И почаль боятися Трыщана, и не было | на свете речы, которую бы волелъ, толко уморыти Трыщана | неякъ хитро, штобы ся не доведали. И почалъ мыслити, як | бы могло быти, "бо ему не могу во всемъ угодити; а если хиблю, | то есми загиб. А коли бы его не было на свете, я бых николи | никого не боялся". |

И будучы он в той печали, прышла ему на умъ одна реч, от чого бы | могъ весел быти и збыти Трыщана. |

Одного дня было неколко з нимъ дворан и мовили ему: "Милости вый королю! Немудре чынишъ, иж жоны не маеш". И Трыщан рек: | "Пане, велми слушне, штобы ся ты оженил; и вся бы Корно валя болшей была бы важона от околичныхъ суседъ". | И король рекъ: "Сестренчэ мой! Коли ты въсхочеш, я буду собе мети | жону. А иный мене не может оженити, одно ты, а на тобе | то залежыт: если въсхочеш. ты можеш найти мне красную | жону и добрую, якую бых я хотелъ". Рек Трыщан: "Если то | на мене залежыт, будеш ю мети, хотя ми на то горла втра|тити". И простер руку противъ одное цэркви, которую | близко видель, и рек: "Такъ ми Бог помози и его моц! Я хочу | вчынити мою моц". Король рек: "Уже яко бых ю мель в мене! | Я тобе повемъ тую, которую бых мети хотелъ. Ты веда ешъ, што ми еси поведалъ одну панну и фалилъ еси ее, | што ж ее красе нет ровни на свете - тая ми нехай будет жона, | а иная жадная не будет, а то ест королевна орленъдэйская, | красная Ижота. И не мешкай, прынеси ми ю, а озми, | што тобе будет потреба, якъ дворан много {такъ} и всего, што | вам надобеть".

Коли Трыщан тое слышал, | позналъ, што его дядко ненавидить и шлет его на смерть | ув Орълендэю. И ачъколвек ма быти зъ его недобрымъ, | однако жъ на то прызволилъ, яко ся ему обецалъ. И рек | король: "Милый мои сестренъчэ, обецай ми ся пополнити | с правого серца". И рекъ Трыщанъ: "Пане, хотя ми умерети,  $|_{54}|$  а ты ее будеш мети". И король ему подяковал и рек: "Будьте | готовы и справтеся порадне, якъ бы есте тую реч

повели | почестне. Але мое серцэ не отпочинеть, докуль ся ты | не вернешъ, а Ижота будеть у моемъ дому". И Трыщан | рад бы ся быль отмовиль от тое дороги, иж знал, што его шлет | тамъ, где ему нагоршые непрыятели для Амурата; | и каялъся о том, але однак ся не отмовилъ. И выбрал сорок | панять молодых, абы ехали с ним. Они были вельми | смутны, бо надевалися такъ мети ганбу, яко в найбольшых | непрыятелехъ. Але хотя не хотели, мусели ся направ ляти на дорогу.

Судно было готово, и они были готовы. | Говорнаръ плакалъ велми, и рек Трыщану: "Можеш познати, | якъ тебе твой дядко ненавидить. А то он вмыслилъ | большей для твоей смерти, ниж для Ижоты". Рекъ Трыщан: | "Мистре, не бойся: хотя он мыслит зло, а коли я ему вгожу | в томъ и в другомъ, мусить ми добро мыслити и чынити". | Рек Говорнаръ: "Боже ти дай добро!".

Панъ Трыщанъ | отправилъся у судне на море изъ своею дружиною велми | достаточне и богато. И коли ехали, была межы ними | игра и куншты, якъ то межы рыцэры и молодыми люд | ми. А коли успоменули, куды идут, тогды не вмели што | речы. Але Трыщан ихъ тешылъ и клалъ то у смехъ, и о ни ся тешыли и дуфали у Трыщаново рыцэрство и гово рили: "Мы с Трыщаном не прыймемъ лиха".

И быль имъ | супротивный ветръ, и морнары ляклися и змогалися | много и не могли ити; а пустили судно, куды ветръ по несеть, и почали Бога просити: "Боже, змилуйся и збавъ | насъ от смерти!". Трывала тая година день и ноч. А назавтрей | ветръ пересталъ и море втихло, и они нашлися близко | одного места, которое звано Домолот, столечное место Арти | уша-короля, 94 бо было роскошно и богато, над вси городы | выбрано, а было пры моры.

И коли ся тут познали, | не было туть короля Артиуша: поехалъ былъ у Каръдуель | з невеликою дружиною. И спыталь Трыщанъ морнаров:  $|55|$  "Где есмо?" И они рекли: "Мы есмо у великой земли". Рек Трыщан: "Вже | не боймося и вздаймо фалу Богу, што есмо на краи, и озмемъ собе | тут покой и вчастность, фалечы Бога, што нас здоровых | прынес на край". И такъ вчынили: роспяли шест шатров | великих и вынесли щыты и зброи, и вывели кони, и сто яли на том местцу в ыгре и у веселью.

И в тот час выехали два | рыцэры еждчалыхъ, которые были знялися на дорозе, не з наючы одинъ другого, а з ними по пахолку. А имена | одному Ящор, брать Анцалотов, а другому Марганоръ<sup>95</sup>; | Ящор былъ поставленъ недавно

рыцэромъ, якобы чотыри | недели, але не мешкалъ у дворе ни тыдня - поехал фортуны | искати; и сталося ему много добра, иж он быль от добрых | кольцовъ и велми высокого серца. А Марганор был старъ шымъ лет а николи не был збит; але не быль такого серца, | яко Ящоръ. |

Коли они прыехали ближей къ шатром и ввидели щыты | и гельмы, и рекли: "То сут еждчалые рыцэры: стоят в холо де, а щыты поклали обычаемъ лонъдрешскимъ - кото рые кольвек едут мимо, абы ся з ними коштовали; | и хто бы их минуль, не покусившыся, то бы ему соромъ". | Рекъ Марганор: "Мы маем кольбу, а тые нас ждут або иных. | Але если ся не будем с ними колоти, то есмо в сороме". И рек | Ящор: "Ну жъ, во имя Боже!" И направилися, якъ потреба. | А с Трыщаномъ был один рыцэр, што ведал обычай тоть, | бо ездилъ по короля Артиуша земли; рекъ: "Тращан, видиш, | тые два рыцэры готуються икъ кольбе, што не мо гут пройти не бившыся, видечы наши щыты перед шатри". | Рекъ Трыщан: "Так ли ест обычай ихъ?" Он рекъ: "Так". Реклъ | Трыщанъ: "Блогославени тые, которые тот обычай | постановили! И мы того не опускаймо, дайте ми зброю". | И рекли другие: "Чому?" Рек Трыщанъ: "Видите ль тыхъ двух | рыцэров, што хочут битися з нами?" И они рекли: "А коли | мы не хочем?" Рекъ Трыщанъ: "Коли мы ся маем бояти | 56 | тых двух рыцэров, тогды не озмемъ Ижоты из Орлендэи, | где инакъ ее не до- $6$ удем". |

И коли быль оправленъ, всель на конь и от{ъ}ехал мало от ша тров. Рек Марганоръ: "Рыцэр ест готов. Если хочеш, едьмо к нему". | 96 Ящоръ, будучы молодшый, не хотел перед ним попередити, и онъ ехалъ и вдарыл Трыщана в щыт велми моцно. Сули ца пошла ему на трески, а Трыщан ся нимало не рушыл | и вдарылъ Марганора велми моцно, и он паль на одну | сторону, а конь на другую, нижли не раненъ, и велми ся збил | от паленья. |

Трыщан збилъ одного и ехал къ другому, и Ящор к нему. И вда | рылъ Трыщана, аж ся ему сулица на трески спадала. | <sup>97</sup>А от того вдару пробиль ему щыть и зброю и раниль его | в левый бокъ немного; а Трыщан его вдарыль так моцно, аж | Ящор на землю пал. И видечы ся сколоть, скочыль и взял | мечъ и рекъ: "Рыцэру, почстился еси сулицою, бися еще | мечом, доколе добудеть один другог[о]". Рек Трыщан: "Я того | не хочу, иж ми ни о што не идеть. А кололися есмо для | обычая, а битися не хочу". Рекъ Ящор: "Побиймося немного". | Трыщан рекъ: "Не хочу". Ящоръ былъ велми смутен, рек: "Так | ти Богъ помози! Хто еси, што такъ боишъся мечного | удару?" Рек Трыщанъ: "Я есми с Корновали". Ящоръ рек: "Чы | властный еси рыцэръ короля Марка?" Рек

<sup>94</sup> Домолот, столечное место Артиуша-короля знакаміты Камелот рыцарскіх раманаў, рэзідэнцыя караля Артура.

<sup>95</sup> Яшчор - Гектар Марскі французскага рамана (у італьянскім - Этторэ). Марганор - рыцар Марганон французскіх раманаў. 55

<sup>96</sup> Ad marginem: Битва Трыща | нова з Марганором.

<sup>97</sup> Ad marginem: Битва Трыща | нова зъ Ящором.

Трыщанъ: "Естем, | и вси тые, которыхъ бачыш". Ящор рекъ: "Въ злый час вы приш ли есте в сюю землю, коли я зганбенъ". Рекъ Трыщанъ: | "Для чого?" Он рекъ: "Хтокольвекъ почует, што я збоденъ от | тебе, кождый мя будет мети за худого рыцэра, и негоден | есми оружя носити". И откинулъ от себе щытъ и мечъ | и почалъ плакати и клести себе. Рек Трыщан: "Што | то чыниш, прошу тебе?" Ящор рекъ: "Не хочу того носити | оружя, ани ехати на том кони, на которомъ есми тако вую ганбу прынял от одного рыцэра, бы ми пешу пойти". | 57 | И пустил коня у поле. И тому ся Трыщан насмеял и рек: "Рыцэру, | сором мне есть пустити тя пеша. Коли не хочеш того коня | и зброи, озми мою зброю и конь". Рекъ Ящор: "Не дай того | Богъ! То бых еще горей зганбен, бых ся оболокъ въ зброю кор | новальскую". И пошолъ пешь, оставиль того коня и зброю | на поли; а с ним поехал Марганор велми жалостен. Трыщан | вернулъся до дружыны и поведал имъ Ящоровы речы; и | почали дивитися.

И назавтрей стоечы они | там, узрели - судно велико идеть к нимъ до прыстанища. | Они прыстали, а в томъ судне былъ самъ король Ленвизъ | Орлендэйский. И прыстали одалей судна из стрельбищэ | и вышли на край, и поставили шатеръ, вывели кони; | и король уселъ на конь и поехал къ Трыщановым шатром. | И коли был у шатров спытал: "Откуль ест тая дружына?" | Они рекли: "Ис Корновали". Рекъ король: "Которая потреба | вас сюда загнала?" Они рекли: "Зла година". Король спы талъ: "Есть ли тут Трыщан?" Они рекли: "Ест, оно отпочы ваеть у шатре. Але вы откуля, што пытаете Трыщана?" | Король рек: "Я есми один рыцэръ из Орлендэи, велми есми ег{о} | радъ видети. Надевамъся, иж он будеть рад видетися | со мною". И они рекли: "Якъ тобе есть имя, быхъмо | ему умели поведати?" Он рек: "Имя ми ест Ленвизъ, поведайте |  $env$ ".

Коли чул Трыщан менуючы Ленвиза, онъ | скочыл и рек: "Где есть?" Они рекли: "Там тя ждеть". Онъ | пошолъ боръздо и виделъ короля перед шатромъ и бегъ к нему | велми весело. И облапилися велми мило и пытали ся, якъ ся кому прыгодило от того часу, коли ся розлучыли. | Рекъ король: "Велми есми весел, што есми тебе нашолъ". | Рекъ Трыщан: "Пане, а якая мене ест тобе потреба? | Я есми много мель почесности у твоемъ дворэ, а то | недавно избавил мя еси смерти. А я тобе обецаль, што | неть речы на свете, чого бых для тебе не вчыниль, | одно бы без моее ганбы". Рек король: "Велика ласка, повем | ти, для чого есми прыехаль туть, у Кролевство Лондреш ское. Были ув Орлендэи после тебе частые турнаи, |<sub>58</sub>| на который прыеждчали много добрых рыцэров из Лондре ша и з Галиуша и от иныхъ сторонъ. И было неколко тур наевъ под онымъ городомъ, где ты збилъ Паламидежа. | И прыехали чотыри рыцэры уроженые а кревные короля | Бана Баноцкого, и тые добыли тот турнай. И просиль есми | ихъ, абы стояли у моемъ дому; и они прыехали, и иныхъ | досыт у тот город, у которомъ ты стоял. Будучы они тамъ, | нашлося по грехом, чого ж я не сведомъ, иж одинъ з них убить у | моемъ дому, чого затаить не могу. Але то Богъ ве, ижъ | есми в томъ невинен и жаловалъ есми того велми. Такъ ми | Бог помози - волелъ бых утратити один добрыи замок, нижли | бы ся тое злое у моем дому стало. И видевшы то, тые | тры рыцэры, которые были з ним, гневалися на мене, | да не могли ми ничого учынити у моем дому. И одинъ з нихъ, именем Бланор<sup>98</sup>, рекъ: "Королю Ленвизе, мы есмо прыехали | у твой домъ, званые яко къ прыятелю, а ты нам учинил, | як непрыятель - забил еси нашого брата у своем дому зрад не. Туть с тобою не можем ничого почати, але ся росправиш | со мною на дворе короля Артиуша битвою". И то рекшы, пое | хал. Также и другие рыцэры, которые там были, говорыли, | бо всимъ того было жаль. И недавно ми прынесли листы | от короля Артиуша, позываючы мене и даючы рок, абых | сталъ перед ними битися и отвестися неправде, кото рую Бланор на мене положыл для смерти своего кревного. | А дает ми ведати: если бых не стал, то мам згинути яко | зрадца. На которыи позовъ мушу стати, бо ест король Ар тиушъ так силенъ, иж можеть мя згубити. А во всих моих | людех неть чоловека, который бы могъ битися з Бла | норомъ, ани ся сам таков чую, бых ся могь от его потвары | отвесть, иж один онъ от добрых рыцэров, которые слы вут по свету. Для того есми у великой печали, и не вемъ, | што бых учынилъ. Але за мою доброт, которую еси | мель у моемъ дому, смею тя просити, абы еси за мене | з Бланоромъ билъся, и надеюся на твою ласку".

[59] Коли Трыщан то выслухал, был велми весел и рек самъ к собе: | "Уже жъ буду мети Ижоту, по што есми прышол". И от | казал ему: "Пане, ты для мене много чыниль, а я готов | для тебе чынити. Але умовмося: коли, даст Богъ, тое | справлю, дай ми один дар, которого буду у тебе просити". | Король ему велми радъ обецалъ. И Говорнар, и вси пано ве корновальские и орлендэ{й}ские почали мовити, | абы чули обе стороне, которые тут стояли: Трыщан | есть готов битися з Бланором за правду. А король ему | обецал дар, которого будет Трыщанъ просити, коли тую | реч сполнить. И рекли: "Такъ ли есть?" Рек король: "Такъ". | И Трыщанъ: "Такъ естъ". И тут ударыли у бубны и у тру бы трубити с обу сторон; и было великое веселье, ижъ | орлендэене знали Трыщана велми доброго рыцэра, | и рекли: "Уже жъ Бланор збить, коли на тую потребу знаш ли Трыщана". А корновалене мовили:

<sup>98</sup> Бланор - у артураўскаи традыцыі лічыўся братам рыцара Бліаберыса

"А мы маемъ то, | што хочемъ". Трыщан рекъ тым и другимъ: "Если мя ми луете, не поведайте мя, ани откуль есми я, ани о том, | што мам тую битву прыняти". Они рекли: "Пане, будь | на твою волю". И злучылися вместо орлендэене с кор новалены.

И пры том весельи прыехала у ша|тер одна девка, носечы один щыт хорошый; а быль без иного белега, не так, якъ иные щыты: на нем была | написана одна пани, и один рыцэр цаловал панию; а | щыть был росъщэплен посередине, и не могли его ни якъ стиснути<sup>99</sup>; а он щыт росщеплен быль межы усты | витезевыми и панее. Трыщанъ и иные почали ди витися и пытати девки: "Откуль еси ты?" И она | рекла: "Я есми гост с чужого панства, а послана есми | от одное панеи до другое, болшое". Рек Трыщан: "Прошу, | поведай ми, если рачышъ, чому тотъ щыт рощепился? | Чы может ся стиснути которым обычаемъ?" Рекла дев | ка: "А хто еси, што мя пытаешъ?" Рек Трыщанъ: |60 "Я есми гост с чужое стороны". Рекла девка: "Если хочеш нешто | ведати от мене, поведаи ми имя свое". Он рекъ: "Имя ми | есть Трыщан, сестренец короля Марка корновалского". | Она рекла: "Пане, слышала есми много доброго о тобе | от многихъ людей. Для того ти повемъ: у сей земли один | витезь такъ великий, иж надъ него ни близко ни далеко нетъ; а милует одну панию велми высоку у сей земли. | Так ю впрэйме милуеть, лепеи нижли сам себе, а пани ег{о} | также. Але еще ся не познали телесне, одно ся цаловали. | И з оное милости тот щыт учыненъ ест, якъ его видиш; | и не может ся жаднымъ обычаем зъступити, докул | ся они злучать и будут мети свлю мысль и добрую | волю. Тогды ся тот щыть зъступит". Рек Трыщанъ: "По ведай ми, девко, имя того рыцэра". Она рекла: "Того ти | не повемъ нияко жэ". Рекъ Трыщан: "Девко, ест ли корол | Артиушъ у Домолоте?" Она рекла: "Нетъ, але естъ у | Кардуели. А оставил короля Кардоса и короля из {С}гоцэи<sup>100</sup> | смотрети тое битвы, которая мает быти королю | орлендэйскому з Бланором. У дворе тепер много добрых | рыцэров племени короля Бана Баноцкого, которые | прыехали для тое битвы". Трыщан рекъ: "Яков тотъ | витезь, с ким ся королю бити?" Рекла девка: "Велми | витежства доброго".

Затым девка поехала до Кардуеля, | бо там надевалася знайти кого искала. А тая дев | ка была одное панеи з Локве, которая была вели кая зелейница и чаровница, болшей нижли иные ведь мы; а того была навчылася от Мерлинапророка, | которыи много знал о прыйдучых речах, але ся в томъ | не вмель мудро заховати, абы его не вморыла тая, | которую миловал зо всего серца и зверылься ей всег{о}, | а она его вморыла, руками его жывот затворыла | у гробе под землею, зачаровавшы такъ, иж онъ не был  $|_{61}|$  собою волен.<sup>101</sup> А от того велико ся зло стало, што такая мудрост | пала перед оную жону.

А тая пани з Локви, 102 о которой вамъ | поведамъ, ведала вси речы, которые были межы коро Левою Веливерою<sup>103</sup> и Анцалотом. Она хотела ведати | ихъ справу, для того послала королевой тую девку и щыт; | и поручыла ей такие речы, абы королевая знала, што | тотъ щыт, и гледела на него, и девку тэж задержала в себе, | поки ся тут злучыть зъ Онцалотомъ, хотечы видети, чы | ступится тогды щыть вместо. То оставмо. |

А Онцалот в тотъ часъ былъ в прынчыпа Галиота, кото рый велми миловалъ Анцолота волелъ бы вмерети, | нижли бы не мети его в товарышстве. А если бы Ан цолот вмер, онъ и вси рыцэры силно бы его жаловали, | бо не было так силное руки и такъ высокого серца. |

Трыщан опят пошол до короля и поведал ему все, што чул | от девки: и о Бланоре, якъ прыехал у двор короля Ар | тиушов, и якъ король Артиушъ оставил два короли | смотрети битвы. "Треба се вам поспешыти, - рек | король. - Так намъ Бог помози и дай почстене, якъ есми | правъ". Говоречы они такъ, аж опять едеть девка, | плачучы. Трыщан сталъ, якъ забывся, и оставил | короля и шоль боръздо къ девцэ и рекъ: "Што ся тобе | стало?" Она рекла: "Пане, щыть, который есми носила, | отнялъ ми его один витезь - я есми загибла и не вем, | што чынити. И мало мя не вбилъ, што есми не хо | тела щыта дати. Тепер ся не смею вернути ни напе ред пойти, куды-мъ шла". Трыщан был злое воли, и рекъ: | "Шытъ може быти у тебе. Поведай ми, куды | поехал?" Она рекла: "Простою дорогою". И Трыщан ся | убралъ у зброю борздо и поехал за нимъ, а с нимъ один | пахолокъ, и борздо его догонилъ. И с тымъ витезем | были два пахолъки. Коли его видел, Трыщанъ | кликнулъ витезю: "Верни щытъ девъцэ,  $|62|$  або ся варуй мене!".

И он забол к нему и вдарыл его всею моцю и | 104 зламал сулицу, а Трыщан его вдарылъ, аж сулица прошла | плечо правое, а онъ пал на землю. А коли Трыщан выняль сули цу, и онъ сомлелъ от болести. Трыщанъ, хотечы ведати, | хто ест он, зъселъ с коня и снялъ ему гелмъ

<sup>99</sup> Словы падкрэслены ў рукапісе.

<sup>100</sup> Сгоцэя - назва Шатландыі, вытворная ад італьянскай формы (Sgocia).

<sup>101</sup> Тут сцісла пераказваецца гісторыя Мерліна, які навучыў сваю каханку Вівіяну чараўніцтву і стаўся яе ахвяраю: не хочучы з ім расставацца, Вівіяна навекі зачыніла яго ў велізарным камені, адкуль Мерлін ніякім чынам не мог вызваліцца.

<sup>102</sup> И тая пани з Локвеи - гаворка пра Дзеву Возера, чараўніцу і вяшчунку, якая выхавала на дне свайго возера Ланселота (адсюль і ягоная мянушка Азёрны).

<sup>103</sup> Веливера - Геньеўра (Гвенівера), жонка Артура і дама сэрца Ланселота. Далей называецца таксама і Жанібраю.

<sup>&</sup>lt;sup>104</sup> Ad marginem: Битва Трыщанова зъ Бреусом.

з головы, и рекъ | ему: "Ты еси мертвъ, если ся не обецаеш, што ти велю!" И он | видел голову свою голу, и мелъ страх смертныи, и вынялъ меч | свой и подаль Трыщану, и обецал ему учынити, што велить. | Рек Трыщан: "Всядь на конь а едь за мною, вземшы щыт". И он | всель и поехал. И коли были близко шатров, онъ вернул щыт | девцэ, рек: "Готов есми оправити, што тобе жал". Рекла девка: | "Не хочу от тебе болшей, толко щыта". Трыщан рекъ: "Хто еси | ты?" Онъ рек: "Бреусъ<sup>105</sup>". Рек Трыщан: "Чы по милости есть | Бреусъ?" Онъ рекъ: "Такъ мя люди зовут". Рек Трыщан: "Я слы | шалъ от людей говоречы зло о тобе. Але коли бых тя такъ | не пустилъ, я бых мстилъ на тобе за твою злост и зраду. | Але иди с покоем". А девка подяковала Трыщану велми у | милно и поехала своею дорогою.

Трыщанъ прыехалъ до | короля, и король рек Трыщану: "Едмо там, где насъ ждуть". | Рекъ Трыщан: "Будь такъ". И нарадившыся, почестне поехали. | И прыехали в Дамалот, и ехали мимо королевский двор, а пе ред дворомъ седело людей добрых досыт. Трыщан ехал изъ сво ею дружыною господъскимъ обычаемъ. А ехал в гелму, | бо не хотелъ, абы его познали; один витезь несъ сулицу, | а другий ему несъ щыт. А тогды были у дворе вси добрые | витези, кревные короля Бана Баноцкого, и были оные | два короли, которых оставил корол Артиушъ видети тую бит ву. Коли оные племя видели короля орлендэйского, што | прышоль нарадно отвестися от зрады, которую на него | Бланор зложыл, и видели, што есть готов юнак и нараден, | пыталися о нем и не могли доведатися. |

Король Ленвизъ прышол къ онымъ двум королем и рек: "Панове, | я готовъ о тую правду от зрады, которая на мене |63| положона от другого, отвестися". И прыступившы племя | короля Бана, рекли: "Так ти хочем указати, якъ еси уморылъ | нашого племенъника зрадне у своем дворе". Рек Бланор, который | ест один з нихъ найлепшый рыцэр: "Я ти хочу мечом указати, | если Богъ ми даст". И положылъ рукавицу на знакъ битвы. | Трыщан прыступил икъ королемъ двум и рекъ: "Панове, я отни|маю короля орлендэйского, иж он у той смерти невиненъ, кото рый убить у его дому". И взял рукавицу. Рекли короли: "Едте ж | без мешканья, и конецъ тыхъ речей".

Бланор шолъ убрати ся и убрался у найбольшую зброю, и огледали его; и дали ему | великого коня и доброго, который был прынъчыпа Галиота, | короля; Блерыж ему щыт понесъ, а другий витез сулицу. |

И ехали перед городъ з великою дружыною, а не быль нихто | з нихъ у зброи, толко Бланоръ. А коли были на поли, | король Ленвиз вывел

Трыщана и рек, плачучы: "Прошу тя | для Бога, меи ся самъ к собе и не лекайся". Рек Трыщанъ: | "Если Бог похочет, который жывет у правде, я тебе хочу тепер | избавити от Бланора". И взял щыть и сулицу и сталъ | на поли храбро. Рекъ Блерыжъ Бланору: "Оно рыцэръ, | с ким ти ся бити. Але знат по немъ, иж добрый по седенью | и на ношенью оружя. Помысль на то, што ни одинъ ви тез з нашого роду не был такий злый, где бы чсти не добыл, | и намъ дал Богъ тую ласку свою. А тепер варуйся, абыхмо | не были тобою понижоны". Он рекъ: "Брате, не отчайся!" | И такъ ехали на поле.

Коли ся оба видели на поли, | и пустилися один къ другому и вдарылися, и оба пола | мали сулицы а пали с коньми на землю, и оба ся ранили<sup>106</sup> | и розбили. А скочыли велми храбро и почали ся рубати | по гельмах велми моцно, не уступая один другому. И кото рые пры том были, вси ся дивовали, што они чынили. | Кордосъ король рек: "Милый Боже! Великое бы зло, если бы | тые два пали! Я вижу, иж оные легкие и моцные". А ви | тези ся рубали без перестанья, и в малом часу на нихъ  $|64|$  зброи ослабели и в щытов бенди<sup>107</sup> отпадали, и ранилися | на много мест. И дивилъся Трыщанъ Бланору, а Бланор тэж | рекъ: "Сего чуда ни чоловекъ не видалъ". И оба боялися смерти | або ганбы. Трыщан позналь Бланора, што ест добрый витез, | якого не виделъ у свои дни; и бачыль, што ся силит зъ своей | моцы, а наперед не маеть в чом трывати. И почал Трыщан | ему брати поле. И тут была битва силна, и вси говорыли: | "Тые витези от добрыхъ витезей". Блерыж рек своей братьи: "Я | вижу, што тоть витезь не маеть ровни на свете, и Ан цолоть не ест таковъ, я знаю по вдарахъ. И видите Бла нора, иж онъ не будет мочы стрывати до конца". |

Король орлендэ{й}ский, видечы храбрость Бланорову, иж ся | деръжыть противъ Трыщану, мель великий страхъ. | И рубаючыся они, ослабели имъ вдарцы. Трыщанъ рек: | "Я хочу видети, докуль ты можешь стерпети". И была | имъ потреба опочынути; Бланор не могъ болшей и по ложыл щыть и мечь и възлегъ на землю, мель страх от смер | ти, а Трыщан такъже. Коли почынули добрый часъ, | Бланоръ, который ся видел на погибели, мыслилъ: "Если он | другий раз не утомится, я не могу от него стерпети". | И рекъ: "Витезю, знам, што еси набольшый витез сего света, | для того жедаю ведати имя твое. И за то ти не хочу | ниодного добра вчынити, леч найбольшое зло. Але не хай бых зналь, от чыее руки умру, або кого добываю". | Рекъ Трыщан: "Если ми зло мыслиш, я знамъ во вдарцах | твоего меча. Я тебе фалю, але не мыслишъ о собе, иж не можеш иного добыти, одно смерти. Але ведай, от кого | умрешъ: я есми Трыщан, сестре-

<sup>105</sup> Бреус - у французскім рамане Брэус мае мянушку Бязлітасны.

<sup>106</sup> Ad marginem: Битва Трыщанова | з Бланоромъ.

<sup>107</sup> Бенди - т.зв. цебенькі, бакавыя скураныя лопасці сялла.

нец короля Марка Кор новальского". Коли Бланор тое чулъ, онъ былъ велми | веселъ и рек: "Я есми слыхал о тобе великую славу по | свету. А если мя добудеш, мое близкие не будуть | мети сорома; але коли пак, дасть Бог, я тебе добуду - | великое чсти добуду". И взяль щыть и мечъ и рекъ: | "Бачышъ, на твою ганбу прышол еси сюда, если моя | правица здрова будеть". Трыщан отказалъ: [65] "Моею ганбою не будеш ся фалити - тепер познаеш, с ким еси круж ки делилъ". И скочыль к нему, и почалася битва велми | моцна. И вси почали говорыти: "Если быхмо не видели, | то быхмо не верыли". И такъ они ходили, беручы один | другому поле; и рубалися великую филю. Бланор болшъ | не могъ меча подънести. Видевши то, Трыщан рекъ: | "Боронися - потреба ти ест, або мысль о собе!". И он не могъ | ничого отказати. Виделъ Трыщан, што ся стыдить, | ударыл его по гельму такъ моцно, иж не мог на ногах стояти | и палъ на землю, не рушыл ни рукою ни ногою; и рекъ Тры | щану: "Сойми ми главу, прошу тя, нехай моему сорому будет | конецъ!". Трыщан то виделъ, иж онъ от великого серца | не хочеть податися и волить умерети, ниж мовити | "Побить есми". "А коли его пущу а не дасть ми меча, моя | битва мало помочна, ани добыта; а коли его убъю, то | зле учыню: убиль такова витезя". И пошол до королевъ, | и рекъ: "Панове! Мы есмо ся так били, якъ вы сами видели. | Але один з насъ не хочет дати меча и мовити не хочет "Побит есми"; и волить умерети, нижли мовити то своим езы | комъ. А што бы тому за ганба, што ему на тот час форту | на не послужыла? А если ся вам видит, уложыте миръ ме|жы нами, а нехай корол арлендэйский будет волен от потвары. | А коли будет еще битва, муси быти ещэ горей - то вже | хто з насъ мусить жывот дати на той битве". |

Короли розумели, иж Бланор волить умерети, нижли то мовити; | и видели Трыщанову доброт, иж не радъ убити Бланора, | а маючы его по своей воли и могучы надъ ним што хотя | вчынити. И радилися, што бы мели с тым чынити. | А такъ ся имъ видело, ижбы перестала битва а Бланор | не вмеръ, коли естъ на то Трыщанова доброта и милосеръ | дье. И рекли Трыщану: "Рыцэру, дякуемъ ти на твоеи | дворности, што отпущаешъ смерть Бланору. Ты вже | можеш розобратися, если рачыш. Мы то прыймуемъ, иж корол | орлендэ[й]ский прав от поклепу Бланорова". Трыщан имъ | подяковалъ. Рекъ король орлендэйский: "Можемъ ли пой | ти свободне, якъ правые, куды хочем?" Они рекли: "Можете,  $\begin{bmatrix} 66 \\ \end{bmatrix}$  куды ваша воля". Трыщан уложыл мечъ у пошвы, а щыт на плечы, и пошолъ до коня и вселъ велми легко, якобы | не раненъ; и вси ся дивили, якъ могъ на кони седети. | А Трыщан такъ скочыл храбро, якобы не ударенъ. |

Видечы племя Бланорово, што Бланор палъ, шли к нему, | внимаючы, штобы мертвъ.

А корол Ленвиз видел едучы | Трыщана, рек двум королемъ: "Панове, пустите мя за моим | витезем, бы ми не уехалъ, абых его не потералъ". Рекли | они: "Споведай намъ имя того витезя, а потом поедешь | з Богомъ". Рекъ он: "Не могу вам споведати без хибы, бо хочу | ехати, абых его не потералъ: то есть Трыщан, сестре | нецъ короля Марка Корновальского, витезь большый | на свете". То рекшы, вселъ на конь и прыболъ за ним борздо | из своими дворены.

А было первеи слышано Трыщано во рыцэрство у Лондрешском кролевстве у кроля Артиушо вомъ дворе. И коли поведали королю Артиушу, | як Трыщан отпустил смерть Бланору, збившы его, а онъ | не хотелъ ему дати меча, рек король: "То ест найбольшая | рыцэрская штука, чого есми нигде не видел. И весь свет | о томъ его хочуть пофалити. И не може быти, абы не | прышолъ к великой славе, коли он в тыхъ летех, будучы | молодъ, а умелъ показати такую доброть". |

А коли Трыщанъ прыехал къ дружине къ шатром своимъ | на берегъ, шли противъ его з великим весельемъ | и пытали его, якъ ся ему стало. Онъ рекъ: "По милости | Божей избавил есми короля от Бланора и от печали". | И они пофалили Бога. И рекли ему: "Пане, не велми ль еси зра | ненъ?" Рекъ Трыщан: "Не естэм без ранъ, але не дбаю того. | Коли есмо не посоромочени, то есмо весели, иж достали, | чого хотели".

И прыехал король Ленвизъ из своею дружы ною и, зъседшы с коня, прышоль къ Трыщану и почал | цаловати его, говоречы: "Трыщане, нашоль мя еси мечомъ, | я есми твои и все, што мамъ. Але жедаю ведати, | не велми ль еси зранен?" Рек Трыщанъ: "Если будеть | добрый лекаръ, не боюся смерти от ран". Рекъ король: | "Лекара добудем, коли мы просты от печали". Корол | 67 | позвал лекары, и огледали ему ран и вделали, што потребно. | Рекъ Трыщан: "Королю, ты ведаешъ нашу умову?" Рек король: | "Вемъ, мамъ ти дати, чого ты хочешъ". Трыщан ему подяко | валъ велми покорно и рекъ: "Я прошу твоее дочки Ижоты | моему дядку королю Марку". А потом его пыталь: "Пане, куды | хочемо отселя?" Рек король: "Не хочу ити отселя, поки тебе уви | жу здорового; а по томъ поедемъ ув Орлендэю што можемъ | наиборъздей. Але прошу тебе: для твоей дворности, поедьмо | со мною поспол, а змешкаем тут, покуль тобе потреба". |

И было тут великое веселье и прыязнь орлендэеномъ с корно валены, которые были перво в найболшой непрыязни межы | собою.

Трыщан всю тую ноч працоваль, а король мало спалъ. | И назавтрее король позвалъ одного мудрого чоловека и поведал | ему сон свой, што виделъ. Онъ рекъ: "Пане, я бых вамъ радилъ: | не дай ты дочки своее Трыщану, бо коли она пойдеть в Кор | новалю, мусить мети велми нужные речы, чого ни одна | девка не мела". Король рек: "Того не могу вчынити, я ее даъ | за такового витезя,

який есть Трыщан, который такъ много | вчынил для мене. Коли бых ее не далъ, то бых был зрадца, бо | есми умовиль с нимъ, кгды-м его потребоваль на мою великую | потребу. А я дочку велми милую, але ми ся не годит для нее | вътратити чести. Нехай ся станеть воля Божя! Не могу ее | не дати".

А пан Трыщанъ отпочынулъ и велел морнаромъ | оправити корабль и шолъ ув Орлендэю. Туть была честь | и великое веселие въ дворе королевомъ. Тут было витезей, па ней и панен досыт, которые смотрели славного витязя пана | Трыщана, который ихъ избавилъ от печали Бланоровы. |

И туть веселившыся, отправилися от короля и от короле вое на море з великим весельемъ, а з собою ведучи красную | Ижоту, а с нею много добрых паней и паненъ, коштовно у браныхъ, як есть слушно таковой паней. И з милости плакали король и королевая и вси люди добрые. А королевая | отозвавшы Говорнара и Брагиню и рекла им: "Озмите тую | фляшу сребреную, полну питя, и заховайте ее. А коли корол | Марко изъ Ижотою будут на постели, дайте им напиться  $|_{68}|$  того питя: напервеи королю, а потом Ижоте. А коли ся они оба | напьют, проли останок; бо если бы ся хто иный того питя напил, | много бы ся зла могло стати, иж ся то именует милостное пите. | А коли ся оба напъють, велми ся будут миловати: до их жы вота нихто не можеть зла вкинути межы них". |

Они ся обецали то вчынити. И потом взяли прощене от коро ля и от королевое. И напяли парусы, и пошли з великимъ | весельемъ, Ижота пры Трыщане, и ни один не мыслилъ | з нихъ ганебное речы ни в чомъ, одно правое доброе почстене. |

Идучы они по мору. Коли был третий день, Трыщан зъ Ижотою | игралъ в шахы. Была на Трыщане злотоглавовая жупи ца и шата, а на Ижоте зеленого оксамиту саянъ. | А было то лете, и былъ великий зной. Рек Трыщан: "Треба ся | намъ напити". И Говорнар шолъ и принесъ кубокъ з оное | фляшы милостного питя, забывшыся, бо в коморе было много | всяких судов, и далъ Трыщану, а другий далъ Ижоте. |

И скоро ся напили того пива, и, еще не допившы кубъков, | впали межы собою у великую милость, аж и до жывота | своего одинъ другого не оставилъ. И почали гледети одинъ | на другого и не мыслили ни о комъ, толко о собе. И сели яко бы злякшыся: Трыщан мыслил до Ижоты, а Ижота до него; | а короля Марка запаметали. Трыщанъ рекъ: "Дивуюся, от куль ми прышло то так прудко, а первей ми того не было". | И мыслилъ одинъ къ другому, и мовили сами собе: "Мысль | наша есть неверна". Але пиво их перемогло. Рек Трыщанъ: | "Если я милую Ижоту, то не дивно: она ест намильшая | речъ на свете, лепшое бы-м не могъ найти; а я есми ее | вывелъ и мне ест дана, а милость наша скрыта може быти". | А Ижота мыслила: "Если я милую Трыщана, то ест не дивно: | он есть моя ровня и такъ высокого роду, якъ и я; и вите зя большого на свете нет". И тую мысль обачыли, иж | оба ся милуют со всего серца. Ижота ся о том веселила | и рекла: "Коли мя милуеть найбольшый витезь, чому | мне большого добра?" А Трыщан рекъ: "Я мам великую | фортуну на свете, иж мя нацуднейшая панъна милуеть,  $|69|$  а я еи того не заслужыл".

Коли Говорнаръ успоменул, што | имъ дал любовное пиво, он ся злякъ и сталъ якъ забывъ шыся, и почаль собе смерти жедати, иж Трыщан ми лует Ижоту, а Ижота его. И рекъ Брагини: "Мы есмо винни, | што дали пить оное пиво не знаючы". Рекла Брагиня: | "Мы есмо злую дорогу нашли и погинули, а Трыщана и И жоту погубили есмо". Он указал фляшу, в которой было пиво, | и рекъ: "Знаешъ ли, што ест тое?" Она рекла: "То есть пиво милост | ное". Онъ рекъ: "Зле есмо порученое намъ острегли, того ес мо дали напитися Трыщану и Ижоте - ото ж ся милуют". Брагиня почала плакати и рекла: "Зло есмо великое учынили! | Не може быти, абы с того не пошло много злого. Тепер нам | годиться быти велми мудрыми, а мы есмо велми | смутны о том". Але ихъ жалость была велми искрыта, | штобы ся иные не доведали.

А Трыщан и Ижота | терпети не могли. Рекъ Трыщанъ Ижоте: "Я тебе | милую из серца". Она о том была велми весела и рекла | Трыщану: "Я не милую ниодное речы на свете, якъ те | бе. И ни дай Богъ, поки буду жыва!". Видечы то, ижъ ест | Ижота с нимъ одное мысли, не откладаючы далей того, | шли у комору и спольнили свою волю. Оттоле навеки не | отменилася ихъ милость, и от тое милости мели великие | працы. И неть того рыцэра, который бы подняль | толко муки для милости, колко Трыщанъ. | (А такъ была велика шкода, иж у тые часы не было | большого витезя над него: онъ был третий витез на | свете.)

Рекъ Говорнар Брагини: "Што ти ся о том видит? | Види ми ся, што Трыщан узялъ паненство Ижоте: | я есми их видел уместе". Она рекла Говорнару: | "Мы есмо погибли, коли ее найдеть корол Марко не | в паненстве, он мусить погубити всих насъ". Рекъ | Говорнаръ: "Не бойся! Коли ж уже такъ ся стало по нашых | грехах, треба ся намъ печаловати о той речы, абы | нихто не ведал". Рекла Брагиня: "Як то може быти?" | Рекъ Говорнаръ: "Дай то на мене, я то вчыню".  $|\tau_0|$ И она рекла: "То бы то добре, бы то Бог дал!".

А о том Трыщанъ | и Ижота не знали ничого, што они то ведают. И не мыслил | Трыщан ничого, толко о Ижоте, а Ижота о Трыщане. И | не было в них иное навме, толко якобы в раи были. И | миловали один другого болшей, ниж самъ себе. И такъ вросла | ихъ милость, ижъ не знали, якъ бы ся въздержали один | от другого; а шли до Корноваля без мешканя. |

И была имъ одна переказа: в один день година ся отменила, | а море надулося, ветръ повсталъ и

погнал ихъ кгвалтомъ тую | ночъ, куды не хотели. И назватрей подъ некоторым | градом великимъ и моцнымъ, который былъ на одном острове | на моры, около его было много острововъ великихъ. А тые | островы полны добрых людей и всякого добра, которых то | зовуть Долние островы. А пан их есть Галиот прынчыпъ. | А то была его отчызна; иные земли и панства побрал своею | добротю. А тогды быль Анцолот в одной земли, которая ся зовет | Соренлоисъ<sup>108</sup>. Рекъ Трыщанъ: "Ведаете ль вы, морнары, где | есть тот Плачевный городъ<sup>109</sup>?" Рекли они: "Не вемы, але он ест | прынчыпа Галиота<sup>110</sup> городъ". Рекъ Трыщан: "Я быхъ по воли | не хотел ся в нем найти, иж ми поведали, што в немъ злыи | обычаи". Говоречы они о томъ, аж идуть шест чоловеков | збройныхъ. Коли видели, што они с кораблемъ не мо гуть никуды, они имъ рекли: "Откуль есте вы, што есте | прыстали у наше прыстанище без нашог{0} дозволеня?" Рек | Трыщанъ: "Мы есмо с Корновали, послы короля Марка, а и | демъ из Орлендэи. А то нас зла година загнала, а вам есмо не | винни ани шкодим вамъ ничого". И они рекли: "Откуль есте | вы, за нашу вмову вы - вязни нашы, вылезте вон, штокол | векъ ест вас тут, и пойдите у город и увидите закон наш". Трыщан | рек дружыне своей: "Якъ хочемо? Если ихъ послухаемъ, | то в руках есмо, могуть намъ зло вчынити". Они рекли: "Не вемы, | што они мыслять. А лепей намъ тут боро нитися што могучы, хотя и побитися". А иные рек ли: "Наше отнимание непомочно ничого, иж есмо у ихъ |  $71$ | руках: могут нас из судном потопити албо з города каменем побити, | але лепей даймося у ихъ руки". Рек Трыщанъ: "Панове, варуйтеся | што чыните: тоть городъ так злого закону! Коли ся дадимъ | у ихъ руки, они насъ могуть погубити, або в темницы | вкинути. Тут не будет от насъ наша послуга имъ вдячна, а и ласка | ихъ намъ ничемна. Я бых рекъ, лепей боронимося што мо гучы: лепей намъ вмерети, нижли въ ихъ ласцэ быти, бо ихъ | ласка не ест намъ пожыточна". Рек Трыщан Ижоте: "А ты што | мыслиш о том?" Она ся была престрашыла и рекла, плачучи: | "Трыщане, я не вмею о том мовити. Я тобе дана в твои | руки и в опеку, ты мене вывелъ з моее земли; а если мне | прыйдеть ганба албо смерть, то ми от тебе будет". |

Коли Трыщан то слышал, почал клести тот день, в который | ся родилъ, и рекъ: "Панно, чы хочеш абых ся биль в сем судне, | докуль мя забъют, або подмо нагору в замок и даймося имъ | в руки?" Она рекла: "Нехаи так будет, якъ ты хочеш". Рек Тры | щанъ: "Пойдимо нагору к ним и терпемо, што нам прыйдет | от них, коли не можемо ся им оборонити". И к тому прысту пили вси и вылезли вон зъ судна и пошли нагору у город. Нашли | в замку досыт добрых людей, витезев и пахолковъ, и невест, и слугъ. | И прывели ихъ у водинъ великий домъ, в котором было мног{о} | коморок, а в нихъ были вязни, которых имывали. А двор | быль огороженъ велми твердымъ муром, иж ниодин вязен | не може втечы. И пустившы ихъ внутръ, ворота замъ кнули. И рек Трыщан: "Панове! Мы есмо вязни, да есмо по гибли, иж тые сут такъ злого закону и такъ неверни, иж | мы не выйдем одъ них безъ нашое смерти, если Богъ нас не | вызволить". И почали вси плакати и тужыти велми | грозно молчком, бо не хотели, абы их иные слышали. |

А такъ был Трыщан з дружыною своею тот день и ночъ | у везеню, и нихто ихъ не видел. И назавтрей прышли к нимъ | шесть чоловековъ без оружя и рекли имъ: "Як ся маете?" | Рек Трыщан: "Яко в той прыгоде, которую нам Бог далъ. | Але прошу васъ, панове, так вамъ Бог помози, тут ли маемъ | остати, в сем везени? Споведайте нам". Рекъ один витезь:  $|\tau_2|$  "Тое нетство, с которого николи никто не выходит, то такъ справлено всимъ, которых тут сажають. И николи вже не вый дут с того плачу и в слезахъ вси дни свои; и для того ся зовет Плачный | город". Рек Трыщанъ: "Охъ мой милый Боже! Если то правда, если | бы ниодинъ не былъ жыв, который сезде влезет?" И онъ рекъ: | "Заисте ниодин от того часу, як тотъ законъ поставленъ. | Але коли бы нашолся витезь велми высокого серца и рыцэр ства, а пани крашей нашое пание, а прыехали бы оба пос | поле, то бы были нам господары; а тые бы мусили померэти, | которым мы служыли".

Коли Трыщанъ то чулъ, вель ми ся обвеселилъ, и рече: "Коли быхмо были справедливе | сужоны, были бысмы просты от везеня, иж Ижота найцуд нейшая реч на свете, а о рыцэры што Богъ даст". И рече вите зю: "Поведай ми, прошу тя, коли бы тут нашолся рыцэр болшъ | вашог{о} рыцэра, а пани цуднейшая вашое панеи, чы могли | быхмо выйти з нетства?" Он рече: "Вышли б есте, але ся то | тут не може найти, бо наш рыцэръ ест панъ вроженый и стоит | в той твердости. А таковый есть рыцэръ, што не мает друга | на свете". Рек Трыщан: "Коли бы ся нашолъ рыцэр большый | на свете, и большей Анцолота?" -"И такому мы дадим ровню". | - "А коли вашого витезя добудет, будем ли прости от везеня?" | И он рекъ: "Будете, коли бъ з нимъ посполъ прышла пани". | Рекъ Трыщан: "Я тобе мовлю, мы есмо свободни, если | нам крывды не вчыните. То бых рек и на дворе короля Арти ушовомъ, иж тот витез, которого вы поведаете, не ест болшъ |

<sup>108</sup> Соренлоис. - Сарэлуа французскіх празаічных раманаў. Галеот лічыўся прынцам Сарэлуа і Дальніх астравоў.

 $109$  Плачевный город - у рукапісе называецца таксама і Плачным (Замак Слёз французскіх раманаў).

<sup>110</sup> Галиот - гэты персанаж пастаянна сустракаецца ў рыцарскіх раманах, асабліва ў прысвечаных Ланселоту Азёрнаму. Ён называецца тут "прынчыпам", г. зн. прынцам.

нашого, ни оная пани не цуднейшая надъ нашу". И оный | витез стал, якъ забывшыся, и рек: "Где есть тоть, которого | вы так фалите?" Рек Трыщан: "Если нам право будет учинено, | а вышли быхмо на поле, а держати ль будете нам ваш | закон и правду? И выведте вашу панию и вашого рыцэ ра и дайте нас на правый судъ: если будет наша пани леп шая и витез наш лепшый, нехай будем свободни; а коли | ся то так не найдет, нехай ми главу сотнуть". Рек оный ры цэр: "Досыт еси мовиль. Я хочу пойти и поведати тамъ, | где ся годит". И так он пошолъ с тыми, которые с ним прыш ли.

А повемъ вамъ, для чого ся зовет тот город Плачный: | бо поставленъ злыми законы в тые лета, коли |73 Иосифъ<sup>111</sup> пошол у великие краины прыказанем Господа нашого | Исуса Хрыста и обратил был множество люду на хре стянскую веру. А коли слышалъ, ижъ тые | Долние островы полны людъства, Иосифъ послал там | набожныхъ людей обрачати къ Богу народ. И обратили | вси тые островы, кромя одного острова, который ся | зоветь Орашы<sup>112</sup>. И тамъ мало было иныхъ людей, толко | орашы, а пан ихъ былъ орашец и мелъ дванадцать | сынов, и вси были орашцы. | Коли хрестяне прышли в тот остров, тогды был государъ | тому острову именемъ Давлитесъ. И былъ неякъ | раненъ от медьведя дикого, и тут откинулся от Иосифа | крещения. 113

Коли оный витез прышоль къ Брунору и к | его паней и рече: "Пане, поймали есмо молодых людей корно вален и поведили есмо им закон наш сего города. | И один витезь зъ их товарыства поведался быти лепшей | тебе и панию лепшую, нижли наша пани. И для того | есмо прышли дати ведати вам, бо мы не можемъ опу стити закону нашого, што нам вставили предкове нашы. | Для того поведайте, што маете чынити". |

РЕКЪ Брунор: "Не я его въставил, ани я его могу опустити: | зовите тыхъ, которые мають судити и смотрети. | Которая пани цуднейшая, тая вам останет панею, а дру гая мусить умерети. И справуйте тую битву, а я готов". | Они рекли: "Инакъ быти не может". И прышли | къ Трыщану и мовили ему: "Коли вы маете витезя | того, якъ есте рекли, и вамъ може ся добре стати. | Будьте готовы, бо завтра будете битися". И выпу стили

ихъ тот день и ноч. И давали Трыщану, што | была потреба. И прыходыло много рыцэров, пыта ючы имени его, а не могли ся доведати; и гледели | на Ижоту, а она ся таила и не могла ся утаити. | И тые, которые видели, говорыли межы собою: | "Згубили есмо панюю нашу господарыню, бо ест  $|74|$  тая лепшая".

И назавтрей Трыщан убрался, и давали ему | иный мечъ, и он рекъ: "Дайте ми мой меч". И они ему дали. | Уселъ на конь велми добрый, а Говорнаръ несъ ему щыть | и сулицу. А Ижота убралася велми в коштовное оденье | и всела на инаходника, а Брагиня и другие девки з нею. | И прыехали къ шатром и нашли тыхъ, которые мают судити | их красу, у шатрох. А тые шатры были полны добрых | людей и витезей и паней, которые прышли гледети тое бит | вы. И прыехаль Трыщан з дружыною и, зседшы с конеи, | и сели, бо еще Брунор быль не прыехаль. И тут затрубил чоловекъ | у рогъ, которого рогу далеко было чуть. И усель Бруноръ | на добрый конь и выехал з города велми убран; а с нимъ прыш ло неколко витезей и пани его, мати Галиотова. |

Коли Брунор прыехалъ къ шатром, рек: "Где ест тая невеста, | которая ровна есть нашой паней красою?" И они ему | указали Ижоту. И он виделъ Ижоту, и престрашыл ся велми, и рече: "У мои дни не виделъ есми лепшое не | весты. Я ся бою утратити наймилейшую реч для тое | панеи красы". И прышла мати Галиотова, которая была | великое красы. А коли она видела Ижоту, она ся пре страшыла, иж ей за ее красу умерети, бо ся она ей виде | ла найцуднейшая речъ на свете. |

Виделъ Трыщанъ оную панию, кивнул Ижоте и прыступиль к судямъ. И почал мовити: "Панове и пание, | которые маете судити красу тых паний! Гледите, | ото они стоять посполь. Судите право". И они | молчали, бо видели, што Ижота далеко цуднейшей тое | панеи. И Трыщанъ мовилъ повторе: "Я вас | прошу, держыте мя на правде у вашом законе". |

Они отказали, жалостны: "Мы маем такъ учынити, | але вельми намъ жаль". Обротившы ся ко Ижоте и рекли: "Пани, ты-сь лепшая, и твоя | краса смерти тя избавила. И для твоее красы тебе | хочемо держати за нашу господарыню. Але коли | лепъшей тебе которая прыйдет, будь пэвна, иж мусиш | умерети, як и тая, которая такъ долго была межы | нами,  $|\tau_5|$  которую есмо у великои почестности мели, а тепер есть | осужона на смерть. А намъ того велми жаль, але инак | не може быти, бо есмо присягнули тот закон держати. | Тотъ будь проклять, хто тот законъ напервей поставил!" | Коли то выказали, вси закрычали великимъ голосомъ, | плачучы с такою жалостью, иж не было такого чоло века, который видел, штобы не жаловал. |

РЕКЪ Трыщанъ: "Панове! Велика ласка, где ест тот, с кото рымъ ся мне бити?" Они рекли: "Ото тот властныи". И вка зали на Брунора.

<sup>111</sup> Иосиф - маецца на ўвазе Іосіф Арымафеискі, з імем якога звязваецца распаўсюджванне хрысціянства ў Брытаніі. У французскім рамане далей тлумачыцца, што кароль Дыялет (Даўлетыс), раззлаваны хрышчэннем многіх сваіх падданых і ўласных сыноў, забівае ўсіх неафітаў і на іхніх касцях загадвае збудаваць замак.

<sup>112</sup> Орашы - астравы Волатаў французскіх раманаў.

<sup>113</sup> И был неякъ раненъ от медьведя дикого, и тут откинулся от Иосифа крещения - у французскім рамане далей тлумачыцца, што кароль Дыялет (Даўлетыс), раззлаваны хрышчэннем многіх сваіх падданых і ўласных сыноў, забівае ўсіх неафітаў і на іхніх касцях загадвае збудаваць замак.

И онъ рекъ: "Варуйся мене, иж я не хочу | року откладати".

а онъ к нему. И вдарыл один другого так моцно и | прыкро, аж оружые и щыть имъ выпадали з рук, и рани лися оба и пали с коней. Трыщан был раненъ неглу боко у бок, а Брунор был раненъ у перси велми глубоко. | И сулицы поламали, и вынемшы мечы, почали ся ру бати велми моцно. Брунор позналь по вдарцахъ, иж Тры шан один от добрыхъ витезей, и почал ся силити. И рубал | один другого велми моцно и велми часто: кождый рубалъ | оберучъ, бо имъ обема о горло шло. И познал Бруноръ, иж | Трыщанъ большый надъ него витез; для того ся покры валъ мечом, абы ся Трыщан упрацовалъ. Але то не могло | быти, и трафлял Трыщана тяти в голое место, але | Трыщан на то быль добрый мистръ - вмель ся стереч. И руба|лися великии час, и были оба ранены; и вмордовалися, | иж потреба имъ было отпочынути. И отступил одинъ | от другого, и стали, възлегшы на щыты и на мечы, гле дечы один на другого, и стояли великую филю. |

Рекъ Трыщан: "Пане Бруноре! Я тебе мамъ велми за доб | рого рыцэра и велми вмелого, и для того тобе пры | яю. То Богъ ве - не рад бых, абысь мель загинути; але | прошу тебе, если можешь оставити тую битву | з моимъ почстенемъ и з вызволенемъ тое дружыны, | я рад оставлю, абы ты не вмер". Рекъ Бруноръ: | "Мы есмо на том местцу – либо ты мене заб{ъ}ешъ, або  $|\tau_6|$  я тебе, або оба будем мертвы, инак не може быти". | Рекъ Трыщан: "Где есть ненавист, там милости неть. | И коли ж такъ, варуйся мене!". И почали ся рубати, и вси ся имъ | дивовали. И наконецъ Брунор не могъ стерпети, пустил | щыт и меч, и самъ на землю палъ. Рекъ Трыщанъ: "Або | вже большъ не можешъ?" И Брунор рекъ: "Рыцэру, такъ | ти отпускаю тую битву, не мей ми за зле, ижъ не чиню | по воли, бо не могу". Рекъ Трыщан: "Я тя хочу пожаловати, | дай ми свой мечь и мовъ: "Побит есми". Рек Бруноръ: "То быхъ | был злый чоловекъ, коли бых рекъ то своимъ езыком, што б | было з моею легкостю. Не дай того Бог до моее смерти, кото рая есть близко мене!". Рекъ Трыщан: "Чуеш ли ся на томъ, | што можешъ жыв быти?" Рек Бруноръ: "Твой ми мечъ | ниодного продлуженя не далъ, вжэ естъ конец близко. | Если ми не верышъ, тепер же самъ узрыш". И то рекшы, | пустилъ душу. |

Виделъ Трыщанъ, ижъ вмер, и снял ему гелмъ з головы и ки | нуль от него далеко. А позваль тых, которые его были при вели, рек имъ: "Панове, если я досыт вчыниль за мое сво | боженье и моее дружыны?" Они рекли: "Досыть еси | вчынил, добыл еси сесь град и сесь островъ, и нам еси | всим господар. А тая панъна, которую еси пры-

вел, ест | наша господарыня; але еще маеш прыняти реч". | Рекъ Трыщанъ: "Которую?" Они рекли: "Той нашой паней | Бруноровицы вътни главу мечомъ". Трыщан ся огленул | на нее, а она плачет велми грозно. И было ему ее велми жал, | и рекъ: "Як я маю вбити жону?" И они рекли: "Инак не мо жет быти" Трыщан был велми сердить и почал много | мыслити. Рекъ Трыщан: "Проклять тот, который тот | закон поставиль, и тые, которые тот закон держат! | Я мушу вчынити таковую речъ, што не буду николи | веселъ, коли то успомену". И пошол, стялъ ей голову и рекъ | имъ: "Вы мене прывели къ ганбе, иж кождый добрый чоло векъ, который то уведает, поставит ми то за ганбу". | Рекли они: "Не тобе то ганба, але тым, которые тоть |  $77$ | закон учынили. Пойдимо ж нагору у город, и там намъ прысяг нешь у городе деръжати закон того города, якъ сут чынили | первые, которые были перво тебе". Пан Трыщанъ | не радъ былъ тому панству, але инакъ не могло быти, | и пошолъ с ними у замокъ. Рекли: "Трыщане, тут нам пры | сягни". Трыщанъ не радъ былъ прысягнути, але инак | не могло быти - прысягнул имъ. Они ему велели стати | у том месте со Ижотою, в котором стоялъ пан Бруноръ | зъ своею панею.

Они туть мешкали у такой | милости, Трыщану не было иного навме, толко Ижота, | а Ижоте Трыщан.

А коли видела бедная сестра | Галиотова своего отца и матер мертвых, и она девка | была найсмутнейшая на всем свете. Будучы она у той | жалости, и учынила одну судину, и взяла отцову голову | и матерыну и прыправила на конь; и поехала з малою | дружыною у Долные островы искати Галиота. | И кудыколвекъ ехала, стречала рыцэры а юнаки, у кождого | пытала о Галиотепрынчыпе, и кождый ей поведаль | правую дорогу, где есть пан Галиот. Едучы она и стре|тила одного рыцэра велми доброго, высокого рыцэрства, | у зуполной зброи едучы з малою дружыною. Она его поз дровила, онъ еи вернулъ поздровленье велми дворно. | И рекла панна: "Рыцэру, дай ми ся спытати як пана и для твоей | дворности, если еси слышал якие слухи о Галиоте-| прынчыпе?" Рекли они: "Ты еси стрела, кого ищеш". И она | на него смотрела долго великую филю, а не познала его, | што былъ у зброи. А коли его познала, и кинулася к нему | на горло, плачучы и не могучы говорыти. Коли у змогла говорыти, рекла: "Николи есми не слыхала | такъ великому пану бы ся такая жалост стала, якъ тобе, которую ти хочу поведати, бедная твоя сестра". | И открывшы судцы, у которых были тые кости, и рекла: | "То ест кости того, хто тебе родил, а то галова того, кото рая тебе у чреве носила; обеюхъ ихъ убил своею |78 рукою Трыщан, сестренец короля Марка корновалского, и для того есми поехала тебе искати, абыс о том ведал, | што бы-сь мель с тым чынити, бо ты

<sup>&</sup>lt;sup>114</sup> Ad marginem: Битва Трыщанова | з Брунором.

можеш учы нити, што хочеш, яко силный чоловекъ". Рекъ Галиот: "Якъ | ся то стало?" Она ему споведала все по раду, и Галиот | порозумел, иж Трыщан в том невиненъ, не мелъ на него | жестокого серца, и з великое жалости прослезился | и рекъ: "Милая моя сестро, намъ стало такъ вели кое зло за мои грехи. Коли бых ся надевал, я бых давно | сказиль тые злые законы, которые у том острове. | Але теперь пойду и скажу тые злые законы, а Тры шану учыню, якъ ему слушыть. А для того не | могу ся ослушати: абыхъ ся не мстилъ, то бых зле | учынил. И поки буду жыв телом моим, буду ся мъстити. | Вернимося у Сореилонсъ и там положымъ тело отца моего | и матки у водной опатии. И там порадимося, якъ быхмо | прыйти мели на помщене".

И поехали вси велми жалостни, | и не зналъ жадэн чоловекъ, штобы то Галиот, бо ехал з малою | дружыною. И прыехали къ оному граду, у которомъ былъ | король из стома витези. Коли онъ виделъ Галиота, был | велми рад для того, што Галиот прыехалъ, да не вдячно ему | было, што прыехал з малою дружыною, и рек: "То вжэ | не дармо". И коли Галиот розобралъся зъ зброи, король | прышол и рек ему: "Пане, якъ ся маешъ? Чому еси так невесел? | Для Бога поведай ми, што ся стало?" Рек Галиот: "Не дивно, што | есми не весель, же ми ся стала великая легкост и жалост". | И почал поведати, якъ ему Трыщан убил отца и матеръ. | Рече король: "То ест, господару, великая жалост. Да што с тым | мыслишъ?" Рек Галиот: "Хочу поехати у тот остров с одным | рыцэром и з двема пахолками и з добрым конемъ и з зброею, | так штобы мя ни один чоловекъ не позналь, иж хочу прый | ти гостем, хочу ся бити с Трыщаном. Если мя убъеть, | то ми жалости конец; а коли я его убъю, нихто ми тог{о} | не поставит за ганбу, леч за рыцэрство. А тобе прыказую, | абыс ми собраль пятьсоть тисечь войска добрых людей. | 79 | И пойди по мору у тот остров, под Плачный город: хочу сказити тые злые зако | ны, што имати гостей и держати в темницы. И ты погуби их всих | и вози у болото; и нехай не останется ниодин чоловекъ ни жона. | А которые гости найдеш, тых всих пусти свободне". Рек кроль над сту | витези: "Пане, што велиш мне, то все будет мною готово, коли не умру. | Але як ты мыслиш битися с Трыщаном, который ест найболшый рыцэръ, | яков не ест ни Онъцолот Локвенский<sup>115</sup>, и не мает друга на свете рыцэрством | по всих чотырох сторонах по мору и по суху? Не пускайся на такую пры году и погибель, на то я тобе не ражу". И рекъ: "Пане, дал ти ест Богъ | панство и такую моц, што ся не годит тобе мстити ни кластися | о такую реч легко, бо если ся тобе зло станеть, або смерть, - все твое | панство зле упало; а если тя осоромотит, то ти будет великая

лег | кость. Пане, я тебе завжды мам за доброго, я тобе ражу: оставъ | тую битву с Трыщаномъ. А коли его найдешъ ласкою, он, видевъ | такую твою жалост, онъ самъ прыймет на себе тую помсту. А если вы | два будете на поли, если тя он не преможе - сотни ми главу". |

Рекъ Галиот: "Знам, што ми говорыш правду, и я в тебе велми дуфамъ. | Але коли бых я ему мстил Анъцалотомъ або иными рыцэры, | то бых горей учыниль. Але, як есми тобе росказал, такъ учыни. | Хотя ми будет умерети, мушу то вчынити; што есми вмыслил, | то и вчыню, бо не буду во впокою, доколе не вижу Трыщана". | И король был у великомъ страху, што ся боял, иж Галиот не можеть | терпети против Трыщану; и был велми смутен, иж миловалъ своег{о} | пана Галиота зо всего серца. |

По тых речах Галиотъ велелъ понести отца своего в один кляштор | и положыти в коштовный гроб, и голову матерыну, з великим плачом. | И по томъ оставил сестру у томъ граде велми почестно, а сам | поехал къ мору с одным рыцером и з двема служебники и с конемъ, | на которого коня велми надевалься; и зброю взяль велми доб рую и мечъ, который был Анъцолотъ дал. |

Коли прыехал къ мору из своею дружыною, нихто его не позналъ, | бо не еждчывал з малою дружыною. Стоял тамъ ден. И нашолся | ему корабль направлен а година добра, и пошол по мору. И коли | быль далей от края, рек морнаром: "Добывайтеся под Плачный город". | Они рекли: "Не дай того Богъ намъ, штобыхмо там были: лепеи | 80 | бы намъ смерть, нижли там пойти". Рекъ Галиот: "Не может быти инак, | мусите там пойти". Коли морнары то слышали от Галиота, не | ведали, што бы вчынити, иж "если бы там пошли, то погибли, а не по шедъшы - Галиот велми сердить а мает дружыну и зброю, может | насъ погубити". И он другий раз реклъ: "Ходите, не бойтеся, без боязни | можете там быти". Рекли они: "Пане, если може то быти, абых мо ся не бояли, змилуйся для Бога, не хотечы нашое и своее смерти, | бо ведаеш самъ, иж ниодин там не останет, штобы не был мертвъ. | Тамъ насъ не веди". Рек Галиот: "Або не хочете ити, где я велю? Тепер | есте мертвы на том месте". И выняль меч. замахнулъ, якобы | тять. Они ся перестрашыли и рекли: "Пане, коли инакъ не може | быти, мы вси въ твоих руках - што велиш, то вчыним, толко не по | губи нас". И он рекъ: "Не бойтеся, не будет вам ничого". И они обернули | къ острову, а другого дня прышли у востров къ прыстанищу под | Плачный городъ.

И прышли к нимъ люди з вышнего замку и рекли: | "Поймани есте". Галиот рекъ: "Хотя есмо прыстали у ва шу землю, але не годится насъ имать, занюж есми готов тот ваш закон | деръжати". И они рекли: "Тогды хочешъ битися с Трыщаномъ, | который есть наболшый витезь на свете". Рекъ Галиот: "Хотя бъ | большый,

<sup>115</sup> Ласелот Азёрны заходнееўрапейскага рыцарскага эпасу.

173

нижли ест, але на иное не прышол, леч с нимъ битися". | Они рекли: "Выйдите вон". Они вышли, и гражане морнаров в темни цу повели. Рек Галиот: "Пустите ми тые два юнаки и витезя, | нехай ми помагают товарышства до того места, где будет | битва". И пытали его: "Якъ тобе ест имя?" Рек Галиот: "О моемъ | имени тепер не можете ведати. Поведете мя, где маемъ | битися". Они рекли: "Тым ся не печалуите, скоро будет битва". | И всело ихъ на кони петнадцат конников, и Галиот з дружыною ехал | к тому месту, где мает быти битва.

А Трыщанъ был у выш | немъ замку со Ижотою и з Говорнаром и з Брагинею у великом веселю. | Тут Трыщан не вспоминаль ничого, одно Ижоту, а Ижота Трыщана. | И тое имъ нецство было велми сладко, и мешкали якобы | в Бога, а не поменули о королю Марку ани о Корновали. Жыли | тут у томъ веселю два месецы. И наконцы третего месеца | прышол один витез передъ Трыщана и рече ему: "Пане, ты ся | можешъ веселити ныне со Ижотою, а завтра маеш ся бити  $|s_1|$  с однымъ витеземъ, который для того прышол з двора короля Арти | уша битися с тобою. Мы есмо его поставили на месте, где | ся маете бити". Рек Трыщан: "Ведаете л{ь}], што за витез на ймя?" Рек: | "Не ведаемъ, не хотелъ намъ о собе поведати". И Трыщан помыс лилъ, абы то не Анцолоть; рекъ: "Я знаю, который то витезь. | Чы нарадили есте битву? Коли он на то прышоль, он будет мети. | Да хотя онъ на мое зло прышол, однако ж поздоровте его от мене, | бо я внимамъ, иж он ест великий витез". И он с тым одышол от него а | прышолъ къ Галиоту и рек: "Завтра ся маете бити, а Трыщан | тя поздоровляет". Рекъ Галиот: "Поздоровляет мя Трыщан якъ неп рыятель, а я его также поздоровлям якъ непрыятеля". И го ворыли межы собою досыт, а не познали его, хто ест. Говорнаръ слы шалъ, иж оный рыцэр о битве говорыть, рек: "То ест, конечно, Анцо лот: поехал з двора Артиушакороля, ищучы розличных и жестоких | прыгодъ". И велми ся его Говорнар боялъ, и прыступил къ Трыщану | и рекъ: "Завтра маеш битися". Рек Трыщан: "Ведаешъ ли, с ким?" Онъ | рекъ: "Не вемъ, але надевамся, иж Анцолот умыслне на то прыехал - | битися с тобою; але онъ есть большый витез на свете". - "Я радъ | с нимъ покуситися, занюж коли прыйдет на вдарцы а коли мне | Богъ похочеть зычыти, а будемъ ли ровни, то бых не хотелъ бол шое славы. А если мя убьеть, волю быти от него побит, нижъ | от пяти иных". Говорнаръ ся еще большей престрашыл и рек: "Так | ест, якъ ты говорыш. Але тут велик страх и велика погибель". | Рекъ Трыщан: "Для смерти не треба ся бояти. Ведаеш ты сам, | мистре, ижъ мы завжды на том". |

Слышавшы то, Ижота почала плакати и тужыти, говоречы: | "Тяжко моему серцу! Якъ то ест злая прыгода! И в злый часъ есми | родилася на сесь светь! Еще ми не вышли тры месецы моей | фортуне и моему веселю, и вже ми ся находит мука и скороченье | моему жывоту. И если бы ми ся прыгодила великая рана | або смерть, то бы ми сладко и лепшъ было". |

Трыщанъ ее тешыл, говоречы: "На мою веру, не будет он над мене | мети наперед ничог{о}". Рече Ижота: "Я не прошу от Бога болшъ, | одно бы ми ты здоров был а не быль осоромочен от тое бит вы, занюж ся я ниодного витезя не бою, толко Анцолота". И в том | страху стояли. А Галиот о томъ ничого не ведал. |

|82| И коли была ноч, прыйдет один витез у зброи, которые были пры Гали оту, и рекъ: "Повемъ вамъ: прышолъ король над сту витези, а с нимъ | войско, прыстали у прыстанище збройни на конех. Мы рекли, | абы вышли вон, хотечы учынити нашъ закон. Коли есмо хотели | ихъ поймати, они пофатили оружые и побили нашых людей | немало, порубали и покололи. И мы перед ними не могли терпети | и далися есмо у их руки. И мы есмо, пане, у их руках, а они сут из Коръе | лоня<sup>116</sup>, люди Галиота-прынчыпа".

Коли то они слышали именуючы Галиота, побегли вси по своих | потребах, а Галиот стоялъ до ютра в шатре. А на свитани убъ ралъся Трыщан у великое оружые и, слухавшы мъшы, поехалъ | з города, а с нимъ Ижота и Говорнар и Брагиня и чотыри пахолки. | Коли был близко шатров, Галиот был на кони и видел Трыщана близ ко, взял сулицу и щыт. Трыщан виделъ, иж он есть готов, и рекъ Гавор | нару: "Поедь къ оному витезю и доведайся, если ест Анцолот: волель бых | с нимъ товарышство мети". Говорнар поехалъ и поздоровилъ | Галиота, и он ему вернулъ поздоровлене. Говорнар рекъ: "Рыцэру, то | есть Трыщанъ, с ким ся ты маешъ бити. Але онъ тебе про сит для твоее дворности - споведаи ему, хто еси ты. Вже ведаеш, | с кимъ ся бъешъ; нехай бы тэжъ и онъ ведалъ, с кимъ ся бъет". | Рекъ Галиот: "Коли он Трыщанъ, а я его непрыятель смертный; а по правде, што ми убилъ отца и матку. И прышол есми мститися | на немъ моим теломъ, если буду могъ. А имя ми ест Галиот з Долних | островов, досыт далеко слышать имя мое". |

Чуль то Говорнарь от Галиота, ведаючы, иж Галиот болшый господар | на свете, престрашылся и поведаль Трыщану. Чуль то Трыщан | и рек: "Божэ, фала ти буд, иж набольшый пан и наболшый витезь | от света берется против мене битися со мною на поли, а то | ест цвет добротам и храбръством: паном пан прышол битися со мною, | могучы поставити сто тисеч войска на поли зброиных зъ су | лицами". Конец тых речей. |

<sup>116</sup> Коръелон - Карлеон. Пад такой назвай вядомы некалькі валійскіх паселішчаў, таму дакладна ідэнтыфікаваць месцазнаходжанне гэтай рэзідэнцыі Артура немагчыма.

ПУСТИЛЬСЯ один къ другому, якъ могли кони скочыти, и ударыл | 117<sub>0</sub>дин другого так моцно, ажъ ся сулицы им поломали. | И вдарылися так моцно, ажъ оба пали с конми на землю, и от тог{о} | удару  $|83|$  были ранни. И оба ускочыли так, якъ тые, которые были великое | доброти и великог{о} серца, и пофатили мечы и почали ся рубати. | И Трыщан был у страху (а оны оба были великие чоловеки), и билися | такъ силно - не было чоловека, который видел, абы страху не мел. | Трыщан билъ моцно, а Галиот также: указывалъ одинъ другому свое | непрыятелство. Трыщан познал своего непрыятеля, а Галиот рек: | "То есть набольшый витезь, который по свете слывет; тут ми прыняти | смерть або быти добрым чоловеком". Они ся оба силили, увазуючы о дин другому свое витезьство. А Ижота конца гледела того, кого мило | вала болшъ, ниж сама себе. Коли он прыймал таковые ударцы, она | была бледа и дала б весь светь, абы он был здоров и прость от тое | битвы. Коли Галиот билъ Трыщана, тогды он на коленах падалъ, | а Ижота прыймала ударцы в сэрце свое и была бледа, якъ папуга<sup>118</sup>; | а коли Трыщан Галиота билъ и поле ему брал, а Ижота была велми | весела и румяна. Они билися, а Ижота брала ударъцы у свое серцэ | и была пэвна, же Трыщан маеть добытую битву, занюж онъ | гонилъ Галиота по полю куды хотя. А Галиот былъ велми ранен | а кровю сходил. Трыщан не велми быль ранень, а Галиот ся силиль | противъ Трыщану, што наболей могъ, и мовил: "Нехаи вижу, колко | могу с ним трывати".

Будучы Галиот у своей тэсъкности | и говорыл: "Я не могу збыти смерти от Трыщана". Аж вышол корол | над сту витезми з людми збройными на помоч Галиоту, а шли пруд|ко, бо король виделъ, што его Трыщан змагал.

Коли Галиотъ | позналъ свою хоругов, тогды рек: "Трыщане, ты мертвъ! Видиш? - то сут | мои люди. А ты ми убилъ отца и матку: если бых ся тобе не мстил, | вес свет бы ми за зле мель". Рек Трыщан: "Не може то быти, пане, штоб | ты мене людми застрашыль! Я тебе знаю, так доброго, - не ехал бы ты | ко мне, если бы еси мель мне инымъ мъстити. Я ся иного не бою | ани ся стерегу, толко тебе. А Бог ве, же-м ти не винен въ смерти отца и ма | теры твоей; и сам то добре ведаешъ. А даю ти сюю битву за добы тую а пусти мя з моею дружыною свободне. Зле-м вчынилъ, | иже-мъ добыл меча против тебе, напротивъ наболшого пана и на большого витезя. А то Бог ве, же того не

117 Ad marginem: Битва Тры | щанова | зъ Галиотом.

мовлю для страху, абых ся |84| боял смерти". И прыступил, далъ ему меч. Галиот взял мечъ и рек: "Ты-с ми | толко вчынил, што быхъ тебе мель ненавидит со всего серца, але не чи ню того для твоее доброты, иж еси найбольшый витез на свете. Не | ест годно тебе погубити, и обецую тобе свою прыязнь". | А Трыщан поклекнул пред нимъ на колени свое и подяковал ему дворне | за его ласку. Галиот его узвел под руки а рек: "То ся не годит, ачколвекъ я | великий пан, а ты также великий чоловекъ и вроженый, яков и я. А | витез еси большый, нижли я, и нет тобе друга на свете". |

А король над стома витезми к ним прыближается из сулицами на | Трыщана. И Галиот закликалъ на него што могучы: "Стой! Вернися от | Трыщана, если ти жывот треба!". Король, тое чувшы, стал и вернуль | войско и поехал самъ до Галиота и пыталъ его, рекучы: "Пане, як | ся еси мелъ?" Рек Галиот: "Добре, з ласки Божое, але не велми". Рек корол: | "Я вам перво о том поведилъ". И Галиот рек: "Коли есми из жывотом с тое | битвы, але велми ми ся хотело з ним бити и весел есми о том, што ся | з нимъ позналь. Если бы ся могло стати, хотель бых мети их из Анъцо лотом посполь, бо тые витези якъ храбрые, так дворные и всякое | доброти полны". Рек король: "А што теперъ мыслишъ?" Галиот рекъ: | "Поедьмо вси до дому Трыщанова с нимъ; и там опочыну, покуль | буду здоров". И всель Галиот, и Тыщан, Ижота, и вся их дружына вел | ми прудко. И коли прыехали на гору и в замок, который ся зовет Ораш, | огледали ран Галиоту и Трыщану. И были в Галиота великие | раны, и кровю был надышол. Лекары прыложыли зелье къ ранамъ, | и дивилися, якъ ест жывъ; и не мог рушыти теломъ цалый месец. |

А Трыщан лежал пятнадцат дний, а товарышы его были пры | немъ; а которые были у темницы, тые ся вси собрали къ | Трыщану. А тые люди прышли из Артиушом-королем, который надъ | сту витезми<sup>119</sup>, и вшли у Плачевный город; и выступили вязни, а град заж | гли, бо гражане билися з ними о тот закон Иосифов, который деръ | жали много лет. А Галиот прыказал, абы нихто Трыщано вых не гневал ани его гостя, а не дал от себе Трыщану отходити, | поки оба выздоровели.

Рек Галиот Трыщану: "Я был при шол у тот островъ на твою смерть, помстити смерти отца  $|85|$  моего и матки моее; але ведаю, иж ты вбил ихъ по неволи. Для твоего рыцэр ства отпускаю тобе тое. А поведал ми еси, иж несеш тую панну за своего дяд | ка, якъ ся еси ему обецалъ; я тя пускаю з нею, але велми ми жаль | того, што не можешь ехати зо мною, иж есми не видел жадное мильшое речы, коли бых вас виделъ с паномъ Анцолотом

<sup>118 ...</sup> и была бледа, якъ папуга – Сярод навукоўцаў існуе некалькі варыянтаў тлумачэння слова папуга: 1) папугай (што не зусім стасуецца з тым фактам, што птушка гэтая зусім не вызначаецца аднастайнай афарбоўкаю бледнага колеру); 2) попел; 3) прывід, пудзіла (упудзіць, папужаць і г. д.). Два апошнія падыходы, падаецца, найбольш блізкія да ісціны.

<sup>119</sup> А тые люди прышли из Артиушом-королем, который надъ сту витезми - - тут відавочная апіска: гаворка йдзе пра воінства, якое прыбыло з Каралём Ста Рыцараў, а не пра рыцараў Круглага Стала.

уместе. Ты можеш взяти | отпущение у своего дядка, и прыедь ко мне у королевство Сирелонское або гдеколвек буду: успомени тую дворность, што еси мель от мене | и отпущеня гневу моего. Прыед ко мне што наборздеи можеш, а я ти обе цуюся, якъ витезь, бо есми не король, тые панства и земли мое, што | есми забрал, Анцолоту и тобе, абых мель з вами двема товарышство, | а вы со мною я быхъ большого богатества не хотелъ". Рек Трыщанъ: | "Пане, велика милост, ты-сь такъ много для мене учыниль, я тобе того | не могу заслужыти. Але коли Бог даст жывоть, я тебе хочу ускоре видети | гдеколве{к} будешъ. То ти говору зъ своею дружыною". |

И было ему море тихо, и Галиот его провадилъ до мора и просил его, абы | инакъ не вчынилъ, и так бы учынил, яко ся прыобецал. | Але потом, мало помешкавшы, прышла ему вест, што Галиот преставился. | И о том Трыщан былъ велми жалостен. |

И коли ся розлучыл Галиот с Трыщаном, писал Галиот лист своею рукою и по слалъ до королевое Веливеры<sup>120</sup>, поведаючы ей тое попсование злых за коновъ по смерти отца и матки своее, и якъ нет болшых на свете от | двух витезей: "И межы ихъ не знам, который болшый - если Анцолот з Локве | чыли Трыщан зъ Елионоса<sup>121</sup>, сестренец короля Марка. |

Коли Веливера тот лист прочла, было ей велми вдячно, и рекла: "Мило бы ми | видет панну Ижоту и пана Трыщана у дворе". Не чут было о Анцолоте | правдивое вести, иж в тоть час быль онъ з ума ступил, а такъ | былъ два годы. <sup>122</sup> А то было тогды, коли Милиенец<sup>123</sup> короля Бана и Бен | демагулъ прыехали у двор короля Артиуша и добыл королевую Вели веру в опецэ Кенишовой<sup>124</sup>, столника, и повел ее у Лондрешъ. |

И коли прыехал пан Трыщан у Корноваль со Ижотою ик королю Марку | из своею дружыною, и тут было великое веселе: якъ молодый, | так и старый - вси ся веселили и грали. И в том веселью, коли | вже была ночь а быль чась Ижоте с королем Марком пойти до ложы, - | а Ижота была у великой печали, ижъ не могла забыти того,

123 Милиенец - рыцар Мелеагант французскіх і італьянскіх раманаў. Не блытаць з Міліецам, згаданым на пачатку твора.

124 Кениш - Кей (Кажын), сенешаль караля Артура.

 $|86|$  кого миловала – рекла сама к собе: "Еще бых волела у вострове Ора шову быти, где есми мела Трыщана по своей воли". И в той мысли | легла на постели. Для утраченья паненства своего упросила | Брагиню, абы вместо ей с королем на ложы была тую первую ноч. |

И король Марко, мешкавшы, прышол до нее у ложницу. А в ложницы никог{о} | не было, одно Трышан и Говорнар а Брагиня. Скоро ся король розобрал, | Трыщан погасиль свечы, и рек король: "Чому-сь то вчынил?" Рекъ Трыщан: | "Обычай тот есть ув Орлендэи: коли хочет великий пан на першую ночъ | лечы с панною, свечы угашают, абы ся панна не стыдила. И мене мати | ее заклела, и я ся ей такъ обецалъ". Рек король: "Добрэ еси учынилъ". | И затым вышли вон из ложницы Трыщан, Ижота и Говорнаръ. |

А Брагиня легла на постели вместо Ижоты. А Ижота была на тот | часъ устала напротив короля: коли король увошол у ложницу, и стояла | Ижота у закрете, поки к ней вышла с коморы Брагиня. | Коли король спольнил з Брагинею, не позналъ, штобы не Ижота. И ско | ро по спаню вышла Брагиня, а Ижота, ушедшы, легла с королем. |

И коли было назавтрей, рек король Марко Трыщану: "Трыщане, угодниче | мой, сыну мой нероженый! Прынесъ ми еси чыстое злато!". И быль | Трыщан о томъ велми весел. И на той радости велелъ король Марко ви теземъ исполнити серцо весельем, а говорыл: "Прывелъ ми Трыщан | чыстое золото!". И казал прывести всякие гудбы и дуды и буб|ны, трубы, шахи, варцабы, лютни, арганы. Того деля учыниль такое | веселье, абы ся рыцэры ку храбрности мели. Видечы панны такое | веселье, танцовали горотинский танец, за доброт пану Трыщану | говоречы: "Прывелъ нам панъ Трыщан, у чомъ намъ ест пети и грати | до конца дней нашых!". И позирала руса Ижота своими ясными | очыма на особу пана Трыщана, а Трыщан также на Ижоту по зирал. Нихто того со всихъ витезеи и паней и панен не зналъ, толко Тры | щан а Ижота и Говорнаръ и Брагиня. И пребывал король Марко у весели | зъ своими витезми. |

И одного часу прышол один витез короля Марка и рек ему: "Велможный | королю! Нехай то будет утаено, што ти хочу поведати". И позревъ король на витезя, рек: "Говоры, што хочешъ". Рекъ витез: "Ты пан | моцный, а мне невдячна твоя легкость. Я ти повемъ: | милуеть Трыщан Ижоту телеснымъ учынкомъ". Король рекъ:  $|87|$ "Можете ль того довести?" Он рекъ: "Пане, заисте есми чул, иж мают сыйти ся у первую сторожу ночы у городец за сенми". И король Марко, хотечы | того доведатися, рекъ рыцэромъ: "Маемъ ехати". Рек Трыщан: "Кому | велишъ зъ собою?" Рек Трыщану: "О почстеный рыцэру Трыщане! Не едь | тепер со мною, жди мене тут завтра". И от{ъ}ехалъ король далеко от двора | и вернуль рыцэров от себе, а самъ вернулься

<sup>120</sup> Веливера - Геньеўра | Гвенівера |, жонка Артура і дама сэрца Ланселота. Далей называецца таксама і Жэнібраю.

<sup>121</sup> Елионос - Леануа, радзіма Трыстана; яе звычаина ідэнтыфікуюць з Лотыянам, мясцовасцю на поўдзень ад Эдынбурга | Шатландыя |, што цалкам стасуецца з пікцкім паходжаннем вобраза героя.

<sup>122</sup> У многшіх артураўскіх легендах, выкарыстаных, у прыватнасці, Крэцьенам дэ Труа ў рамане "Рыцар воза": Ланселот часова страчвае розум ад кахання да каралевы; апошнюю выкрадае Мелеагант, ад якога яе не змог абараніць сенешаль Кей (у еларускім тэксце вышэй названы Кажынам); нарэшце, Ланселот вызваляе каралеву.

опять до двора и ушол | у городецъ и възлезъ на яблонь. А тогды была ноч месечна, и для того | не могъ скрыти теню своего.

А пан Трыщан змовил был со Ижотою, | абы вышла у городец. Она вышла и стала близко тое яблони велми | весела о милости Трыщановои. А прышол Трыщан ко Ижоте близ | ко и убачылъ тень чоловечый на яблони, и погледель ку верху, и по | клекнулъ на колено, рек Ижоте: "О велебная пани, всимъ паниямъ | коруна! Для того есми тебе просилъ, абы еси вышла у сесь огородецъ, | я бых сказал мысль мою. Мышлю пойти по мору и по суху, бо есми | чул, што рекъ король Марко: "Позирает Трыщан на Ижоту милостнымъ | обычаемъ". Ино для Бога, поведай королю мою службу, якъ есми бил ся с огненым Бланором, з найболшымъ витезем, для его, быхъ ему тебе дос| талъ. Нехаи бы ся на мене король не гневаль". Ижота была вель | ми мудра и ко всякои речы хитра - познала, ижъ Трыщан нешто ви | дит, и посмотрела по огородцу и обачыла тень чоловечыи на земли. | И не возревшы на дерево, и рекла: "О велебный витезю, всим витезем | коруно, который милуешъ панство короля Марка, бо ведает король | твою великую послугу, што еси освободиль всю Корновалю от мала | и до велика, и вси околные стреснулися для великого витезства | твоего! То бы мель быти великий див, жебы корол забыл твоее доб роти а мель верыти одному витезю. Буду я о тобе мовити | государу королю. Надевамся, иж король мне, мальжонцэ своей, будет верыти. | А коли еси вмыслил ходити по мору и сухом, еще понехаи, покуль прыйдет | корол Марко". Пан Трыщан въздал фалу Богу и подяковал за то красной | Ижоте а поклонилъся, шол у вобецный палац, а Ижота - до ложни цы.

И злез король Марко из древа и рек сам к собе: | "Нет тут Трыщановы вины. Если бы то была правда, ино то бы | теперъ было". Прышло на мысль ему, иж тоть витезь гневъ мает | на Трыщана, иж с Трыщаном ходил ув Орленжэю по Ижоту: а коли | прыстали под замокъ Дамолотъ в Лонъдрышъском кролевстве |88| в держанью короля Демагуля<sup>125</sup>, а так к нимъ прыехали были два | витези, Ящоръ и Маргоноръ, ровни собе пытаючы; а Трыщан | велми хотелъ з ними коштоватися, и тот витез внимал его, мовечи: | "Трыщане! Не пошли есмо с тыми витезми битися, але пошли есмо | прынести Ижоту из города Бияна<sup>126</sup> из Орлендэи, дочку короля Ленвиза, | нашому пану, королю Марку". Тогды ему рекъ Трыщан: "Если ты боишъ ся колоти у Лондрешы, тогды не йди с нами ув Орлендэю, занюж там най | дем много добрыхъ витезей; а не

125 ... замок Дамолот в Лонъдрышъском кролевстве в держанью короля Демагуля. - Відаць, 'Дамолот' не ідэнтычны 'Домолоту' (рэзідэнцыя караля Артура), а 'Демагуль' скажонае імя вышэйзгаданага караля 'Бэндемагуля'.

дадут намъ Ижоты без моцное битвы". | И за тое тоть витез гневалься на Трыщана. И прышол тот гневъ | королю на умъ, и не верылъ ему. |

Прышол корол Марко у палац, и прышла к нему Ижота и рекла ему: "Велеб | ный пане! Повемъ ти одну реч. Коли еси от{ъ}ехал из своими витези | до другого двора, а тут оставилъ Трыщана, онъ захотел поехати | по свету, и я его пытала: "Чого деля едеш?" И он ми рекъ: "Позналъ есми, | што король на мя позирает гневными очыма". И я его унела, до коле ся по тобе довемъ. Прошу тя, государу, для того позираня: ведаешъ | сам, яко Корноваля была понижона, оли жъ ее Трыщанъ освободил - | убилъ найбольшого рыцэра Амурата орлендэйского у вострове Самсоне, | освободил Корновалю от великого и до малого. А то вчынил для того, | абы ты пановал. А еще побилъ найбольшого витезя, огненого Бла | нора: и то чынил для тебе, мене тобе доставаючы. И еще: кото рый бы колвек рыцэр прыехал откул на твой двор ровни пытати, а если б | ведал, што Трыщан у вас ест, не мети будет с нимъ битвы; а если ся | будет бити, ты будеш повышон Трыщаном. Бо коли прыеждчали | рыцэры на отца моего двор, тогды ся не мог найти ни один витез, | которыи бы ся противил Паламидежу; и коли ся зъехал с Тры шаномъ, ино Трыщан с коня его скинулъ. Для того, пане, не дай ему от | себе проч пойти". И король Марко послухал ее цудныхъ | речей и рек ей: "Поведано ми на Трыщана, але самъ знаю верна его | к собе и милую его серцэмъ, яко сам себе". |

А потом рек король | Марко красной Ижоте: "Виделъ есми сонъ: было одно панство вел | ми хороше, и на немъ была выросла одна рожа велми пекна, | <sup>127</sup>а на ней были цветы велми красны. И говорыли витези: "То будет | панство доброе для тое красное рожы". И говорылъ пан того | панства: |89| "Панство мое, але рожа не моя. Хтоколвек озмет цвет от рожы, будеть | ему рожа". И многие рыцэры прыеждчали у тое панство, а кождый | рыцэр хотель того цвета от тое рожы, и нихто не мог взяти цве | та от рожы. И прышоль один витезь и простер руку к той рожы и | отнялъ один цветь от рожы. И рекли оные витези: "То ест диво, якъ | долго не могъ нихто отняти цвета от тое рожы, а сесь рыцэр скоро | прышол и взяль цвет ее". А тот витезь быль вельми весель о той рожы. | А коли еще большей хотель цветов, тогды не мог болшъ уфатити. И в тот | час прочутилься есми от сна". Ижота рекла: "Пане, мне ся ви | дит, который витез взял цвет от тое рожы, его будеть и рожа". Корол внимал, | штобы ся того нихто не домыслилъ, а Ижота была велми мудра | и домыслилася, для чого то корол мовил; и внимала, жебы ему Брагиня по ведала ее миловане с Трыщаном. И была Ижота велми сердита на | Брагиню; и мыслила, яко бы она не была жыва<sup>128</sup>.

<sup>126</sup> Биян - назва сталіцы ірландскага караля Ленвіза.

<sup>&</sup>lt;sup>127</sup> Ad marginem: Сонъ коро |левский.

<sup>128</sup> И была Ижота велми сердита на Брагиню; и мы-

И поехал пан Трыщан в чыстые дубровы искати битвы, бо от некол ку дней жедаль того. А Ижота рекла Брагини: "Поехал пан Трыщан | битвы искати и там мусит неколко ран мети, а того былия мало, | чым раны лечыти. А такъ поехати мне або тобе зелья того | искати". Рекла Брагиня: "О почстеная пани! Не слушыт тобе мимо | мене ехати. А хотя бы ми и далеко морем и сухом ехати, я поеду | не толко до чыстых дубров - и далей прынести зелье пану Трыщану. Але, | прошу тебе, пошли со мною двух витезей, абы ми которого прыслов | я не было". Ижота казала<sup>129</sup> позвати двух хлопов и велела имъ вбра тися у зброю, а кгды ся они убрали, рекла имъ: "Поедьте с тою | девкою и тамъ загубите ее насмерть. А я за то вам упрошу короля, | абы вась поставил витезми".

А коли прыехали в чыстые | дубровы и мыслили мног{о}, говоречы: "Тая панна много послужыла пану | Трыщану у граде Бияну у Орлендэи, она ест мудра и хитра. Споведай мо мы то ей, чого для поехали есмо. Может ли то она вчынити, | яко быхмо были просты от карности, и она от смерти?" | И они рекли: "Ведаеш ли, панно, што маеш от нас смерть?" Она рекла: "Не могу | ничого з вами мовити, докул не вижу парсун вашых". И они зняли гелмы | и указали ей парсуны, и она познала их, Брагиня, што они поехали | 90 | для ее смерти, и рекла: "Вы не смеете иного вчынити, одно што вамъ | казано. А коли хочете, можете быти просты от греха и учынити прыка зане Пана нашого". Они рекли: "О добрая панно! Для того есмо тобе споведали, | штобыхмо просты от греха, а ты от смерти". Девка рекла: "Поведете | мя на роспутие чыстых дубровъ: есть оно древо велми красно, где зав жды много лютых зверей - к тому мя древу прывяжыте, нехай от зве | рей умру". А для того рекла, иж мало того, штобы не быль витез пры том | дереву.

И тые хлопи прывели ее и прывезали к тому дереву; и пози | рали на вси стороны, откуль тые зверы прыйдут. И вбачыли, аж едет крас | ный Паламидежъ Ануплитичъ<sup>130</sup>, а за нимъ его слуги. И сполнила Брагиня сер | ца веселя, ижъ познала красного Паламидежа. И взрелъ Паламидеж, и | рекъ своимъ: "Не стало ми ся на мою мысль: я быль для того поехаль. | абых от руки пана Трыщановы вмер, ажъ его самого смерть поткала. | Бо коли бы был панъ Трыщан жыв, не стало бы ся то Брагини". Рек еи: | "Помилуй тебе Бог, панно! Якою смертью пан Трыщан згибъ? Бо если бы он | был жыв, не стала бы ся тобе такая легкост". И она рекла: "Рыцэру, я | тя знамъ, иж ты храбрый рыцэр Паламидеж, сын короля Ануплита, наболь шый непрыятель пану Трыщану. Такъ бых не погибла от лютых зверей, | якъ есми не видела весельшого пана Трыщана, як вчора был; и поехалъ | в чыстые дубровы битвы искати з добрыми витезми, иж того давно | жедал". Рекъ Паламидеж: "Што за выступъ твой пред красною Ижотою, | иж еси в таковой муцэ?" И она рекла: "Опрости мя от древа, я вам повем". | Паламидеж отвезал ее от древа и рек: "Поведаи, панно". Она рекла: "Для того | ми ся то стало: пошла есми зъ своею госпожею з одног{о} кролевства у дру | гое; она понесла свои одинъ цвет, а я мой другий цвет; и ходили есмо | морем и сухом; идучы по мору, пани моя утопила свой цвет, а я своег{о} | не втопила, и она поставила мои цвет, где бы мело быти цвету | ее место. И за то ми ся тое зло стагло". Паламидеж рек: "Ведает ли то пан Тры щан?" И она рекла: "Не ведает". И он рек: "О добрая панно! Ты много послужы ла пану Трыщану, а мне еси много выступила; а коли есми тебе | опростил от смерти, послужы ми". И она рекла: "Кождый рыцэр годен | чсти зычыти витезем и паннамъ". Паламидеж рек: "Поедмо с нами в Кор | новаль. И поведай ми обычай вашого пана, короля Марка". И она |91| рекла: "Добрый ест обычай нашого пана: коли прыйдут витези на господу а | поведять королю Марку, ижъ прыехали витези з ыное стороны бит вы искати, повинен имъ кождому король послати конь и зброю; если будут | свое кони потрудили - нехай ся на свежых збодают". Паламидеж реклъ: | "Отчого таковый обычай вставлен? Занюж тоть обычай есть ко | роля Артиуша, который есть всимъ королем коруна по всим чотыром | сторонамъ". И она рекла: "Тот обычай въставленъ, коли прышол пан | Трыщан из Орлендэи в Корновалю". (А за тым поехал Паламидеж в Корноваль.) | Паламидеж рекъ: "Панно, хотел бых я, абы мя не ведали - хто есми и от | куль - до часу".

И коли прыехали на гоподу рыцэрскую, тогды ему | прывели коня и зброю прынесли, и рекли: "Вы есте витези. Прышли | есте битвы искати?" Паламидеж рекъ: "Явне. Ест ли тут панъ Трыщан?" Они рекли: "Поехал в ловы". Паламидежъ рекъ: "А мне его пове дали у дубровах". Они рекли: "Поехал был битвы искати з великими | рыцэры и добыл тых рыцэров". И пытал Паламидеж: "Не раненъ ли велми?" | Они рекли: "Ранен, але не велми". Пытал ихъ Паламидеж: "Борздо ли мает | прыехати пан Трыщан?" Они рекли: "Не ведаем. Если бы ся ему там бит ва нашла, и он бы змешкал, иж он есть всимъ витезем коруна, которие | милуют нашого пана короля Марка".

Паламидеж был о томъ велми | весель, што ему тут не споведали Трыщана, и вышол перед господу | и видел тры панъны. А они идут по улицы, говоречы: "Велит король ви тезямъ

слила, яко бы она не была жыва. - Іжота вырашае загубіць сваю верную служанку не пасля першае шлюбнае ночы з каралём Маркам (як у французскім празаічным рамане), а пасля таго, як выслухала аповяд караля пра яго сон.

<sup>129</sup> У тэксце памылкова: казали.

<sup>130</sup> Ануплитич - у некаторых сярэднявечных помніках Паламідаж называецца сынам Наўпліса, хаця ў французскім празаічным рамане названы сынам Эсклабора.

и девкам к собе прыйти у вобецный палацъ". Рек Паламидеж: | "Брагине, што ти ся о томъ видит?" Она рекла: "Видить ми ся, што | государъ король хочет о мне пытати". И онъ рек: "Коли мне час вдарыти | чолом королю?" И она рекла: "Коли ся сойдут витези до короля у вобецный палац". | Он рекъ: "Милая панно, пилнуй того". А потом рекла Брагиня Паламидежу: | "Часъ тобе чолом вдарыти королю Марку". И он пошол, а с ним его витези. |

А так прышол красный Паламидеж з двема мечы, с чорным щытомъ | у обецный палац икъ королю Марку и поклонился. Король его прыви тал велми цудне, а потом рекъ король: "Хто бы мог ведати, якою | смертью згибла девка Брагиня, я быхъ его даровалъ велми | много; а хто бы ее споведал жывую, за што бы его рука сягнула,  $|92|$  то бы ся ему не заборонило". Паламидеж почал ему поведати о короли Арти | ушы. Король Марко исполнилъ серцо веселемъ и велелъ прынести | шахы: рекъ Паламидежу, абы игралъ с ним. А коли сели играти, | рекъ король Паламидежу: "Так ти я говору, рыцэру, што нихто ся | мне не противит в шахы играти". Рек Паламидежъ: "Я вем, королю, | што еси пан хитрый. Але коли хочешъ играти о тое: который з насъ | выйграет, по што ся его рука хватит - нехай собе озмет?". И на то оба | прызволили. И выйграл о тое Паламидеж и рек королю: "Марко Корновалский, ты-с рекъ: хто бы вам поведал о жывоте девки Бра | гини, по што бы того рука сягнула, то нехай озмет. А еще еси рекъ: | хто бы з нас кого в шахи пойгралъ, за што ся рука его хвитит нехай оз меть. А болшая ест речъ вера кролева, нижли кролевство его. Дай ты | мне красную Ижоту, а я тобе дамъ девку Брагиню". Король рекъ: | "Где есть?" Онъ рекъ: "На моей господе". И рекъ Паламидеж своему вите зю: "Прыведи Брагиню!". И витез ее прывел. А коли видел ее король | Марко, велми был весел, и рек одной девцэ: "Пойди, мов Ижоте: нарежай | ся - поехати маешъ с Паламидежомъ".

А красная Ижота рядила ся велми тихо, ожыдаючы, штобы прыспел панъ Трыщанъ: | не смель бы Паламидежь о том ни поменути. А такъ прышла | цудная Ижота пред короля, и рек корол Марко: "Рыцэру, ото ж ти пани". | Паламидежъ исполнилъ серцэ весельем и вздалъ фалу Богу, и подяко вал королю Марку за Ижоту. Цудная Ижота рекла: "Витезю, коли | мене мое грехи дали за короля Марка Корновалског{о}, он велел мене | тобе дати. Ты самъ ведаеш, што еси служыл у моего отца тры | годы для мене а не могъ еси мене выслужыти. Але коли мя еси | досталъ так борздо у короля Марка, подмо ув оную цэрков и кленим [о]ся | Богом, абы не оставил один другого до смерти". О том был Пала | мидеж велми гневенъ и рекъ: "Подмо, пани!".

И прыехали къ цэркви. | Ижота зъседъшы и ушла в цэрков первеи Паламидежа. А были | в той цэръкви ремяные лествицы долов спущены,

Ижота полезла | по тыхъ лествицахъ до окна верхънего. И коли была у окне, | узволокла лествицу к собе. А затымъ вшол витез Паламидежъ 1931 Ануплитич у цэрковъ велми весел. А коли Ижоту свою видел у окне цэр | ковном, был велми смутен и рек: "О почстеная пани! Чого для то чынишъ? | Злезь доловъ и кленимося один другому Богом, абы не оставил о динъ другог{о} до смерти - а сама еси то рекла. Пани, я тобе говору | верою витезскою: коли мне тебе дал король Марко, не хочу пое | хати без тебе". И рекла Ижота: "Витезю, поедь з Богом, ижъ есть | витези у короля Марка, которые поехали у ловы; а коли тя | найдут пры ихъ цэркви, будеш мети моцную битву". Паламидеж рек: "О | почстеная пани! Я не боюся ниодного витезя, коли ми тя дал | король Марко". Тогды погледела Ижота куды поехали витези, | и вбачыла, аж едеть къ цэркви пан Трыщанъ (бо тот обычай мел | Трыщан: коли ехал до двора або з двора, завжды заеждчал к той цэр | кви). Ижота рекла Паламидежу: "Витезю, едь з Богом! Едеть | на тя витез". Паламидеж рекъ: "Пани, што мя страшыш витезем? | Не будь один, нехай будут два! Пани, сойди доловъ: поехати тобе | со мною". Ижота рекла: "Витезю, поедь з Богом! Витезь едет к цэр кви витезьским обычаем: стережыся вдару оного витезя". | Паламидеж рекъ: "Не будь один, нехай будут тры! Пани, злез долов и кле | нимося, як есмо рекли". Рекла Ижота: "Витезю, поедь от цэркви - | дойдеш сорому от вдару другого витезя, бо вже витез близко цэркви, | который на тя едеть". Паламидеж рекъ: "Не буд один, будь их десеть! | Прыймам верою витезскою ждати тебе тры дни и тры ночи, | а не хочу ехати без тебе". Рекла Ижота Паламидежу: "Не тры, не | два - одинъ Трыщан едеть". А Паламидеж въскочылъ на коня и | побегъ, што наборъздей мог, бо ведает, ижъ умеет Трыщан с копемъ | на кони.

И видел Трыщанъ, где побегъ витезь от цэркви, и позналъ | по знамени, и скочылъ, што наборздеи мог; и не догонил, вернулъся, | бо ему конь был спрацован у ловах.

А коли прыехал панъ Тры | щан до цэркви и виделъ цудную Ижоту, и розгневался велми, а не | хотель для Паламидежа пытати, одно рек: "Всядь, пани, на коня | и едмо до короля Марка". Ижота рекла: "Не годит ми ся ехати икъ ко | ролю, ижъ ме отдал Паламидежу". Трыщан рекъ: "О почстеная пани! Якъ то може быт, штобы тебе далъ Паламидежу, | 94 | иж король Марко любит всякое розличное веселе?" Ижота рекла: "Трыщане, коли | бы ему мило веселе, якъ бы мене дал еждчалому рыцэру?"  $|$ 

А по тыхъ речах поехал от цэркви пан Трыщанъ со Ижотою по свету ездити. | И ехали от Корновали къ Домолоту, и стретила их одна девка и рекла: "Ры цэру, я не знаю, хто еси, але бачу тя доброго витезя. Мне жаль твоее | легкости, занюж коли поедешъ тою дорогою, не можешъ быти без лег | кости". Пан Трыщан рекъ: "Панно, дяковано ти будь от всих витезей, што | еси рада остеречы витезя от легкости. Прошу тя, панно, чого деля | мене унимаешъ от тое дороги?" И она рекла: "Добрый рыцэру, напереду тобе стоит корол Артиушъ из своею королевою Жэниброю<sup>131</sup>. А так есть мног{о} | добрыхъ рыцэров, занюж кождый добрый рыцэр милует панство короля | Артиуша. А тые рыцэры, коли узрат с тобою нацуднейшую панию, | усхотят ю у тебе отняти моцною битвою. Рыцэру, не будет тамъ | один або два, але там много витезей добрыхъ - будеть кому ламати | сулицы, и сам собою ее отдати мусишъ". Панъ Трыщан рекъ: "Панно, | зафалено ти буди всими витези и паннами, што еси рада отвести | витезя от легкости. Але рачы то ведати: хто бы мя колвек не отвернул | копъемъ на кони, НИХТО МЯ Не МОЖЭ ОТНЯТИ ОТ ТОЕ ДОРОГИ". | А затым ся ростал панъ Трыщан с тою девкою.

И коли виделъ шатры | короля Артиуша, и там ся надеваль битвы - и были велми цудне | украшоны. Того для рек пан Трыщан красной Ижоте: "Почстеная пани! | Видиш шатер короля Артиуша, якъ близко дороги роспят? А я вемъ, | што тут много добрых витезей. А если мы поедем правою доро гою на шатер короля Артиуша, будет на мя моцна битва; | а коли поедем стороною около короля Артиуша, - и так ся надевамъ | битвы - узмовять: "Оно ведет страшливый витез нацуднейшую пан ну!". Для того, пани, мушу пойти правым путемъ къ шатру короля | Артиуша. Але тобе мовлю верою витезскою: если инуды по смотрыш, нижъ мне, Трыщану, межы плеч, а коню своему | межы ушы, буду ся на тя велми гневати". И рекла Ижота: | "О почстеный рыцэру Трыщане! Коли бых я много ходила | по мору и сухомъ, не видала бых ниодног{о} рыцэра большого, толко | тебе. А которые суть найбольшые витези от двора короля | Артиуша,  $|_{95}|$ тых я всих видала у дворе отца моего у Орлендэи".

А так прыехалъ | Трыщан къ шатру короля Артиуша, бо так близко был шатер дороги | роспять - аж поврозы через дорогу переходили. Трыщан поехал дорогою | по поврозех и зачепилъ конемъ поврозов и страснул всим шатром; а в тот | час король седелъ за столом ис королевою своею Жэниброю и з своими | витези. И видевшы то, витези скакали через столы гледети | того, говоречы: "Хто ест так пышный и{к} нашому пану королю Артиушу, | который есть всим королем коруна?" Красная Ижота и Говорнаръ, | чувшы звук от судов в шатрех - што витези, скачучы через столы, роз бивали суды - и велми ся злякли, боячыся ганбы. А коли были за | нимъ зъ шатра вышли, видели его найболшого витезя и с ним панюю. | А был туть с ними и Анъцолот, сын Долота, короля з Локви, 132 намилейшый | товарышъ Трыщановъ (але не познал Трыщана, што был въ зброи), | и виделься ему велми добрый рыцэръ; рече: "Много есми ходил | моремъ и сухомъ, а ниодного рыцэра не видел, который бы такъ моцно на кони седелъ або такъ хорошо ногу в стрымени держалъ, | кром одного, а ниодное панны не видел есми так цудное, кромя одное". |

И был в короля Артиуша подчашый именем Геушъ<sup>133</sup>, новопоставлен ви тезем, а мелъ великую храброст, але мало силы. Тот подчашый видел нацуд нейшую панию Ижоту и сполнилъ серцэ веселемъ и вздалъ фалу Богу; | прышол в шатер икъ королю Артиушу и поклякнулъ, мовечы: "Пре | наможнейшый кролю, всимъ королем коруно! твоему панству ровни неть | далеко ани близко! Ты мне рекъ: бых я видел нацуднейшую панну, тую | ми еси мель дати. Прото, пане, коли быхъ я много лет ездилъ | морем и сухом, не мог быхъ так найти цудное девки, якъ тая, зъ | онымъ витезем, который минул мимо твой шатеръ, не вдарылъ | вам чолом. Нехай ему отойму тую панну, а его к тобе прыведу". | Король рек: "Витезю, если ми того витезя прыведеш, не толко оная | девка, але чого всхочеш, то озмеш". Оный подъчашый подяковаль | велми смело, якъ бы вже въ своихъ рукахъ мел, и почалъ ся уби рати въ зброю велми борздо, поспешаючыся за Ижотою. И Анцо лоть ему рекъ: "Геушу, не квапся ехати за тым витезем, бо я знаю,  $|96|$  \*\* якъ он на кони седить и як ли ногу в стрэмени держыт. Перво | хочэ дати твой кон видение, нам на поводы наступаючы, | нижли бы ты его прывел пры своем слабом стрэмени. Я | тобе повем: справедливе не могъ бы страшливый витез так | цудное панны водити, и перво нас бы в него отняли". Геушъ рэчэ: | "Не слушыт ниодному витезю другого витезя отводить\*\* | от его почестности. А я тобе повемъ верою витезскою: коли я с нимъ | соймем, мало з нимъ мышлю мистэрства простирати". Панъ Анъцолотъ | рече: "Пане подъчашый, я тое надеи: коли ся соймете, мало мистерства | будете простирати".

А так поехалъ подчашый за паном Трыщаном што | наборздеи могъ у великой безпечности. А коли его увидели Ижота | и его Говорнаръ, и рекла Ижота Трыщану: "Витез за тобою едет". Рече Тры | щанъ: "Якъ едеть?" Ижота рекла: "Што наборздеи, колко конь может". | Рек Трыщан: "Тот витезь новопоставлен а мыслит со мною мало мистер ства простирати, а я с ним". Аж кличе Геушъ-подчашый великим голосомъ: | "Рыцэру, што водишъ нацуднейшую панну! Почекай мя, нехаи увидиш, кото рый з насъ будет годнейшый миловати ее". Пан Трыщан перво копъе взял |

<sup>131</sup> Жэнибра - Геньеўра, раней у аповесці згадвалася пад імем 'Веливера'.

<sup>132 ...</sup> сын До[мо]лота, короля з Локви - тут якаясьці памылка перакладчыка.

 $133$  Геуш - гэта ўсё той жа сенешаль Кей, які выступае то пад імем 'Кениш', то пад імем 'Кажын'.

подъ пахи, ниж ся обернулъ, и речэ: "Едь, да видишъ!".

Коли снялися копъи | 134 вместо, Геушъ полетелъ на одну сторону, а конь его на другую сторо | ну. А Ижота и Говорнаръ гледели, што ся межы ними учынить. | И они не могли познати, штобы ся Трыщану нога у стрымени ру|шыла, не толко штобы ся у седла показило для зуфалое речы того | витезя. Скочыл с коня пан Трыщан и скинулъ Геушу гелмъ з головы | и хотелъ его душы избавити, и он его просилъ о жывоть. И рече | ему пан Трыщанъ: "Учыни ж так, што я тобе велю, а я тебе выз волю от жестокое смерти и от острого меча моего". Оный витезь | рече: "О пане, хотя бы мя еси послал далеко морем и сухом, если мя | жывота не збавиш". Рече Трыщан: "Рыцэру, розберыся из своее зброи | и даруй тую зброю своему пану, который тя послаль". Обернулъся | к нему плечыма.

И злюбил на том тоть витез и пошол пешь, несучы | свою зброю. Аж идеть крол Артиушъ из своими витезми и кролева Же | нибра с паннами. И увидели витези, што идет конь, нуступая на по воды, а за ним иде витез, нагнувся. И тые витези, што были товарыши | подъчашого, говорыли королю Артиушу: "Пане, якъ храбрый твой под | 97 | чашыи а наш товарыш Геушъ! Надеваемся, што убил оного витезя зъ о|ною панною а зброю его несет, што николи есмо первеи не видали такъ цуд ное зброи, якъ была на том рыцэры". Пан Анцолот рече: "О мой Боже! | Якъ нестале поведаете нашому пану королю Артиушу, бо коли | бы нашъ витез того витезя добыл, для чого бы своего коня упустил? | А я вамъ говору верою витезскою: наш витез свою зброю носит". |

А по тыхъ речахъ прышол подчашый, несучы зброю свою на беремени, | и прыступиль \*\* къ королю, рэчэ: "Пане, воли мя жыва, ниж мертва, волел | есми то учынити, нижли голову утратити. А я тобе пове | дам, ижъ нет витезя, которым бы ся ему противил". И был корол | о том велми жалостенъ, што его витезю сталася легъкост. | И позвал корол свою королевую Жэнибру и рэк: "Пани, пойди с паннами | а проси Анъцэлота, абы прывель того витезя, занюж он | наболшый витез межы нами, всим витезем коруна, которыи любят панство мое". Королева просила Анцэлота, такъ гово рэчи: "Наивышшый витезю Анъцэлоте! Для Бога сойми з нашог{о} | пана, короля Артыуша, терновъ венец и узложы смилного: | прыведи к нам того витезя, а тобе будет оная панна". | Анцэлот рэкъ: "Почтеная пани! Чого для мене шлеш за тым ви тезем, за прыкрою моею смертью? Але коли ты велишь, я мушу | ехати". А затым убралсе в зброю и всел на конь и поехалъ | за Трыщаном такъ тихо ступою, бо ведал, што можэ его | догонити, говорячы: "Не бежыть тот витез, который водить такъ цудную панну из собою".

А коли был близко Анцэлот, увидели | его Ижота и Говорнаръ, и рэкла Ижота: "Пане Трыщане, | еде за тобою витез витезским обычаем". Пан Трыщан рэк: | "Пани, якъ еде тот витез?" Она рекла: "Витез ест цудное особы, | а еде тихо ступою". И Трыщан погледел далеко | передъ себе\*\* и увиделъ велми хорошую цэрковъ, а перед нею пекная | сень. Рече Трыщан: "Поедмо к той цэркви под оную сень". И поехали | тамъ. И рекъ Ижоте: "Пани, то ест витезь старых витезей, я  $|_{98}|$ не вемъ, если ты будеш его, або моя". А затым прыехали къ цэркви, и | сель под оною сенью в холоду и зняль гелмъ з головы, бо ему была го лова употела. Виделъ его Анъцолот и скочылъ велми боръздо, ижъ | позналъ, што панъ Трыщан, и о познаню его был велми веселъ. |

И видевшы его, пан Трыщан възложылъ гелмъ на голову и вскочыл на | конь, а был готовъ. И видел его пан Анцолот на кони, кинул гелмъ | свой. И Трыщан его позналь, скочыль с коня, и прывиталися велми | ласкаво. И пытали одинъ другог{о}: "Рыцэру, яковую еси прыгоду мель | от тыхъ часов, якъ есмо ся ростали?" Хвалилъся ему пан Трыщанъ, так | говоречы: "Которые колвекъ витези, што, ездечы, ровни ищут - | племя короля Бана от Банока або короля Перемонта Француского | - никоторые ся не противили вдарцу моему". Пан Анцолот рече: | "Которыи колве{к} витези любять короля Артиуша, я тымъ ви теземъ всим коруна". И затым мовиль къ пану Трыщану: "Вели коня | собе готовати и едмо у твою дорогу, занюж не вернуся до короля | Артиуша". Рече Трыщан: "Для чого не маешъ ехати икъ королю?" И он | рече: "Для того, што есми им мертвъ, толко есми тобою жыв". | Трыщан рек: "Якъ то може быти, рыцэру?" \*\*И он рэкъ: "Послали были мя за | тобою, абых тя прывел, а того бы не вчинил ниодин витез". | Речэ Трыщан: "Хочэмо поехати икъ королю Артыушу, а буду | ему мовити, иж ты болшый витез надъ мене". Анцэлот рэклъ: | "Чого Бог не хочэть, нихто не можэт учынити: не ест я болшый витез | над тебе - ты всим витезем коруна". И зася рэкли: "Што узмо вит Ижота, то учынимо". Руса Ижота рэчэ: "Вы есте о|ба добрыи витези: Бог ве, который з васъ болшый. Але | коли есте рэкли то, што я реку, тогды поедмо къ королю Ар | тиушу. Много витезей говорать, ижъ ест кролева Жэнибра | лепша над мене, а я сама по собе ведаю, што есми лепшая. | Але хочэмъ ведати красу паней и доброту витезев".

А затым | поехал пан Трыщан из своим наймилшым товарышомъ Анцэ лотом къ королю Артиушу. Видевшы их, витези были велми | весэли, |99 | мнимаючы, што Анцолотъ ведет того витезя. А коли были близко ша | тра, тогды видели, ажъ оные витези милуються велми цудне | межы собою. И такъ увошли у шатер къ королю

<sup>&</sup>lt;sup>134</sup> Ad marginem: Битва Трыща | нова з Геушом.

Артиушу; | а тот корол миловалъ витези болшы, ниж што иного. И пан Тры шан палъ на колена и речэ: "Пане! Нехай ведает твое панство, | иж есть болшый витез Анцэлот - прывел мя, якъ еленя за горло, | пред вашу велебност". И то рекъшы, всталъ. Тогды пал на ногу | Анцэлотъ и въздалъ фалу Богу, и рече королю и кролевой: | "Панове, дякуйте пану Трыщану за мой жывоть, иж мене | не хотел погубити, одно мя прывель, якъ дитя бичом, на | стан короля Арътиуша. Рачте ведати, иж Трыщанъ | есть всим витезем коруна по всим сторонам чотыремъ, | морем и сухом". И вси витези рэкли: "Вы есте оба добрыи | витези. Помилуй вась Бог, якъ ся есте цудне рыцэрством поставили: вашому рыцэрству нет ровни ни  $\mathbf{L}$ близко ни далеко. | То вжо есмо вашу доброту видели, нехай ещэ видим красу | паней вашэй".

А королевая Жэнибра [и] Ижота обе ся | вкрасили што наболей могли. И вышли витези и суди | кроля Атриушовы, глядечы красы их. И один изъ су дей рекъ: "Мы есмо поставлены, абыхмо судили справедливе | на обе стороне. Але мне ся видить, якъ есть лепшым | злото от срэбра, такъ лепшая того витезя пани | от нашое кролевое. А вам што се видит?" Они рэкли: "Якъ еси | судилъ, и нам ся такъ видит, иж нет витезя, добротою | подобного пану Трыщану\*\* ани паней, которая бы ся про тивила паней Ижоте". Кролевая Женибра за то была велми | гневна на тые судьи, нижли не могла тому ничог{о} вчынить. | И много мыслила, чым бы могла поганбити Трыщана; и про сила Гаваона, сестреца кроля Артиушова, 135 рекучы:  $|_{100}|$  "Рыцэру, збодайся с Трыщаномъ, и если его добудеш, велику чест будеш мети, | иж добыль набольшого рыцэра. А коли онъ тебе добудет, ганбы тобе | с того нет, аже тя добыл найбольшый рыцэр". Гаваон рече Трыщану: | "Рыцэру, вели готовати собе конь - хочемо ся покоштовати". | Трыщанъ рече: "Добрый рыцэру! Добре еси рек, я не от колко дний жедал | фортуны покусити". А такъ выехал Гаваонъ у зуполной зброи. |

136И коли ся видели тые витези межы собою, коли бы могъ Гаваон - рос кинулъ бы тую битву, якъ ся ему виделъ Трыщан хорош и добръ | у зброи. И рече Гаваонъ: "Витезю, варуйся ударцу моего!". А такъ ся | оба ударыли, древа скрушыли на много уломъков и треснулися | плечыма и щытами. Гаваон пал на одну сторону, а конь его | на другую. Жэнибра з девками гледела, што ся межы ними у чынить, але не познала, штобы ся Трыщану нога у стрымени | рушыла, не толко штобы ся ему у седла што сказило. Красная | Ижота въздала фалу Господу Богу и рече: "Помилуй Бог пана Тры | щана!". Видевшы то кролева Женибра - Гаваона на земли - | и велми сердита была: не жаловала спадения Гаваонова, | колко жаловала речей Ижотиных. Королевая шла у обецный | палац ку витезем и рече им: "Почтованые витези нашого короля | Артиуша! За часть Божю и ку воли всим витеземъ и паннамъ | збодайтеся с Трыщаном. А коли хто з вас добудет Трыщана, | он повышыт весь двор короля Артиуша; а если он васъ до будет, в том вамъ не будет жадное ганбы, бо онъ ест всим вите | земъ коруна".

И втотъчас вси ся убрали и всели на кони и во лали къ пану Трыщану: "Варуися вдарцу моего!". И который кол векъ прышол на вдарецъ пана Трыщанов, кождый падаль за конь.<sup>137</sup> | И тая битва трывала тры дни. А кгды видела кро | левая, што неть ни одного витезя у дворе кролевом, кото рый бы збил Трыщана, толко ся сподевала на Анъцэлота | и просила его, говоречы: "Добрый рыцэру Анцолоте! Збодайся | с Трыщаномъ, ачей быхмо были тобою повышоны". | Анцолот рек: "Чому мя шлешъ к лютой смерти - вдарцу Трыща | нову? Я то мушу вчынити". А затым рекъ Тры щану: |101 "Рыцэру, кажы конь готовати собе, а вбирайся въ зброю - хочемо ся | коштовати". И он рекъ: "Рыцэру, нет ниодного рыцэра, с ким бых ся так | рад коштовал, якъ с тобою, занюж если мя добудешь, то мя добыл | намилейшый товарыш а набольшый витезь; а коли я тебе до | буду, то есми добыл намилейшог{о} товарыша и наболшого витезя. | Нижли бачылъ еси, якова ми была моцная битва за тые тры дни. | Дай ми рок той битве один день". Анъцолот рече: "Не годно тобе от | мене року просити дня, озми собе рокъ пятнадцат дний - будеш со мною | мети моцную битву, ниж со всими тыми витези". А для того такий рок | положыли, иж ведаль Анцолот, иж до того року усхочет Трыщан битися. |

И часъ был поехати Трыщану до своего стану, и поклонившыся ко ролю и королевой и витеземъ. И хотел с ним пойти Анцолот, и упросила | его королевая, говоречы: "Рыцэру добрый, не йди тепер: чули есмо, иж | мает прыйти король Самъсижь от Чорного острова на двор короля | Артиуша".

А затым прыехаль король Самсижъ<sup>138</sup> и рече: " Вемъ, | королю, иж еси всимъ королемъ коруна. Для того есми прыехал, иж вемъ | у тебе набольшых витезей. А вы, витези, которые

<sup>135 ...</sup> Гаваона, сестреца кроля Артиушова - Гавен (Гаваон) быў сынам Лота, жанатага са зводнай (але ад аднае маці) сястрою караля Артура, дачкою Іджэрны і герцага Тантыжэльскага.

<sup>&</sup>lt;sup>136</sup> Ad marginem: Битва Трыщанова | зъ Гаваоном.

<sup>137</sup> Ad marginem: Битва Тры | щанова з ви | тезми короля  $|$  Apmuyuua.

<sup>138</sup> Самсиж - відаць, гэта Лазансіз, пра двубоі якога з рыцарамі Артура і з самім каралём распавядаецца толькі ў позняй італьянскай версіі (т. зв. "Круглы Стол"). Прычынай двубояў, палону і ганьбы Артуравага рыцарства паслужыла забойства адным з рыцараў Круглага Стала чатырох сыноў нейкае дамы. Тая звяртаецца да свайго брата з просьбаю аб помсце і дае яму зачараваную зброю. чым і тлумачацца ўсе здзіўляючыя перамогі Самсіжа.

милуете | панство кроля Артиуша, нехай которог{о} я васъ добуду - нехай я над ним | воленъ; а если который з васъ мене добудет - нехай будеть волен на | до мною". И витези о томъ были велми веселы и убралися у зброи. | И кождый з них жедалъ первеи прыняти битву один перед другимъ съ Самсижомъ ку воли королю Артиушу.

А затымъ король Самсиж | 139 уоружылъся и вселъ на конь, и бился з витезми королевыми. | И который колве прышол на ударец Самсижов нашолся за конем. И збил | король Самсижъ одиннадцат витезев. А захотелося Анъцолоту | пойти против Самсижу. И коли ся поткали, древа поломали на | много штукъ и вдарылися плечыма, аж под обема кони пали. А нцолот спалъ с коня, а крол Самсижъ повис на кони и не ростался с конемъ. | И говорыли витези кроля Артиушовы: "Не ест понижена битва на шымъ витезем, бо оба с коней спали". Кроль Артиушъ рече: "Не мо | 102 | жемо побитое битвы на ногах поставити. Тот витез битву добыл, ко торый ся с конем не ростал". А был король Артиушъ миль витеземъ, | а витези ему; и рече кроль: "Волю пойти з моими витезми в Чорный | островъ в темницу кроля Самсижа, нижли тут остат от нихъ". | И воружылся кроль Артиушъ и вселъ на конь, и рече кролю Сам | сижу: "Варуйся вдару моего!". |

И потъкалися короли на вдарец. И королю Самсижу латвейшая была | 140 битва из Артиушом, нижли з наменшым витеземъ с тых его одиннадцати витезей. И паль Артиушъ-кроль далеко от коня. | А потом кроль Самъсиж повель короля Артиуша и его витези, а тые | витези его были велми смутни, кождый был бледъ от смутку. |

Рече Анцолот королю: "Пане, мысльмо, як быхмо были просты | от руки Самсижовы. Если не будемо просты Трыщаном, а иным | витезем не будем просты". И прызвали к собе Женибрукоролеву. | И рече Анцолотъ: "Пани, пойди найди пана Трыщана и поведай ему, | што ся надъ нами учынило, и от мене ему мов: "Просил тя Анцо | лот, твой намилшый товарыш: "Рыцэру, если не будемо тобою прости | от Чорного острова темницы короля Самсижа, тогды нам умерети | у его темницы".

А кролева шла велми поспешно и стретила одну | девку и рекла ей: "Девко, можеш ли ми што поведати о пану Тры шане?" Оная девка рече: "Пани, о ком пытаешъ? Тому витезю | всегды ест дома, а господа его на кони". Кролевая поехала от тое | девки велми смутна; и стретила другую девку, и рече: "Девко, | можеш ли што поведати о пану Трыщане?" И она рекла: "Пани, я | тебе не знаю, што еси за пани и откуль еси и якъ тобе имя, але ви жу тя добрую панюю, але смутну. Коли мя пытаешъ о пану | Трыщану, для его доброти я ти хочу поведати. Ведаеш первое | прыстанище? А в того прыстанища много судья, и перво вба чыш судъно пана Трыщаново въкрашоно пэрлы и дорогим камен емъ. А если его в томъ судне не будеть, и ты его тамъ пытай, | на котором стану красу и веселье наболшое узрыш, бо то он любит". |

Жэнибра-кролевая поехала от тое девки весела и скоро увидела |103| тое прыстанище, познала судно пана Трыщаново по повести оное дев ки и была велми рада. И близко того судна много станов витезских | было. Тая пани видела перед онымъ станом девку и пошла к ней, | и рече: "Прошу тя, девко, кое стан Трыщановъ?" И она рекла: "Кото | рого пытаешъ, перед тым станомъ стоиш". И королевая безъ вести | влезла в стан а скоро почала говорыти пану Трышану, якъ повель | корол Самсиж короля Артиуша зъ его рыцэры. И еще рекла: "Рыцэру, | мовилъ тобе Анцолот, твой намильшый товарышъ: если не будем | высвобожены тобою от темницы Самсижа-кроля, то мусимо там | помрети".

А в тот часъ панъ Трыщан почывалъ, иж вчорайшый | день бился з великими витезми и добыл дванадцат рыцэров; и мел | раны невеликие, и для того лежал. | А коли слышал речы королевое, взяль мечь в головах и стреснул такъ | прудко, аж з ранъ кровъ по постели потекла. И видевшы то, Ижо | та рече: "Пани, ты королевая корунованая. Якъ еси ты прышла | къ набольшому витезю с печалными речми? Тобе было прыйти | тихо и отворыти мяккие уста на тихие беседы - нехай бы ся | витезю серцэ на храброст обротило". Королевая рекла: "Пани | Ижота, якъ наша мысль розна! Ты нацуднейшая пани на свете, | а маешъ водле себе своего пана, у ком надею маешъ; ты его можеш | учынити здорова наболей до десети дней. А я видела, где пове ден мой панъ, король Артиушъ, и его витези". И поглянул панъ Тры | щан сердито на Ижоту для речей королевое Женибры. |

Ведаючы Ижота обычай Трыщанов, ижъ ему мило веселе, и по хватила королевую за руку и почала играти горатанский танецъ | велми пекне, и для того почало ся серцэ пану Трыщану на храброст | обрачати, и рече Говорнару: "Дай ми лютню". И почалъ играти велми | цудне, и обема паням и пану Трыщану исполнилося серцэ веселем, | слухаючы лютни. Потом пан Трыщанъ рече Ижоте: "Направ ми суд но и положы ми у нем хлеба и вина. Прыймамъ тобе верою ры цэрскою: або ми остати с королем Артиушом у темницы Самъ сижовои, албо ми вызволити короля Артиуша и его витези". |104| Ижота рече: "Пане, можеш пойти, коли будеш здоров". Рече Трыщанъ: | "Могу лечытся идучы, якъ и лежечы, ижъ которые раны подъ | зброею упаре, тымъ лекара не треба". Видевшы Ижота, | што не можеть его уняти, рече: "Пане, твое судно ест украшено, | готово а легко; можемо уставити

<sup>&</sup>lt;sup>139</sup> Ad marginem: Битва Самсижа-короля з рыцэры Артиуша-короля.

<sup>&</sup>lt;sup>140</sup> Ad marginem: Битва короля Артиуша зъ Самсижом.

стравы и вина". Тогды ушол | Трыщан у судно и Ижота и Говорнаръ и кролева Женибра. |

И коли ся отопхнули от берега, ветръ усталъ, а море ся надуло, и не з нали, где прыстали. Просила Жэнибра<sup>141</sup> Ижоту, говоречы: "Пани, | я ся не учыла по мору ходити. Проси пана Трыщана, абы велел | указати прыстанище, а мы быхмо уздали хвалу Богу, который | нас избавить морское смерти".

Видечы Трыщан, што на | вольнах морскихъ, взял лютню и почаль играти. И коли играл немало, | ниодная пани не дбала о прыстанищы так имъ было мило слу хати. Тогды рек Трыщан морнаромъ: "Прыставте насъ къ прыстани | щу, да вздадимъ фалу Господу Богу, што нас избавилъ морское | смерти и от греха".

И прыставили морнаре подъ один замокъ, где было доброе прыстанище, але злый обычай. <sup>142</sup> Тут прыняли | Трыщана ласкаве и пытали его: "Витезю, што тобе тые пан|ны?" И он рекъ: "Сестры ми ест". Указалъ Женибру, рече: "То ми сестра | старшая", и указал Ижоту: "А то ми ест молодъшая". И они рекли: "По | милуи васъ Богъ, але нигде есмо такъ одностайного роду | не видали". Пан Трыщан рече: "Витезю, не рачте за зле мети, о што | вас спытам, бо в нашой земли за то не дивят: бо если бы ведал, тэ | ды бы не пытал". Они рекли: "Витезю, тут обычай добрыи, | пытай, што ти треба". Рече Трыщан: "О томъ васъ пытамъ: | вижу вас особы красны, але чому есте так бледы?" Они ему | рекли: "Чы не ведаешъ тутошнего обычаю? Тому замку ест панъ | одна панна, которая мужа не знает, а таковый обычай мает: хто колвек у тое прыстанище прыстанет, нихто ей не смееть чоломъ | ударыти, если не будет валашан. А ты, рыцэру, если-с ест валашан, удар | ей чолом". Рече Трыщанъ: "Много есми ходилъ морем и сухом, а не видел | есми такъ злого обычаю. Тяжко вамъ, што его терпите, а нам...  $|_{105}|$  а нам може быти, што Бог даст. Дайте ми коня и зброю, а поеду, от коле есмо прыехали". Они рекли: "Рыцэру, могли бы ся того домыс лити и инъшые рыцэры, абы ся то могло стати".

И поймали Трыщана, | и вкинули в темницу. А в той темницы было дванадцат витезей от | семи леть, и тые змовлялися: "Даймося звалашати: лепеи намъ | умерети на свете, нижъ у темницы". И один от нихъ рече: "О Боже | мой! А то в насъ пан Трыщан!" А другий витезь рече: "Чому ся узрадо | вал наболшого витезя легкости, а нашой погибели?" Он рече: "Не раду | юся я тому, што ты говорыш, але радуюся нашому опрощению а его почстенью, бо я вемъ, што умеет учынити пан Трыщан з ме чомъ".

И были у оное панны два браты - один над нею старшыи, | а другий малодшый. Тотъ молодшый завжды коли хотель тогды мо виль сестре, але старшыи не смель. И рече ей молодшый брат: "Панно, нехаи | озму оного витезя сестру старшую за брата, а молодъшую за себе". | Она ему рече: "Если ми будеш о том большей мовити, розлучу тя | з душою". И он пошоль вонь, и видель Женибру и Ижоту, а они | стоят, велми цудне убралися; и рече со всего серца: "Коли бы хотела | пойти за мене тая молодшая, я бых еще мовилъ сестре своей!" | И прышолъ к ним и рече Ижоте: "Панно, если я упрошу сестре моее, | хочеш ли пойти за мене? А можем пустити брата вашого". | Ижота рекла: "Паницу, намъ нет ничого милей брата нашог{о}, который | в темницы вашой". (А носила Ижота под сукнею мечъ Трыщанов.) | И оный паниц рече: "Могу я дати вам видети брата вашого, але | откажы ми о милости, што я тобе мовиль". Ижота рече: "Одно | ты проси сестры своее".

В тот часъ Ижота вкинула мечъ в темни цу. И взялъ пан Трыщанъ мечъ въ свое руки а шолъ ку варотамъ | темничным; а за нимъ тые витези вышли с темницы. И коли | их узрели тамошние витези, и пустилися к ним улицами, хвата ючы копъя в руки и мечучы гелмы на головы: што тэж и первеи | добывалися с темницы витези, нижли опять ихъ загонивали. | И один от нихъ, велми храбрый, перво иных прыбегь къ Трыщану, | хотечы его угнати у темницу - тому витезю полетела голова | далеко от трупа. Панъ Трыщанъ почалъ чынити жестокие | 106 | вдарцы, и в когоколвек увидел копъе в руках або гелмъ на голове, того | кождого забил.

А был обычай тое панны, иж ни против одного | витезя не рушылася з месца, коли ей чоломъ вдарылъ. | А кгды ей споведали о Трыщану, а она на золотом узголовю посмы калася, як змия на купе. А коли видела пана Трыщана у дверехъ | палацу своего, такъ скочыла велми прудко, стретила его насе | ред палацу - а вода по ногам текла - и поклякънула перед Трыщаномъ. | И пан Трыщан ухватил ее за верхъ головы и стял голову, кинулъ вон | далеко, говоречы: "Нехай ся не деръжыт злый закон у томъ острове".

И погледелъ Трыщан по палацу, ест ли тут витези, але не было никог{о}, | разве одно паня (еще не был поставлен витеземъ). И прышло ему на | умъ, якъ его увидел, рече: "Чы не тое то панны брат, што хотел | взяти Ижоту?" И пошолъ с ним вон. И рече Женибре и Ижоте: "Пани, | годенъ ли тот паниц голову стратит?" Ижота рече: "Пане, мы не ра ди ни одной смерти, але просиль тот панич мене". И Трыщан ему стял | голову. Женибра рече: "Пани, чому то еси учынила?" Ижота рече: "Поч|стеная пани! Я вижу тепер натуру пана Трыщана: коли | бых ему правды не поведала - не вемъ, што бы ся з нами учы | нило".

<sup>141</sup> Літара а ў слове выпраўлена з у.

<sup>142</sup> Пра замак з дзіўным звычаем распавядаецца толькі ў беларускай аповесці.

А потом ся витези собрали у вобецный палацъ, и панъ | Трыщан велел прывести к собе вси кони и зброи тое панъны | и даровал тых витезей, которых застал у темницы, кождого конем | и зброею. И еще имъ рече: "Витези, вы ждали выйти на свет от | неколка лет, а теперъ хто што хочеть, нехай собе берет". Тые | витези велми покорно подяковали пану Трыщану и мовили ему: | "Рыцэру, коли ты насъ опростилъ от смерти, мы хочем пойти | с тобою и хочем вамъ служыти". И Трыщанъ рекъ: "Витези, будь | вам дяка от витезей и от паней, што мя частуете межы собою. Але ся мною не печалуйте, пойдите в домы вашы. А который з васъ | усхочет назватися пану Анцолоту слугою, а мною, Трыщаном, данъ, | хочу того вчынити тому замку и тому прыстанищу паномъ". | И рече с них один витез именемъ Амодоръ<sup>143</sup>: "Пане, я хочу быти | слугою пану Анцолоту, тобою, паномъ Трыщаном, данъ". И панъ | Трыщан тот замокъ и прыстанищо ему далъ для того, абы ся | 107 | звал намилейшого товарыша его слуга. И говорыли тые витези: "О | наш милый Боже! Якъ много мыслить пан Трыщан повышенемъ Ан | цолотовым! Помилуй его Бог!".

А потом пан Трыщан пустился на море | до короля Самсижа велми поспешно, и прыстал в другое прыста нище, которое то прыстанищо велми хорошо, а градъ красен и вси | обычаи добрые мель. 144 Толко один зрадливый крыжнакъ, тот былъ | много добылъ зрадою и был виненъ ганбою витезем и паннам. | А таковый обычай мель: кождого гостя зрадне забиваль и статки его | брал. И коли ся прыставилъ пан Трыщан с тыми панями, взял | у руки лютню и почаль играти велми пекне. Прышли витези того | града слухати того веселя и тое красоты. И прыйде з ними зрадливый | крыжнакъ. И говорыли: "Тот витез не на зло создан, але ку вытежству | створен". Нихто быль сыт, слухаючы тое лютни. А оный зрадли вый крыжнакъ помышлялъ, якъ бы убил того витезя пры тых двух | паннахъ, и говорыл: "Я мам злота и сребра и усякое красоты, што | есми добыль зрадою и безпечностью моею, и еще коли бы-м тому | витезю пры оныхъ паннахъ голову стял, то бы ми досыт Бог учинил". |

От того часу и до ночы ходил зрадный крыжнак около Трыщана, хотечи, | абы его могъ забити. Але того не мог довести, и рече: "Может по рану | пойти на мшу, а я его дождчу за муром, и такъ ему хочу главу стяти". | Аж идет Трыщан на мшу к той цэркви; а за нимъ Ижота меч несла, | а кролевая Женибра щыть. А витези, которые их видели, гово рыли: "То ест набольшый витез и нацуднейшые панны!". А коли были | близко

цэркви, Ижота рече Трыщану: "На ти мечъ, витезю, - варуйся | удару другого витезя". Трыщанъ первей меча добыл, нижли ся обернул, | ажь стоит витезь з нагимъ мечомъ за муром, хотячы тяти Трыщана. | Пан Трыщан наскочыль на него, и от одного вдару спала голова крыж наку. Трыщан рекъ: "Якъ есми стал витеземъ, ни з одным вите земъ так простого бою есми не простер, якъ з сим витезем. Того | ми жаль". Рекли ему витези того града: "Нехай он болшъ того не бу|дет зражати; и тобе хотел тым жо послужыти". Трыщану то было | не мило, што его вбилъ: мнимал, ижъ бы его тутошние витези | вызывати на битву мели за крыжника, бо ся поспешал къ королю |108 | Самсижу. И кгды Трыщан прышол в цэрковъ, прышли к нему ви тези града того с панънами а мовили ему: "Рыцэру, зафалено ти | будь всими витезми, што еси нам выкинуль злый закон от | доброго прыстанища. Пойди з нами, подадимъ тобе все имен е его, бо тое именье вамъ прыгожо, а никому иному, да тому, | кому ты даси, бо ты над тымъ воленъ, иж есмо такъ рекли: от | кого ему смерть будет, тому имене его". Пошол пан Трыщанъ | с тыми витезми; оны ему указали одны склепы и, о | томкнувшы, рекли: "Рыцэру, то ест твое". |

Виделъ Трыщан у тыхъ склепех много всяког{о} добра розличного: | золота и серебра и перелъ и дорогого каменя, и всякого различного | каменья и товару. Пан Трыщан почаль делити тое добро ры цэром и паннамъ и комуколвекъ годно было. А такъ и его да ровали витези того града, говоречы: "Повышен будь, витезю, | што еси загубил зрадливого крыжнака".

Трыщан туть опочинул | неколко дневъ. И рече кролевой Женибре и красной Ижоте: | "Почтеные пание! Ото видите прыгоды нашы на сей доро зе. А если тым обычаемъ прыйдемъ къ королю Самсижу к Чор ному острову - не вемъ, што ся о нас учынит, а не толко што | быхмо короля Артиуша и его витези опростили". Оные пание | рекли: "Пане Трыщане, хотя быхомъ ходили морем и сухом, не нашли | быхом таког{о} порадъцы, якъ тебе". Пан Трыщан велелъ собе скроити | латынские шаты и Говорнару своему, а тым паням обема - мнишъ | ские шаты. И наклал у судно всякого розличного товару, и учынил ся латынником и пустилъся на море; и рече морнаромъ: "Везите | нас к Чорному острову". И отопъхнулися. И коли шли по мору где | далеко от прыстанища, тогды Трыщан завжды у лютню игралъ | а тымъ панямъ серцэ веселил. А потом прыстал к Чорному | острову отоку. |

И видевшы, витези короля Самсижовы шли к нему што наборздеи, | бо такий обычай кроль Самсиж мель: от кого бы колвек судно пры шло, тогды, прыходечы, витези брали што хотели; а тотъ | купец, што споведает, што в него взято, то король платит за ви тези. |109 | И рече Трыщан морнару: "Отпхнися от краю, бо я ведаю короля

 $143$  *Амодор* – імя гэтага рыцара сустракаецца ў пазнейшых за беларускі па часе творах (напрыклад, у "Трыстане" П'ера Сала).

<sup>144</sup> Гэтага эпізода няма ў заходнееўрапейскіх версіях рамана.

Сам сижов обычай. А если хто в мене озмет Женибру або Ижоту, не | мает мне король Самсиж чым заплатити, а злота и сребра и я | досыт маю". А затым закликалъ, говоречы, Говорнаръ: "То ходит | один купец, а хотел бы свой товар продати, нехай ему кгвалту | не будет". И они рекли: "Купче! Шлюбует господар король и вси витези: | если бы не было твоее доброе воли, а кгвалту ти не будет и напотом". |

Прысталь пан Трыщан, и роспяли шатер и росклали перед нимъ розлич ного товару много. И прышол один витез къ Трыщану, мовечы: | "Рыцэру добрый, для чого ся еси учынил латинникомъ?" Рече Трыщан: | "Много людей, подобных витезем. Я бых радъ, абых тот витез быль, ког{о} | ты менишъ, але я латыненинъ. Если ти чого потреба, купи, мам ти | што продати". И он рече: "Рыцэру, я тебе знам, ты - тоть рыцэр, | што оно побиль тры витези, племенниковъ короля Бана Ба|нецкого въ дворе короля Ленвиза ув Орлендэи. Тобе неть ровни добротою | близко ни далеко". Рече Трыщан: "Ништо такъ не омыляеть, якъ | парсуна чоловеческа. Коли б ты узложыл зброю, я бых мнималъ, | што ты витез, але тя бачу, што еси блазэнъ, а хочеш от мене дару". | Оному витезю было соромъ велми, и говорыл: "Ничого есми такъ | прыличного не виделъ, якъ тот купец ко оному витезю доброму". |

И пытали его иншые витези: "Латынине, што есть тобе тые | пание?" Трыщан рекъ: "То ми сестры: одна старшая, а другая мо лодшая". И они поведали королю Самсижу, говоречы: "Пане, которыи | купец шлюбу просил, есть с нимъ две девки сестры, але быхмо | накрыж светь прошли, цуднейшых быхмо не нашли. Але што молодъ | шая бела, якъ паперъ, а красна, якъ рожа! Если бы-с хотел, могъ | бы их купити". И шол самъ король Самсиж, абы их видель. И прыйде | къ шатру Трыщанову и рече: "Здоров, латынине!" Трыщан потек | к нему и поздоровил его. И дивилися кролевы витези, як мистерне | тот латыненин до кроля кинул: "З нас бы того нихто так не вчынил!". |

Король шоль в шатер и зосталь оные пание в шахы играючи, | которые шахи были крышталовы велми пекны. И пытал |110 король: "Латынине, што тобе ест тые панны?" Рече Трыщан: "Сестры | ми ест". Крол рече: "Продай ми тые шахы". И он рекъ: "Не можеш ми запла|тити". И кроль рекъ: "Коли бых хотелъ, я бых тобе дал за кождог{о} | пешка еждчалого витезя, а за короля - того кроля Артиуша". | А Трыщанъ рекъ: "Што ся не продает, того не можеш купити". И крол | рекъ: "Продай ми сестру молодшую, а хочу тобе золотом трыкрот ее от мерыти, а сребромъ колко самъ усхочеш". И онъ рекъ: "Пане, рек ми | еси: чого быхъ не хотел продати, в томъ кгвалту не будет. А коли | бых сестру свою хотелъ продати, в первымъ же прыстанищу | большую бых цэну взял". И рекъ корол: "Играймо ж в шахи о нее и о тре тюю часть моего кролевства!" И Трыщан рекъ: "На што бы ми | не было моей воли, рекъ ми еси, на то кгвалту не чынит. А я не знаю, як | в шахи играют: я поставлю попа<sup>145</sup> в старшом местцу, а иншыи ша | хи где маемъ поставити?" Рек король: "Правый есть латыненин, | у нихъ поп начеснейшый". И зась рече король: "Латынине, збодаймо ся ж о тую панну и о пол{ъ} моего королевства!". Трыщан рече: "Рек ми еси: | на што моей воли не будет, кгвалту быти не мело. А я не знаю, | як на коня усести и якъ у зброю убиратися". И он рекъ: "Рубаймо | ся ж о нее о все мое кролевство! С того тройга оберы собе, што | хочешь. А коли не всхочешь, я и даром озму". Трыщан рече: "Коли нет у пер вой речы, не може быти и у последней, бо есми не видал болшое | битвы, одно коли ся почнут бити, играючы, латынские дети, | текучы по улицах, древняными мечыками. Так ли и мы маемъ?" | Король рече: "Так, латинъниче, але мы будем железными. Добре еси | учыниль, што ми еси тую цудную панну прывелъ". |

И назавтрей прынесли от короля Трыщану двою зброю, говоречы: "У | бирайся, латынничэ!" Трыщан почаль класти левую наруч на пра вую руку, а правую - на левую, а правую нанож на левую, а левую - на пра|вую. И рекъ: "Понесите тую зброю пану вашому, иж не може пры стати светлая зброя на латинские плечы". И они понесли | зброю, и говорыли: "Милостивый королю! Не вмеет вбиратися, а наша | пани, позираючы на него, смееться - тым ся веселит, не жалуючи | смерти брата своего для твоего почстенья". |

А межы тым |111| Трыщан рекъ Женибре и Ижоте: "Справуйте лекарство до ран, за нюж пойду къ наболшому витезю сего света. А вберитеся в налепъ | шые шаты". И вышол панъ Трыщан в зуполной зброи - а на гелму | в него велми цудного цвету венокъ, - а за нимъ обе пание, аж стоит | корол Самсиж изъ своими витезми. И коли обачыл Трыщана, не | радъ бы с нимъ мель битвы. Але коли видел Ижоту, пекне | убраную, хотя б ему и шлюб втратити, взял бы ее без кождое битвы | - такъ ся ему хороша видела. И рече крол: "Латынничэ, о што еси | со мною прыняль битву? О мое кролевство?" И он рек: "Королю! Ты-с то | мовилъ, а я того не прыймалъ! Занюж вижу близко себе смерть свою. | Але мушу прыняти с тобою сечу. Я много ходиль морем и сухом, | а коли маю вмерети, волелъ бых тамъ, где видять болшъ смерть | мою. Чулъ есми, што есть в тебе много добрых людей в темни | цы: вели ихъ вывести - нехаи видят смерть мою". Король рек | своимъ: "Што то ему поможе, иж кроль Артиушъ з витезми своими | увидят смерть его? Велите ихъ вывести с темницы!" |

<sup>145 &#</sup>x27;Попом' у славянскіх землях у Сярэднявеччы называлі пешку.

И кгды кроль Артиушъ з витезми своими вышли, и видевшы их, | Артиушовы витези дванадцат и пан Анцолот розсмеялися, окром | Паламидежа, найбольшого непрыятеля Трыщанова. |

Король Артиушъ рече: "Чому ся смеете? Не дивлюся иншым, але ди вуюся Анцолоту, што ся смеет смерти найболшог{о} витезя а намил шого товарыша своего, а нашои и своей погибели". Паламидеж | рече: "Если маем быти просты Трыщаном, лепей бы нам умерети | в сей темницы в Чорномъ острове". Анцолот рече: "Не смеюся я ег{о} | смерти, але ми ест мила свобода наша, иж вемъ: коли ест тут Женибра | кролевая а Ижота, укажэт пан Трыщан кунштъ". |

Король Самсиж прыступил и рече Трыщану: "Бися, латыниче!" Трыщан рече: | "Пане, навчы мя". Король вынял мечь и почал бразкати по зброи его, го воречы: "Так тъни, а так ся укрый", и зася рече: "Хочеш ли, латынине, оста вити тую битву а дати мне панну?" Рече Трыщан: "Кролю, ты-с мене нау|чыл добре, яко пан великий. Але коли бых ся мог уложыти от твоего | меча, смелъ ли бых тяти?"И он рече: "Если можеш, укрывайся, але не уз | можеш". Рече Трыщан: "А коли быхъ могъ тяти, смелъ ли быхъ?" |112 Корол рече: "Тни". Трыщан рече: "Кролю, научыл мя еси, варуйся ж мя!" |

146И почали ся гоняти, якъ лвы, по полю, один на другог{о} наскакая, якъ | тым витезем, которымъ не было ровни близко ни далеко. Прыби вал Самсиж Трыщана, и он ся заметал мечомъ и щытом и на колени | падалъ пред моцными ударцами Самсижовыми. А коли Трыщан | прыбивалъ Самъсижа, он ся заметал мечом и щытом и на колени па дал перед моцными ударцами Трыщановыми. Витези короля Сам сижовы говорыли: "Дива великие! Не мог ся найти ни одинъ витезь, | который бы ся могъ противити нашому пану, а оный латынник такъ | чынит, скаче, яко левъ". И прыскочылъ Самсиж, и почаль рубати, што | наболей мог, по зброи Трыщановой. Да бы ихъ зброи не одержали, | оба бы были мертвы. На конецъ битвы пойзрел панъ Трыщан, | аж Ижота з лица ступила; и для того панъ Трыщан откинулъ щытъ | и взял мечъ у обе руки, и почал чынити жестокие ударъцы без | укладанья. И тялъ короля Самсижа по обеюх руках, и отпали ему руки | з мечомъ на землю. И рече Трыщан: "Паметайся, королю, абых ти рукъ | не окрвавилъ, але болшъ того не умею". И ухватилъ мечъ свой | за конец и понес Самсижу, говоречи: "Чого для еси покинул мечъ твой? Если | тяжок, на жъ ти мой мечь, а тот дай мне". И пойзрел кроль Самсиж на Тры щана гневным обычаем. Рече Трыщан: "Чому на мя так сердито | смотрыш - што есми тебе победил хитре и мистэрне? Инак есми | не вмелъ с тобою

<sup>146</sup> Ad marginem: Битва Тры | щанова зъ | Самсижом-ко-| ролемъ.

пойти, ено такъ". Кроль рек: "Почтеный ви тезю Трыщане! По шырмеръству есми тебе позналъ и просил есми | Бога, абыхъ не вмер наглою смертью от жестоких вдарцовъ твоих | и от острого меча меча твоего. Я тобе говору верою витезскою: бых ми | еси того послал, хто бы ми о тобе поведал, - я бых тобе пустил | короля Артиуша и его витези, бо вижу, ижъ ми для их прышла | смерть".

Виделъ то корол Артиушъ из своими витезми, пошолъ до Трыщана и сполнилъ серцэ веселем. И почали ся с Тры щаном прывитати велми ласкаво и въздали фалу Господу Богу | а дяковали пану Трыщану: "Навышшый рыцэру! Зафалено ти буд | всими витезми, ижъ еси насъ освободил от темницы Самсижо | вы". И кождый рек: "Богъ помилуй Трыщана, иж так много працоваль | для короля Артиуша и его витезей своею доброю волею". |113| Пан Трыщан казал прынести тое веселе, которым ся Самсиж весе лил - трубы, дуды, лютни, арфы, арганы, шахи, варцабы, велми | цудне украшено обычаемъ господским; и почали веселитися. | Того веселья мило было слухать королю Артиушу и его витеземъ. | И коли пан Трыщан самъ узял лютню и почал играти велми стройно, | королю Артиушу и его витеземъ исполнилося серцэ весельемъ, | слухаючы ноты лютни Трыщановы. И нихто з витезей | не был сыть, слухаючы. Тогды Ижота ухватила короле вую Женибру и даровала королю Артиушу: "Пане, даруеть ти | панъ Трыщанъ тую панию. Ачъколве{к} которая легкость | вам стала, нехай ся почестностю направит". И кождог{о} витезя даровала ко | немъ и зброею; и еще рече витезем: "По што ся чыя рука хватит, | не будет ему заборонено". Анцолоту рече Ижота: "Рыцэру, дарует | ти Трыщанъ штоколвекъ добылъ именей зрадцы крыжнака, | а дарует ти витезя Амодора изъ замкомъ тое девки, што была пони женый закон поставила у своемъ прыстанищу". Кроль Артиушъ | уздалъ фалу Господу Богу и дяковалъ Трыщану, говоречы: "О навыш шый витезю Трыщане! Захвалено ти будь великое твое рыцэрство | всими витезми и всими людми по всихъ чотырох сторонахъ! До | броти твоее нетъ друга ни близко ни далеко на земли!". |

Тут прыехал один витезь из Францэи от короля Перемонта, и ведалъ | о тыхъ витезях в того прыстанища, и велми хотел с ними ров|ни пытати.<sup>147</sup> Виделъ то Трыщанъ, иж он на то прыехалъ, | рече кролю Артиушу: "Велможный королю, всим королем коруно! За част | Божю дай ми один даръ". Артиушъ рекъ: "Надо всимъ еси волен, одно | не дамъ ти гонити с тым витеземъ". Трыщан речэ: "Я того прошу, | а иного всего досыт мам". И крол: "Для того-мъ то рек, што еси | спрацован,

<sup>147</sup> Эпізода пра двубой Трышчана з французскім рыцарам няма ні ў французскай, ні ў італьянскай версіях рамана.

але и тымъ будь воленъ". И подяковалъ ему Трыщан, | и витез францэйский рек ему: "Рыцэру, за свою великую легкост дя | куеш ему". И Трыщан

рекъ: "Погледишъ тог{о}!" | 148И всели оба на кони а вдарылися моцно, копя строщыли на много | штукъ, а сами ся вдарыли щытами и плечыма. Витезь | францэ{й}ский полетелъ на одну сторону, а конь его на другую,  $|_{114}|$ и нихто не мог познати, штобы ся Трыщану а нога в стрымени | рушыла. И другие были витези прышли ровни пытати. | А кгды видели францэиского витезя збитого, и не хотели ся кошто вати, вдарыли чолом Артиушу и поехали там, откул были прыехали. | И в том прыстанищы корол Артиушъ и его витези отпочынули | неколко дней. И отопъхнулися з великим веселемъ на мо ре от Чорного острова, а с ними панъ Трыщан. |

И в первомъ прыстанищу отлучылся от нихъ пан Трыщан. А Анцо лоть много просиль короля, абы пустилъ его с Трыщаном. | Король рече: "Добрый рыцэру Анцолоте! Коли прыйдемъ до дому, от толь можешь поехати къ Трыщану, бо завъжды его можешъ | найти, где витези ровни пытають".

А затым прыехало къ Трыщану сем витезей, и вздали фалу Богу, што | нашли Трыщана, и рекли ему: "О навышшый рыцэру! Ты пови ненъ почстеньемъ витезскимъ. Прыехали есмо на величество | славы твоея, иж и иншые витези о твоей милости ся пыта ют". Рече Трыщан: "Говорыте, што потреба?" Они рекли: "Славутный | рыцэру! Таковый обычай мает Смердодугий<sup>149</sup> поганин: хто у его пры станищо прыстанет, кождого витезя велми ласкаве будеть | прыймовати. А коли будет перва стража ночы, укинеть витезя | на острые муки. И ниодин витез не может поехати без легкости. | И мы-смо были у его прыстанищу и терпели тое, што и другие | витези. За част Божю, пожалуй нашое легкости, пойди с нами ко оному | прыстанищу - бо если не будем тобою повышоны, то вже нам ко нецъ, ачей бы еси з Божей ласки тот злый закон сказил". Трыщан рече | витеземъ: "И мне есть жаль тое ганбы вашое. Я хочу пойти з вами, | але штобы мя нихто не знал - хто есми и откул - до часу". |

И коли прышолъ Трыщанъ с тыми витезми у прыстанищо Смер | додуга-поганина. И вышли против ихъ с того замку витези | и велми их ласкаве прывитали. И розлучыли их зъ оружъем, и вели | их у вобецный палац. И прыйде Смердодуга-поганин у ложницу къ жоне | своей и рече дочцэ своей: "Озми лютню и пойди в чорныи палацъ | и весели оныхъ витезей, которые не чували, играючы, поки | будет час вкинути их на муку".

И она, взявшы лютню, пошла к нимъ | и почала играти велми хорошо. Тые витези, которые не чували | 115 | играючы пана Трыщана, мнимали, ижбы нихто так цудне не мог играти, | якъ тая панна. Трыщан рече: "Панна, нехай бы ся не опросил, о што | тя пожедам". Она рекла: "Не опросишъся". И он рекъ: "Позыч ми тое | лютни: видимъ, иж велми пекне играешъ, а мы хожалые витези - | ачей хто з насъ троха на лютни умееть?". Она ему дала лютню, и | Трыщан не ударыл у лютню, первеи почал строити и настроил. И | почаль играти велми цудне. Кождому витезю исполнилося серцэ | веселя. И тая девка прыступила ближей, абы могла ноту | переняти. И говорыла к собе: "Коли бых я такъ умела, штобы | ми стояло за все имене отца моего!" Трыщан, познавшы то, отдал | ей лютню, и она тут не хотела ни ударыти и пошла къ отцу своему, и рече отцу: "Отчэ, если бы еси хотелъ тых витезей соромотити, | жыв не будешь, занюж есть межы ними пан Трыщан, которыи | не даст соромотити". Смердодугий-поганин рече: "Якъ ты можеш | познати пана Трыщана? А тые витези, которые его видали, | чы не познали бы? А ты, его николи не видевшы, знаеш?" | Она рекла: "По том я знаю, иж ни один витез не вмееть на лютни так, | якъ я, кром один Трыщан. А есть межы ними один витез, што | лепшей, нижли я, на лютни играет".

И поганин самъ пошол гледети; | и прышодшы к ним, почаль с ними розмовляти. Ино по правде цуд ные речи походили от того витезя, которог{о} ему дочка поведала. | И по его доброте позналъ и почал с ними дворыти, што налепеи | умелъ, и далъ имъ на ноч добрый покой на ихъ волю.

А назавтрей | ихъ отпустилъ. И после ихъ ворота граду затворыли и узводы | узвели. И один витез з города рече: "Вы, семъ витезей, дякуйте пану | Трыщану за упокой сего прыстанища, а мели бысте легкость. | А кгды з вами Трыщан, ничого ся не бойте". Трыщан самъ рекъ: | "Мы быхмо ради, абы з нами был пан Трыщанъ. И къ которому быхмо колвекъ прыстанищу прыстали, везде быхмо были по вышени с Трыщаном". Он рекъ: "Заисте ты еси самъ Трыщан". | От[е]ехавшы от того града, розсталъся з ними пан Трыщанъ, | и они ему дяковали, што в том прыстанищу почтены им | были.

Смердодугии-поганин говорылъ: "Много есми рыцэровъ осромочалъ, а коли бых могъ еще Трыщана осро | мотит, | 116 | то бых доконал своего умыслу". И поехал за Трыщаном; а догонил его, рече: | "Навышый рыцэру и славный по всихъ чотырох сторонах! Мыслил | есми по свету ездити, ани с одным витезем ани с королем не хотелъ | бых ездити, одно с тобою, и назватися

<sup>148</sup> Ad marginem: Битва Трыщанова з витезем францэйским.

<sup>149</sup> Смердодугий - на думку А. Весялоўскага, тут знайшло адлюстраванне адно з дубраўніцкіх паданняў пра падступнага пірата Свердадукса (пра яго захаваліся сведчанні ў хроніках). Згодна з паданнем, ад прыгнёту жыхароў Дубраўніка вызваліў Раланд (помнік яму, прынамсі перад апошняй харвацка-сербскай вайной 1991-1992 гг., яшчэ стаяў у цэнтры Дубраўніка).

хочу твой слуга. Прошу тя, | пане, поедь в дом мой, абых поручыль замокъ князю, а поеду с тобою". | Пан Трыщан на его слово поехал тамъ. И кгды прыехалъ къ пры станищу, вышли напротивъ Трыщану з многим веселемъ, мовечи: | "Возвеличоно имя твое! А мы - слуги твое". И з ним розлучыли оруже | его и вышли с палацу.

Почали тут межы собою радити. И быль тут | один витез здалека, и рекъ пану Трыщану: "Рыцэру, я не знаю, | хто естэсь а откуль, нижли бачу васъ доброго рыцэра и красную | особу. Мне жаль твоее легкости: о томъ радять, коротою бъ | смертью мели тебе вморыти". И Трыщанъ погледель по па лацу и не видель гелму ани меча ни копъя, и велми отчаялся, што | не было пры немъ меча его. Витези того града прыш ли в палацъ и поймали Трыщана, а рекли: "Которою смертью хо|чем его вморыти?" Смердодугийпоганин рече: "Поведите его | и сотните".

А тогож дня быль прыехал храбрый витез Палами деж Ануплитич з двема мечы и з чорнымъ щытомъ, найбольшый неп рыятель Трыщанов, от двора короля Артиуша. И он рекъ: "Не слушит | так доброму витезю без битвы главу стяти, добудьте его бит вою рыцэрскимъ обычаем. То есми видал, што витез витезю главу | сотнеть, але рыцэрскимъ обычаемъ. А того не видалъ, якъ вы | хочете". Они ему отказали: "Мы видали, што тать за татя | вступается". Видечы то Паламидеж, што обеюх поганьбили, | скочыль; и подал одинъ мечъ Паламидеж Трыщану, и сам з другим мечом. | И Трыщан скочыль, якъ лютый, а почалъ рубати моцно напра во и налево, и в когоколвек увиделъ копе в рукахъ а на голове гелмъ, | тых стинал. И пошол к палацу вбити поганина; и ввидел его бегучи | велми рыхло, и догонил его Трыщан. И он вскочыл в цэрковъ свою, где | не годится рыцэру з мечом войти. Трыщан рече: "Пойди вон, зрадцо, и боро нися битвою". И онъ рече: "Ведай запэвне - покуль еси туть, не вый ду отселе". Якож и не выходиль, докуль въ его замку быль. |

Трыщан пошоль от тое цэркви, бо ведаль тоть закон, што ему |117 | тут не годится з голым мечом стояти, и пошол на палац Смердодугов и въ здал фалу Господу Богу, што его избавил наглое смерти. И рече Палами | дежу: "Витезю, зафалено ти будь витезми и паннами, што ми еси | не допустил згинути". Паламидеж рече Трыщану: "Рыцэру, за всю мою служ бу, што ти есми послужыл и еще ти мышлю послужыти, дай ми | одну реч, которое буду у тебе просити". Трыщан рече: "Чого просишъ, | дамъ ти, окром Ижоты". Паламидеж рече: "Будь ми набольшый неп рыятель, якъ еси перво был". Трыщанъ рече: "Нехаи того витезю! Ты | мне великое почстене учыниль, а я тэж могу мыслити о твое | почстенье". Паламидеж рече: "Иншого не хочу, нижли одно того". |

И коли видел Трыщан, ижъ мусит мети битву с Паламидежом, и рече Тры | щан: "Рыцэру, если маю битися, волю моимъ мечом, нижь тымъ ме чомъ". И прынесли пану Трыщану его мечъ. и убралися оба витези | у зброи.

И скочыль одинъ на другог{о} велми храбро, и почали ся го | нити, якъ два лвы. И такъ ся моцно рубали, абы их зброя не одер | жала - оба были мертвы. Прыбивалъ Паламидеж Трыщана, 150 | он ся укрывал мечом и щытом, уступая перед удары Паламидежо выми. А потом Трыщан кинуль от себе щыть и взяль мечь | у обе руцэ и почал рубати не укрываючыся. Паламидежъ ся за металъ мечом и щытом, на обе колени падая, надеючыся сме | рти от моцного удару Трыщанова. Витези того града говорыли: | "Тот витез погубилъ много витезей, а тепер добывает красного Пала | мидежа". Трыщан тял Паламидежа по гелму и ростял ему гелмъ, | и дал ему великую рану на голове. Трыщан рече: "Витезю, если мя добу | дешъ, не дадут ти витези пофалы, бо еси видел, якую есми бит ву мель с оными витезми. Понехаимо тое битвы а положимо | собе рок: где ль бы колвек который з нас был, нехай ся становит на тот рок | пры той цэркви, где ся витези збирают". И положыли рок пятнадцат | ден. Для того то вчынил Трыщанъ, иж хочет вчынити его острый | мечь тяжку смерть Паламидежу.

И росталися один от другог{о}. | Паламидеж поехал до двора короля Артиуша, и поведаль о прыго де Трыщановой, говоречы: "О витези нашого доброго пана коро ля Артиуша! Помените доброть пана Трыщанову, як он много |118| витезем почтеня чынил, а тепер не может собе добра вчынити". | Король Артиушъ и его витези рекли: "Для чого?" И он рекъ: "Подступил | его Смердодугии-паганин, вбавилъ его в град свой зрадне и оковалъ, | и я с поганиномъ бился есми об него и взял рану на главу свою, для | которое болшей не могъ ся есми бити з нимъ. И положыли есмо | рок пятнадцат дний пры той цэркви,поведиль ее именемъ. - Если буду | мочы, я буду битися за него. А если ми тая рана до того року не згоится, тогды вы его выпростайте". Королю  $\overline{1}$ Артиушу и | его витезем было велми жаль. Анцолот рекъ: "Якъ ся тая легкост стала | моему товарышу?" И зася стал весель с королем: "Смердодугии выйдет: | мало будет со мною мистровства простирати". |

И коли рокъ прышол, прыехал пан Трыщан к той цэркви, а с ним Ижота | и Говорнар. И была над дверми тое цэръкви напись тыми словы: | "ТУТЬ СЯ мает бити лев зъ змиемъ сего дня". Трыщан рече: "Если я | лев, а Паламидеж - не змеи; а если я змеи, тогды Паламидеж - не левъ. | Буду я одинъ з нихъ, а Паламидежъ не будет". А в том пан Анцо лоть прыехаль у зброи и мнималъ, абы то его ждал Смердоду | гии-поганинъ.

<sup>150</sup> Анцалотаў Гаварнар... - Г. зн. зброяносец Анцалота (фр. gouvernail, "руль; стырно, накіроўваючая сіла", ператварылася ў імя асабовае).

А Трыщан былъ того домниманя, абы то пры ехал Паламидеж. Анцолот скочыл прудко и храбро, и Трыщан его ждалъ | 151 смело и умело.

И коли ся вдарыли, копъя скрушыли и вда | рылися плечыма и щытами, и под обема кони пали. Трыщанъ | спал с коня и вхватилъ мечъ, и рече: "Нихто болшей с копемъ на кони | а нихто з мечомъ на земли". И скочыл одинъ къ другому и почали ся | гонити, як два лвы, одинъ другого наскакивая, якъ тые, кото рым не было ровни близко ни далеко. Пребивал Анцолот Трыщана, | а он ся закрывалъ щытом и мечом и вступая перед ударцы Анцолото выми. А коли почаль панъ Трыщан рубати велми жесто ко без укрываня, Анцолот закрывался мечомъ и щытом, на колени | падаючы перед моцными ударцы Трыщановыми. И рек Говор наръ Трыщановъ: "Велико диво! Доселе не могъ найтися ни один ви тезь з великих витезей от короля Артиушова двора и от Бэнока, | племени короля Банова, и з далеких стран, который бы мог так з ме чомъ трывати против моего пана Трыщана, толко его нами лейшый |119 говарыш Анцолот, сын Долота, короля з Локви". А Говорнаръ Анцолотов говорыл: | "Много есми ходилъ морем и сухом, а не видал есми ниодного з великих рыцэ | ров короля Артиушовых, ани з ыншыхъ далеких сторон, коротый бы | могъ такъ з мечом трывати противъ пану моему Анцолоту, толко | пан Трыщанъ". Ижота тые речы выслухавшы, и рекла витеземъ: | "О добрые витези, розберытеся, абы того вамъ не было жаль". | И сняли гелмъ и познали ся и почали ся облапяти велми ласка ве. И пытал одинъ другог{о}, яковые прыгоды мелъ, як ся с ним ростал. | Хвалилъся ему Трыщанъ, и рече: "Колкоколвекъ витезей еждчалыхъ, | которые добрые витези, ездечы, ровни искали - и племени коро|ля Бана Бенецког{о}, и от короля Перемонта Францэйског{о} - нихто ся не | мог мне спротивити". И Анцолотъ рече: "Которые колвек милуют | нашого пана короля Артиуша, тым всимъ я есми коруна". |

А затым рече Анцолот: "Рыцеру, узложы гелмъ на голову и рубаймося, тол ко есмо тепер зранилися, ани [в] одной битве не можем один перед дру|гим повышон быти. Лепей нехай умрет один от другог{о}". Трыщанъ рече: | "Помилуй тя Бог, рыцэру, што битися хочешъ! Нет ниодного | витезя на свете, с ким быхъ я рад так битву мель, як с тобою. Занюж | если мя добудеш, то мя добылъ найболшый витез а намилейшый то варыш; а коли я тебе добуду, то есми добыл всимъ витезем коруну, | найбольшого витезя а намилейшого товарыша. Але, рыцэру, во лелъ бых тя не знати, иж бых радней с тобою бился, нижли знаючы | тебе". Ижота рече: "Будьте здрови, рыцэры, а можете быти | здрови за пятнадцать дний; а битве дайте покой". А побрала ихъ | Ижота, и они поехали у зброях; а раны имъ под зброями прели. |

А стретил ихъ одинъ оправца в чорномъ знамени, а за нимъ везут | мертвого витезя в колесехъ, и тот оправца къ пану Трыщану | рекъ: "Рыцэру, мой пан Паламидеж с тобою змовил рыцэръскимъ | словомъ: в котором именю гдеколвек будеть, же бы ся на тот змов ный рок становил в той цэркви. Он бы волель жывым быти, але | нехай мертвого витезя реч права будет". Трыщан рече: "Для тое | умовы хотел ся есми убити з моимъ намилейшым товаришом!" |

И поехал пан Трыщан и Анцолоть. И стретила их одна девка, |120 | носечы лист, писан до пана Трыщана. И дала лист Трыщану, и он, про чотшы, розсмеялся. И рек ему Анцолот: "Чому ся смееш?" И он рекъ: "Тому ся | смею: ездит девка по народу, такъ говоречы: "Береться на дворе короля Перемонта турнай Францэйского от семи лет. Хто хочет свою се стру або дочку королевую поставити, поедь без мешканя." А мы | тамъ не можемо ехати, бо есмо велми ранны". Анцолот рече витезю: | "Можем мы тамъ ехати, хочемо видети, с которое стороны ви тезь турная добудеть, ачей быхмо могли опосле копъе в руки взяти | и гелмъ на голову напротив того витезя".

И прыехали у одно село. | А тое село было полно витезей и паненъ. И ни один витез не хотелъ | имъ господы поступити. А ихъ была вжо ночъ застала. И взяли дре | ва у руки, хотечы битвою господы искати. И ехали от того села, | и видели напереде одны дворы, што были добры, але опали, а пе ред ними стояла панна велми з малою дружыною. Трыщан рече: "Панно, | есть ли у тебе где стати?" Она рекла: "Може быти", - и ухватила | за руку Трыщана, а за другую Анцолота и увела их в один палац. А тот | палацъ былъ велми цудне украшон; и зася пошла у другий палацъ, | и тот унутры украшонъ господъским обычаем. Рекла панна: "Вите | зи, добрые вам тут станы: вамъ самым у том палацу, а у другом вашим | конемъ". Трыщан рече: "Якъ намъ добръ стан, такъ и конемъ нашым". | И прынесла имъ ести две птицы - одну печоную, а другую варо ную, вина а хлебец; и конем дано ести. И рече имъ: "Витези, честуй теся, занюж вамъ мыслити обо мне и о собе". И они ся посумнели, иж были ранены, а она им велит себе королевую поставить.

А по томъ пан Трыщан рек: "Панно, не рач подивити, о што тя буду | пытал". И она рекла: "Рыцэру, таков туть обычай, нет с того диву, | чого рыцэр пытает, занюж если бы ведал, и он бы не пыталъ". | Трыщанъ рече: "То добрый обычай. Прошу тя, поведь ми, што | то за пташечки?" И она рекла: "То ест два скока, а я есми дочка од ного короля, который вальчыл напротив короля Перемонта. | И звалчыль его Перемонт, и

<sup>151</sup> Ad marginem: Битва Трыща | нова с Палами | дежомъ.

взял землю его и отогнал от него вси слуги | его, толко ему мене оставилъ с тыми скоками. И я якъ могучи | кормила есми отца своего: што убила на обедъ, того бывало и | на вечеру, а што къ вечеры, того и на снедане". Пан Трыщан рече:  $|_{121}|$ "Панно, то ся еси кинула на великую вагу, што еси для нас убила тое, чым | бы еси мела кормити отца своего". Она рекла: "Витези, я того не жалу | ю, што есми убила два скока двум соколом,

Витези, вам мыслить о мне и о собе". | А назавтрее поехали проч, ни один другому не мовячы. И Анцолот рече: "Ры цэру, што мыслиш, ижъ со мною не мовиш?" Трыщан рекъ: "А ты што | мыслиш?" И он рек къ Трыщану: "Але ты ест старшыи, мне годится вас | пытати". И Трыщан рекъ: "Я мышлю, яко быхмо оную панну коро левою поставили". И Анцолоть рекъ: "О добрый рыцэру Трыщане, Бог | же вам заплат, што мыслиш о почестномъ тое панны за ее учту! Оба ес | мо одное мысли".

иж вижу васъ доброе о собы и цудное парсуны.

И вернулися ку оной панне, и пан Трыщан рече: "Панно, вби | райся и вкрасися што налепей можеш: если Бог даст, маешъ быти сего | дня кролевою". И она рекла: "Рыцэру, так ми Богъ поможы, не мам болшог{о} | вбираня, толко то, што на мне естъ, да один венец цудного цвету цыпри сова, который прынесен от двора короля Артиушова". И взяла венчык | и узложыла на голову свою, и они рекли: "Добре ти прыстои тот венец".  $|$ 

А затымъ поехали с тою панною к тому турнаю. И наехали витезя, | у зброи едучы; а за ним везут у возе панну, велми у коштовныхъ шатахъ | убраную. Трыщанъ спыталъ слугъ: "Которыи то ест витезь?" И они рек | ли: "То ест витезь Амодор, пана Анцолотов слуга, а славным рыцэром Тры | щаном дан". И Трыщан к нему рек: "Заисте тут ест Трыщан и Анцолотъ". | Слышалъ то Амодор, скочыль с коня и сняль гелмъ з головы и покляк нул перед ними, и рече: "Мои панове, куды едете?" Трыщан рече: "Едемо у | турнай вашого пана короля Перемонта, ачей быхмо могли нашу сестру | кролевую<sup>152</sup> поставити". И онъ им рекъ: "Для Бога вернитеся, ачей бых | мог я свою сестру поставити кролевою<sup>153</sup>; я вемъ, што у васъ сестри | нет". Трыщан рече: "Витезю, хто бы насъ не вернулъ копемъ, а прозбою | нас нихто не может уняти". Амодор рече: "Я вемъ, што умееть чинити | пан Трыщан з мечом на земли, а не толко з древом на кони; я мушу верну тися". Трыщанъ рече: "Амодоре, нам бы удячно, штобы ты с нами | поехалъ. Але коли ся ворочаешъ, наша панна не мает доброе шаты: | позычь намъ шат своее панны". Амодор рече: "Пане, беры, што ти треба".  $|122|$  Пан Трыщан взял оные шаты, у которых сестра Амодарова хоте ла королевою стати, и рек панне своей: "Убирайся у шаты". |

Коли ее видели у шатах, велми ся им подобала, хотя бы и сестра | ихъ была, не соромели бы ся ею. Анцолот рече Трыщану: "Рыцэру, | дай ми один дар, чого у тебе попрошу". Трыщан рече: "Все еси воленъ | у мене взяти, окром красное Ижоты". Анцолот рек: "Будь ты ныне | мой пан, а я твой оправца". И онъ рек: "Нехай того, рыцэру, ты старшыи | и болшый рыцэръ, нижъ я, ты будь мой пан, а я твой оправца". | И Анцолоть рекъ: "То быти не може". |

А того турная был обычай: который витез опосле прыедет, тот | свою панъну мает нижей посадити. И они прыехали к тому турнаю | къ воротамъ, где был коловорот затворен, и витези вже гонили. | И Анцолот скочыл через коловорот и отворылъ, а Трыщан с панною въехал. | Ажъ седят два рады панен от вороть шранковыхъ до судей. | Панъ Трыщанъ посадил свою панъну в навышшомъ местцу. | А коли виделъ сын короля Перемонтов Трыщана, и рек: "Я бым зычыл, | коли бы того витезя панна королевою была". А кгды видела | дочка королева оную панъну, не зычыла, абы ее витез турная до был; и, дивуючыся, мовили: "То витез есть упрамыи прыехаль | в турнаи опосле и свою панну вышей всих посадил". Трыщан рекъ | своей панне: "Даи ми тот венецъ". И она вскочыла и зхватила венец | зъ себе и взложыла своими белыми руками на его светлый гелмъ, | рече: "Добрый рыцэру, почестне его носи по турнаи и, оборонившы мне, | зася его верни". А иные панны, мовечы, смеялися ей: "О глупая | девко, якъ може, не оборонившы, вернути тот цудный венецъ?! | А коли он всядет на конь, его бледое лицо и светлый гелмъ мают | нашы витези змешати с прохомъ". |

Услышал витезь Дивданъ<sup>154</sup> - а был болшей вдячон девкам, нижли рыцэ ромъ - и жедал потъкатися с Трыщаномъ. Пан Трыщан вселъ | на конь, Анцолот ему за стрымя прынял. Витезь Дивдан рек: | "Рыцэру, варуйся вдарцу моего!". Трыщан рече: "Кгды того хочешъ, | будемъ мети!".  $|$ 

155А коли ся вдарыли, Дивдан пал на одну сторону, а конь ег{о} на другую. |123 | А панны смотрели, што ся межы ними мает чынити, але не мо | гли познати, абы нога Трыщану в стрымени рушылася, не толко, | штобы в седла рушылося. А Анъцолот попалъ Дивдана и ки | нул через шранокъ. И рече: "Я поведаю кождому рыцэру: мой панъ | свободно по турнаю ездит". Видевшы тое, ихъ панна исполнила | серцэ весельемъ

<sup>&</sup>lt;sup>152</sup> Ad marginem: Битва Трыша | нова з Анцолотом.

<sup>153</sup> У слове другое "о" выпраўлена з "у".

<sup>&</sup>lt;sup>154</sup> Дивдан - Дынадан сустракаецца ў французскім празаічным рамане, дзе ён паказаны ян весялун і перасмешнік, а з Трыстанам яго звязваюць сяброўскія адносіны. Менавіта ён у французскім рамане намагаецца адпомсціць Марку за смерць Трыстана.

<sup>155</sup> Ad marginem: Битва Трыща | нова з Дивда | номъ.

и почала поглядовати смело межы паннами. | И видевшы витези того турная, што Трыщан смело ездить по туръ наю, боялися его удару. А он, ездечы, чыниль жестокие удары | направо и налево, и къ которому витезю прышол - поставиль его | за конем; а Анцолот беручы и метал за шранокъ. А мовил великимъ | голосомъ: "Витези, мой пан по турнаи свободно ездит". И рекли судьи: | "Тот витезь турная добывает, с кимъ ходит добрый оправца". |

И был тут один король от многих лет и рече: "Не тот, але оный витез до бываеть, который свободно по турнаи ездит". А тогды свобод | но по ездиль Ящор Мадерым<sup>156</sup>, турнаю брат Анцолотов, сынъ Домолота, | короля Локвенского. Девка Трыщанова рекла: "Где сила, туть | и памет". И еще рекли суди: "Тот витезь добываеть, за ким он добрый | оправца ходит. Не дивно, што рыцэръ рыцэрскии чынит, бо ест рыцэр, | але диво, што его оправца велико рыцэрство чынит, у зброях ры цэров через шранки мечет". А оный король пред ся мовит, иж оный рыцэр | добывает, што свободно по турнаю ездит. И панна Трыщанова рече: | "Охъ, мой Боже! Добрый обычай у нашой стороне, не дадут скомороху | добрые люди зъ собою розмовляти, дадут ему дуду нехаи их ве | селит". И коли виделъ пан Трыщан, о чомъ судьи говорать, и слы шалъ своее панны смелую речь, и рече: "Рыцэру, который свободне по турнаю ездиш, варуйся вдарцу моего". Ящоръ рече: "Ходи да видишъ!". |

И коли ся вдарыли, Ящор полетель на одну сторону, а конь его | <sup>157</sup>на другую сторону. Трыщан рече: "Ох, моего товарыша намилейшого | брате, не хотелъ есми, абы ся то над тобою стало, але не збит еси | от иного рыцэра, толко от Трыщана, або от пана Анцолота". Ящоръ | скочылъ на конь и прысталъ к нимъ. И поехали тые тры ры | цэры - Трыщан, Анъцолот и Ящор - накрыж по турнаю. И не могъ имъ | противня найтися: который витез виделъ ихъ трех, метал копе | з рукъ и гелмъ з головы, а не хотели з ними коштоватися.

124 Грыщан рече: "Мы, Трыщан и Анцолот, прырекамы словомъ рыцэрским: "Доколь | конь не падет, не хочу зъсести для того: ачей будет рыцэр издалека ехал | а не прыспелъ, хочу его дождати"".

Анцолот виделъ одного травника, | а он траву несеть и рече: "Рыцэру, оно едеть рыцэр рыцэрскимъ обы чаем, трещыт ему конь копытомъ, а твой конь спрацовалься". И он обро тил такъ моцно, иж ему конь пал. А для того то Анцолотъ вчынил, абы ся | рыцэрское слово спольнило. Рече Трыщан своей панне: "О добрая | панна! Которые панны намъ смеялися, тепер ты надо всими тыми | кролица. Волна еси которую хочешъ куды послати".

И тут панъ Трыщан заволалъ во услышанье всему турнаю: "Панна, озми | крогуля на руку, а поступи и сядь на столцы позлочоном". И она села, | и была королевою корунованою. И корол Перемонт, што | быль взяль у отца тое панны именье, все ему вернул до конца, | бо тую панъну взял за сына своего. |

Тое рыцэрство учынившы, тые два рыцэры, пан Трыщан | а панъ Анцалот, и поехали одными чыстыми дубровами. | И прыехали под один город велми великий, и велми богатое | место над иные городы. А то была отчына одных трех братов, | силных рыцэров, што перед тым были на земли наймоцнейшые ры цэры. Имена имъ Либрун, Игрун, Марко<sup>158</sup>. И два их были умерли, | а Либрун былъ жыв и держалъ тот город, а имя тому городу Ке | сарыя<sup>159</sup>, а велми быль город давный. А тому витезю Либруну | было сорок лет, якъ коня опустил для старости а сулицу прыслонилъ а зброю повесил. И была сулица мхом обросла. А была | в него жона велми хороша, имя ей было Цвитажия<sup>160</sup>.

И Трыщан и Анъцолотъ стали под городом, а послали к той паней | его, говоречы: "Выйди вон зъ замку - маемъ один з нас с тобою мети | любовъ". Оная пани с того была велми смутна, | и пошла къ Либруну и рекла: "Дождали есмо жалости и легкости: | прыехали два рыцэры а стали передъ городом, а шлют | ко мне, говоречы: "Выйди вон из града: имает с тобою одинъ | з насъ любовъ мети". Витезь Либрун послалъ к ним, |125| мовечы: "Витези, поедте з Богом". И они не внялися, послали еще | къ паней, прыказуючы: "Выйди зъ замку". И Либрун зася послалъ | к нимъ, мовечы: "Витези, поедьте з Богом". И они еще послали | къ паней. Витез Либрунъ рече: "Дайте ми зброю и сулицу | и конь". Коли сулицу взяли, аж она мхом поросла; и обвили ее руч | никами, и онъ вбралъся и вселъ на конь и выехал к ним на поле, | и рече им: "Тецэте, витези!". И они подворыли межы собою: | "Который перво хочемъ?" И похотелъ Анцолот. Рече Либрун: "Под шлю | бом не хочу с однымъ, леч оба поспол, бо я первшых витезей витез". |

161И они оба вместе пустили к нему и вдарыли его оба ровно, аж | сулицы поломали на много

<sup>&</sup>lt;sup>156</sup> Яшчор Мадерым - Гектар Марскі (італ. Astore di Mare), зводны брат Ланселота.

<sup>&</sup>lt;sup>157</sup> Ad marginem: Битва Трыща | нова зъ Ящорем.

<sup>158</sup> Либрун - у беларускай версіі імя гэтага рыцара атрымалася з мянушкі ў італьянскай версіі (Sigurans li Bruno, Сігуранс Цёмны). Игрун – ад італ. Агроне. Прычым гэта не імя персанажа, бо ў італьянскім тэксце было: Sigurans li Bruno, cavaliere Agrone; Agrone атрымалася з Agragone = а dragone. Значыцца, Сігуранс быў рыцарам, які насіў эмблему з выяваю дракона. Марко - персанаж не вядомы іншым версіям рамана пра Трыстана.

<sup>159</sup> Кесарыя - у старажытнасці існавала блізка 15-ці гарадоў з падобнаю назваю, найбольш папулярным з якіх была Цэзарэя ў Сірыі.

<sup>160</sup> Цвитажыя - А. Весялоўскі лічыў форму гэтага імені перакладам на славянскі лад раманскіх Floretta, Floranza.

<sup>&</sup>lt;sup>161</sup> Ad marginem: Битва Либрунова | зъ Трыщаном и з | Анцолотомъ.

зломковъ. А Либрун схватилъ их с коней - | одного одною рукою, а иного иною рукою - и положыл ихъ митус | перед собою на кони и потрепал их кождого рукою по челюсти, | и рекъ: "Едьте з Богом! Вы есте оба добрые витези". И они поехали, | з одное стороны велми смутны, а з другое смеялися. И поехали | одными дубровами, и поткали одного витезя, а он едет велми | цудне. И рекли ему: "Рыцэру, не едь, не бився з нами". И он рекъ: | "Не вмемъ ся колоти". И они рекли: "Отоймем вамъ коня". И он рекъ: | "Але не вмемъ". И они ему взяли коня и зброю, и он рек: "Коли инакъ | не може быти, дайте ми мой конь и зброю". И вбрался, вселъ  $1^{162}$ на конь. А заехав ему против Анцолотъ - он збилъ Анцолота. | И было Трыщану велми жал.

И скочыл против его вел | ми прудко, и якъ ся вдарыли, оборвалися в седла Трыщанова | попруги, и полетелъ къ земли; и летечы выхватил мечъ | с пошвов а сталъ на ногахъ, яко бы нерушоный. И он познал | Трыщана велми сердитого и закликалъ: "Я есми Галецъ | Анъцолотович<sup>163</sup>!" И Трыщан и Анцолот были тому велми ве | селы, а Галец велми смутен, иж своего отца и Трыщана зболь | И от такъ великое жалости пострыгся въ мнихи, | а опосле не слыхали есмо о немъ жадное повести, если |126| жыв або вмер. А Трыщан зъ Анцолотом поехали до двора короля | Артиуша. А коли прыехали, король ихъ з великимъ веселем | прыняль. А потом панъ Трыщанъ взялъ прощене короля Ар | тиуша, и корол его отпустилъ з многим весельемъ и з многими | дары. И вси паны и добрые люди отправили его с поздро венемъ и дворностью. И поехал Трыщан и Ижота въ | Корновалю къ королю Марку. |

И коли прыехали, Трыщан даровал Ижоту королю Марку и рече: | "Королю, маешъ ми за нее дяковати, што есми тобе ее другии | разъ мечом добыл". Кроль Марко дяковаль ему, гово речы: "Мой милый сестрэнче Трыщане, ты много доброго вчы | нилъ, а я твой, и все твое, што я маю; будь на твою волю". |

Трыщан поклекнуль на колени и вздаль фалу Господу Богу. И потом | дяковаль королю Марку велми покорне. И туть была вся | Корноваля вместе, и не был ни старъ ни молодъ, хто бы не й гралъ а не танцовалъ и не веселилъ. И такъ были ради, якъ | бы имъ самъ Бог прышол, иж были так веселы - лепей, нижь | тогды, коли имъ перво Ижоту прынесъ из Орлендэи. |

Коли доведалася Ижота веры и правды Брагинины, она ей | дала ласку большую, нижъ первей. И был король тому велми | весель и весь двор его. И дал король Трыщану ключы своего |

королевства, и рече: "Сестренчэ, волен еси моим королевством, иж | есми тебе верного нашол, бо ми еси сполнилъ веру и правду". | И был тут Трыщан чостован кролем Маркомъ и всими добрыми | людми, якъ и сам крол. И прышла Корноваль ку тому, што | ее боялися вси земли и вси королевства для пана Трыщана. |

И в тот часъ чути было, иж берется турнаи у Пазаранской земли | подъ городом Барохом<sup>164</sup>. Волала его одна панна на ймя Ижота | 3 Белыми Руками, одного короля дочка. И на тот турнай | поехалъ пан Трыщан. Коли прыехал къ турнаю, ажъ | прышло много витезей от многих земль. И тут быль взяль |177| один витез одну сторону турная, а пан Трыщан другую сторону. | Тогды Трыщан закликалъ витезю Лвова знаменя у очю зубы: | 165"Поткайся со мною!"

И ударылися так моцно и жестоко! | Климберко<sup>166</sup> з зламал сулицу на много штук, Трыщан его вдарыл всею | моцю, што мелъ у собе - Климберко пал с коня на землю; а Трыщан | скочылъ к нему. Климберко кликнул: "Рыцэру, меи сюю битву за добы | тую!". Трыщан всель опят на конь и поехал по турнаю, велико | чудо чынечы направо и налево: нихто не смелъ его дождати, бо збил | быль пятнадцат витезеи пасаных и осмнадцат бановъ. | И кликалъ Трыщан: "Если ещо хто хочет, нехай ся готует къ колбе!". И закли | кал один витезь, который был великое доброты, именем Ердинъ<sup>167</sup>, | брат тое Ижоты, што 3 Белыми Руками. И кликнул: "Рыцэру, жди  $1^{168}$ мя!" Трыщан его дождал.

И коли ся вдарыли, сулицы поло мали. И ударылися щытами и плечыма, и пали оба с конми, | и, ухвативъся, почали ся рубати, якъ два лвы. Трыщан велми | много умелъ, нижли раны были его зняли от многих вдаров, | а однако ж в томъ не дбалъ и тялъ наостаток Ердина всею | моцъю, што мог, а онъ палъ мертвъ. |

И вчынившы тое рыцэрство добрыи рыцэр панъ Трыщан и по ехал до цэркви в опатию. А в тоть чась прышол ему лист от крас ное Ижоты, говоречы: "Пане, як рыба безъ воды не може быти | жыва, так я без тебе не могу жыва

<sup>162</sup> Ad marginem: Битва Трыщанова | и Анцолотова | зъ Галецомъ.

<sup>163</sup> Галец Анъцолотович - Галаад артураўскіх раманаў, сын Ланселота, самы дасканалы з усіх рыцараў Круглага Стала.

<sup>164 ...</sup> у Пазаранскои земли под городом Барохом. - Горад з такой назвай (La Baroche, або Zell) знаходзіўся ў верхім цячэнні Рэйна на пазночны ўсход ад г. Кальмар (Францыя). Grand Dictionnaire universel du XIX<sup>e</sup> siйcle, t. II паведамляе, што ў ваколіцах горада засталіся толькі велічныя руіны крэпасці Абэнак (Habenack). У ваколіцах крэпасці яшчэ ў XIX ст. можна было ўбачыць руіны абацтва (опатии) Пер'е (Pairies), заснаванага каля XI ст. па ўсім відаць, Пазарейская земля беларускага тэксту - не што іншае, як скажэнне назвы абацтва Pairies- Pasaire.

<sup>165</sup> Ad marginem: Битва Трыщанова | с Климъберком.

<sup>166</sup> Климберко - у раманскіх версіях такі персанаж адсутнічае.

<sup>167</sup> Ердин - Каэрдын (Гедын) заходнееўрапейскай легенлы.

<sup>&</sup>lt;sup>168</sup> Ad marginem: Битва Трыща | нова зъ Ердином.

быти". И Трыщан от великого | смутку и от ран сомлелъ, занюжъ было дивно, якъ мог терпети | таковые раны, бо кров с него велми шла. Ии отправил до короля | Марка с тымъ: "Пане дядко! Не могу ехати ани стерпети, штобъ | мя несли. Если-м вамъ добре послужылъ, еще може мене вам по треба быти. Пошли ми кролевую Ижоту, ачей бы мя зле чыла, иж она лекаръство добре умеет, а я лежу в Пазарейской | земли под градом Барохом". Корол Марко отпустиль Ижоту | вдячне, и она пошла велми з веселымъ серцэм. А прышодшы, по чала его лечыти, што могучы. И не вем, если с тых ран выздоровель, | або так вмеръ. Потуль о нем писано<sup>169</sup>.

 $169$  Потуль о нем писано. - Падобны фінал не сустракаецца ні ў адной з вядомых версій легенды. Іжота адпраўляецца да Трышчана і, магчыма, вылечвае яго. Другая Іжота (т.зв. Іжота з Белымі Рукамі) узгадваецца мімаходзь у канцы "Аповесці...", аднак жа яна не становіцца жонкаю Трышчана. Гэта з'яўляецца вынікам апрацоўкі легенды ўжо на славянскай глебе.